# **Helpdesk XIMEA**

[Portal](https://desk.ximea.com/) > [Knowledgebase](https://desk.ximea.com/kb) > [xiAPI & Software Package](https://desk.ximea.com/kb/xiapi-software-package) > [xiAPI](https://desk.ximea.com/kb/xiapi) > [xiAPI Manual](https://desk.ximea.com/kb/articles/xiapi-manual)

xiAPI Manual

Support SK - 2024-04-15 - in [xiAPI](https://desk.ximea.com/kb/xiapi)

https://www.ximea.com/support/wiki/apis/xiapi\_manual

### **xiAPI Manua[l¶](#page--1-0) Table of Contents[¶](#page--1-0)**

- [xiAPI Manual](#page--1-0)
- [Table of Contents](#page--1-0)
- [Writing Applications with xiAPI](#page--1-0)
	- [Default parameters](#page--1-0)
- [xiAPI Functions](#page--1-0)
	- [xiOpenDevice](#page--1-0)
	- [xiOpenDeviceBy](#page--1-0)
	- [xiCloseDevice](#page--1-0)
	- [xiGetNumberDevices](#page--1-0)
	- [xiStartAcquisition](#page--1-0)
	- [xiStopAcquisition](#page--1-0)
	- [xiGetImage](#page--1-0)
		- GPI level-Sampling-in-Header
	- [xiSetParam](#page--1-0)
	- [xiGetDeviceInfoString](#page--1-0)
	- [xiGetParam](#page--1-0)
- [xiAPI Parameters](#page--1-0)
- [Basic](#page--1-0)
	- [XI\\_PRM\\_EXPOSURE or "exposure"](#page--1-0)
	- [XI\\_PRM\\_EXPOSURE\\_TIME\\_SELECTOR or "exposure\\_time\\_selector"](#page--1-0)
	- [XI\\_PRM\\_EXPOSURE\\_BURST\\_COUNT or "exposure\\_burst\\_count"](#page--1-0)
	- [XI\\_PRM\\_GAIN\\_SELECTOR or "gain\\_selector"](#page--1-0)
	- XI PRM GAIN or "gain"
	- [XI\\_PRM\\_DOWNSAMPLING or "downsampling"](#page--1-0)
	- [XI\\_PRM\\_DOWNSAMPLING\\_TYPE or "downsampling\\_type"](#page--1-0)
	- [XI\\_PRM\\_TEST\\_PATTERN\\_GENERATOR\\_SELECTOR or](#page--1-0) ["test\\_pattern\\_generator\\_selector"](#page--1-0)
	- [XI\\_PRM\\_TEST\\_PATTERN or "test\\_pattern"](#page--1-0)
	- [XI\\_PRM\\_IMAGE\\_DATA\\_FORMAT or "imgdataformat"](#page--1-0)
	- [XI\\_PRM\\_IMAGE\\_DATA\\_SIGN or "image\\_data\\_sign"](#page--1-0)
	- XI PRM SHUTTER TYPE or "shutter type"
- [XI\\_PRM\\_SENSOR\\_TAPS or "sensor\\_taps"](#page--1-0)
- [XI\\_PRM\\_AEAG or "aeag"](#page--1-0)
- [XI\\_PRM\\_AEAG\\_ROI\\_OFFSET\\_X or "aeag\\_roi\\_offset\\_x"](#page--1-0)
- [XI\\_PRM\\_AEAG\\_ROI\\_OFFSET\\_Y or "aeag\\_roi\\_offset\\_y"](#page--1-0)
- [XI\\_PRM\\_AEAG\\_ROI\\_WIDTH or "aeag\\_roi\\_width"](#page--1-0)
- [XI\\_PRM\\_AEAG\\_ROI\\_HEIGHT or "aeag\\_roi\\_height"](#page--1-0)
- [XI\\_PRM\\_SENS\\_DEFECTS\\_CORR\\_LIST\\_SELECTOR or "bpc\\_list\\_selector"](#page--1-0)
- [XI\\_PRM\\_SENS\\_DEFECTS\\_CORR\\_LIST\\_CONTENT or](#page--1-0) ["sens\\_defects\\_corr\\_list\\_content"](#page--1-0)
- [XI\\_PRM\\_SENS\\_DEFECTS\\_CORR or "bpc"](#page--1-0)
- [XI\\_PRM\\_AUTO\\_WB or "auto\\_wb"](#page--1-0)
- [XI\\_PRM\\_MANUAL\\_WB or "manual\\_wb"](#page--1-0)
- [XI\\_PRM\\_WB\\_ROI\\_OFFSET\\_X or "wb\\_roi\\_offset\\_x"](#page--1-0)
- [XI\\_PRM\\_WB\\_ROI\\_OFFSET\\_Y or "wb\\_roi\\_offset\\_y"](#page--1-0)
- [XI\\_PRM\\_WB\\_ROI\\_WIDTH or "wb\\_roi\\_width"](#page--1-0)
- [XI\\_PRM\\_WB\\_ROI\\_HEIGHT or "wb\\_roi\\_height"](#page--1-0)
- [XI\\_PRM\\_WB\\_KR or "wb\\_kr"](#page--1-0)
- [XI\\_PRM\\_WB\\_KG or "wb\\_kg"](#page--1-0)
- [XI\\_PRM\\_WB\\_KB or "wb\\_kb"](#page--1-0)
- [XI\\_PRM\\_WIDTH or "width"](#page--1-0)
- XI PRM HEIGHT or "height"
- [XI\\_PRM\\_OFFSET\\_X or "offsetX"](#page--1-0)
- [XI\\_PRM\\_OFFSET\\_Y or "offsetY"](#page--1-0)
- [XI\\_PRM\\_REGION\\_SELECTOR or "region\\_selector"](#page--1-0)
- [XI\\_PRM\\_REGION\\_MODE or "region\\_mode"](#page--1-0)
- [XI\\_PRM\\_HORIZONTAL\\_FLIP or "horizontal\\_flip"](#page--1-0)
- [XI\\_PRM\\_VERTICAL\\_FLIP or "vertical\\_flip"](#page--1-0)
- [XI\\_PRM\\_INTERLINE\\_EXPOSURE\\_MODE or "interline\\_exposure\\_mode"](#page--1-0)
- [XI\\_PRM\\_FFC or "ffc"](#page--1-0)
- [XI\\_PRM\\_FFC\\_FLAT\\_FIELD\\_FILE\\_NAME or "ffc\\_flat\\_field\\_file\\_name"](#page--1-0)
- [XI\\_PRM\\_FFC\\_DARK\\_FIELD\\_FILE\\_NAME or "ffc\\_dark\\_field\\_file\\_name"](#page--1-0)
- [XI\\_PRM\\_TOF\\_READOUT\\_MODE or "tof\\_readout\\_mode"](#page--1-0)
- [XI\\_PRM\\_TOF\\_MODULATION\\_FREQUENCY or "tof\\_modulation\\_frequency"](#page--1-0)
- [XI\\_PRM\\_TOF\\_MULTIPLE\\_PHASES\\_IN\\_BUFFER or "tof\\_multiple\\_phases\\_in\\_buffer"](#page--1-0)
- [XI\\_PRM\\_TOF\\_PHASES\\_COUNT or "tof\\_phases\\_count"](#page--1-0)
- [XI\\_PRM\\_TOF\\_PHASE\\_ANGLE or "tof\\_phase\\_angle"](#page--1-0)
- [XI\\_PRM\\_TOF\\_PHASE\\_EXPOSURE\\_TIME or "tof\\_phase\\_exposure\\_time"](#page--1-0)
- [XI\\_PRM\\_TOF\\_PHASE\\_SELECTOR or "tof\\_phase\\_selector"](#page--1-0)

#### [Image Format](#page--1-0)

• [XI\\_PRM\\_BINNING\\_SELECTOR or "binning\\_selector"](#page--1-0)

- [XI\\_PRM\\_BINNING\\_VERTICAL\\_MODE or "binning\\_vertical\\_mode"](#page--1-0)
- [XI\\_PRM\\_BINNING\\_VERTICAL or "binning\\_vertical"](#page--1-0)
- XI PRM BINNING VERTICAL FLOAT or "binning vertical float"
- [XI\\_PRM\\_BINNING\\_HORIZONTAL\\_MODE or "binning\\_horizontal\\_mode"](#page--1-0)
- [XI\\_PRM\\_BINNING\\_HORIZONTAL or "binning\\_horizontal"](#page--1-0)
- [XI\\_PRM\\_BINNING\\_HORIZONTAL\\_FLOAT or "binning\\_horizontal\\_float"](#page--1-0)
- [XI\\_PRM\\_BINNING\\_HORIZONTAL\\_PATTERN or "binning\\_horizontal\\_pattern"](#page--1-0)
- [XI\\_PRM\\_BINNING\\_VERTICAL\\_PATTERN or "binning\\_vertical\\_pattern"](#page--1-0)
- [XI\\_PRM\\_DECIMATION\\_SELECTOR or "decimation\\_selector"](#page--1-0)
- [XI\\_PRM\\_DECIMATION\\_VERTICAL or "decimation\\_vertical"](#page--1-0)
- [XI\\_PRM\\_DECIMATION\\_HORIZONTAL or "decimation\\_horizontal"](#page--1-0)
- [XI\\_PRM\\_DECIMATION\\_HORIZONTAL\\_PATTERN or "decimation\\_horizontal\\_pattern"](#page--1-0)
- [XI\\_PRM\\_DECIMATION\\_VERTICAL\\_PATTERN or "decimation\\_vertical\\_pattern"](#page--1-0)

#### [AE Setup](#page--1-0)

- [XI\\_PRM\\_EXP\\_PRIORITY or "exp\\_priority"](#page--1-0)
- [XI\\_PRM\\_AG\\_MAX\\_LIMIT or "ag\\_max\\_limit"](#page--1-0)
- [XI\\_PRM\\_AE\\_MAX\\_LIMIT or "ae\\_max\\_limit"](#page--1-0)
- [XI\\_PRM\\_AEAG\\_LEVEL or "aeag\\_level"](#page--1-0)

#### **[Performance](#page--1-0)**

- [XI\\_PRM\\_LIMIT\\_BANDWIDTH or "limit\\_bandwidth"](#page--1-0)
- [XI\\_PRM\\_LIMIT\\_BANDWIDTH\\_MODE or "limit\\_bandwidth\\_mode"](#page--1-0)
- [XI\\_PRM\\_SENSOR\\_DATA\\_BIT\\_DEPTH or "sensor\\_bit\\_depth"](#page--1-0)
- [XI\\_PRM\\_OUTPUT\\_DATA\\_BIT\\_DEPTH or "output\\_bit\\_depth"](#page--1-0)
- [XI\\_PRM\\_IMAGE\\_DATA\\_BIT\\_DEPTH or "image\\_data\\_bit\\_depth"](#page--1-0)
- [XI\\_PRM\\_OUTPUT\\_DATA\\_PACKING or "output\\_bit\\_packing"](#page--1-0)
- [XI\\_PRM\\_OUTPUT\\_DATA\\_PACKING\\_TYPE or "output\\_bit\\_packing\\_type"](#page--1-0)

#### **[Temperature](#page--1-0)**

- [XI\\_PRM\\_IS\\_COOLED or "iscooled"](#page--1-0)
- [XI\\_PRM\\_COOLING or "cooling"](#page--1-0)
- XI PRM TARGET TEMP or "target temp"
- XI PRM TEMP SELECTOR or "temp\_selector"
- XI PRM TEMP or "temp"
- [XI\\_PRM\\_TEMP\\_CONTROL\\_MODE or "device\\_temperature\\_ctrl\\_mode"](#page--1-0)
- [XI\\_PRM\\_CHIP\\_TEMP or "chip\\_temp"](#page--1-0)
- [XI\\_PRM\\_HOUS\\_TEMP or "hous\\_temp"](#page--1-0)
- [XI\\_PRM\\_HOUS\\_BACK\\_SIDE\\_TEMP or "hous\\_back\\_side\\_temp"](#page--1-0)
- [XI\\_PRM\\_SENSOR\\_BOARD\\_TEMP or "sensor\\_board\\_temp"](#page--1-0)
- [XI\\_PRM\\_TEMP\\_ELEMENT\\_SEL or "device\\_temperature\\_element\\_sel"](#page--1-0)

• [XI\\_PRM\\_TEMP\\_ELEMENT\\_VALUE or "device\\_temperature\\_element\\_val"](#page--1-0)

#### [Color Correction](#page--1-0)

- [XI\\_PRM\\_CMS or "cms"](#page--1-0)
- [XI\\_PRM\\_CMS\\_INTENT or "cms\\_intent"](#page--1-0)
- [XI\\_PRM\\_APPLY\\_CMS or "apply\\_cms"](#page--1-0)
- [XI\\_PRM\\_INPUT\\_CMS\\_PROFILE or "input\\_cms\\_profile"](#page--1-0)
- [XI\\_PRM\\_OUTPUT\\_CMS\\_PROFILE or "output\\_cms\\_profile"](#page--1-0)
- [XI\\_PRM\\_IMAGE\\_IS\\_COLOR or "iscolor"](#page--1-0)
- XI PRM COLOR FILTER ARRAY or "cfa"
- [XI\\_PRM\\_GAMMAY or "gammaY"](#page--1-0)
- [XI\\_PRM\\_GAMMAC or "gammaC"](#page--1-0)
- [XI\\_PRM\\_SHARPNESS or "sharpness"](#page--1-0)
- [XI\\_PRM\\_CC\\_MATRIX\\_00 or "ccMTX00"](#page--1-0)
- [XI\\_PRM\\_DEFAULT\\_CC\\_MATRIX or "defccMTX"](#page--1-0)
- [XI\\_PRM\\_CC\\_MATRIX\\_NORM or "ccMTXnorm"](#page--1-0)

#### [Device IO](#page--1-0)

- [XI\\_PRM\\_TRG\\_SOURCE or "trigger\\_source"](#page--1-0)
- [XI\\_PRM\\_TRG\\_SOFTWARE or "trigger\\_software"](#page--1-0)
- [XI\\_PRM\\_TRG\\_SELECTOR or "trigger\\_selector"](#page--1-0)
- XI PRM TRG OVERLAP or "trigger overlap"
- [XI\\_PRM\\_ACQ\\_FRAME\\_BURST\\_COUNT or "acq\\_frame\\_burst\\_count"](#page--1-0)
- [XI\\_PRM\\_TIMESTAMP or "timestamp"](#page--1-0)

#### [GPIO Setup](#page--1-0)

- [XI\\_PRM\\_GPI\\_SELECTOR or "gpi\\_selector"](#page--1-0)
- [XI\\_PRM\\_GPI\\_MODE or "gpi\\_mode"](#page--1-0)
- [XI\\_PRM\\_GPI\\_LEVEL or "gpi\\_level"](#page--1-0)
- [XI\\_PRM\\_GPI\\_LEVEL\\_AT\\_IMAGE\\_EXP\\_START or "gpi\\_level\\_at\\_image\\_exp\\_start"](#page--1-0)
- [XI\\_PRM\\_GPI\\_LEVEL\\_AT\\_IMAGE\\_EXP\\_END or "gpi\\_level\\_at\\_image\\_exp\\_end"](#page--1-0)
- [XI\\_PRM\\_GPO\\_SELECTOR or "gpo\\_selector"](#page--1-0)
- [XI\\_PRM\\_GPO\\_MODE or "gpo\\_mode"](#page--1-0)
- [XI\\_PRM\\_LED\\_SELECTOR or "led\\_selector"](#page--1-0)
- [XI\\_PRM\\_LED\\_MODE or "led\\_mode"](#page--1-0)
- [XI\\_PRM\\_DEBOUNCE\\_EN or "dbnc\\_en"](#page--1-0)

#### [Debounce Setup](#page--1-0)

- XI PRM DEBOUNCE TO or "dbnc t0"
- [XI\\_PRM\\_DEBOUNCE\\_T1 or "dbnc\\_t1"](#page--1-0)
- [XI\\_PRM\\_DEBOUNCE\\_POL or "dbnc\\_pol"](#page--1-0)

#### [Lens Control](#page--1-0)

- [XI\\_PRM\\_LENS\\_MODE or "lens\\_mode"](#page--1-0)
- XI PRM LENS APERTURE VALUE or "lens aperture value"
- [XI\\_PRM\\_LENS\\_APERTURE\\_INDEX or "lens\\_aperture\\_index"](#page--1-0)
- XI PRM LENS FOCUS MOVEMENT VALUE or "lens focus movement value"
- [XI\\_PRM\\_LENS\\_FOCUS\\_MOVE or "lens\\_focus\\_move"](#page--1-0)
- [XI\\_PRM\\_LENS\\_FOCAL\\_LENGTH or "lens\\_focal\\_length"](#page--1-0)
- [XI\\_PRM\\_LENS\\_FEATURE\\_SELECTOR or "lens\\_feature\\_selector"](#page--1-0)
- XI PRM LENS FEATURE or "lens feature"

#### [Device info parameters](#page--1-0)

- [XI\\_PRM\\_DEVICE\\_NAME or "device\\_name"](#page--1-0)
- XI PRM DEVICE TYPE or "device type"
- [XI\\_PRM\\_DEVICE\\_MODEL\\_ID or "device\\_model\\_id"](#page--1-0)
- [XI\\_PRM\\_SENSOR\\_MODEL\\_ID or "sensor\\_model\\_id"](#page--1-0)
- [XI\\_PRM\\_DEVICE\\_SN or "device\\_sn"](#page--1-0)
- [XI\\_PRM\\_DEVICE\\_SENS\\_SN or "device\\_sens\\_sn"](#page--1-0)
- [XI\\_PRM\\_DEVICE\\_INSTANCE\\_PATH or "device\\_inst\\_path"](#page--1-0)
- [XI\\_PRM\\_DEVICE\\_LOCATION\\_PATH or "device\\_loc\\_path"](#page--1-0)
- [XI\\_PRM\\_DEVICE\\_USER\\_ID or "device\\_user\\_id"](#page--1-0)
- [XI\\_PRM\\_DEVICE\\_MANIFEST or "device\\_manifest"](#page--1-0)
- [XI\\_PRM\\_IMAGE\\_USER\\_DATA or "image\\_user\\_data"](#page--1-0)

#### [Device acquisition settings](#page--1-0)

- [XI\\_PRM\\_IMAGE\\_DATA\\_FORMAT\\_RGB32\\_ALPHA or "imgdataformatrgb32alpha"](#page--1-0)
- [XI\\_PRM\\_IMAGE\\_PAYLOAD\\_SIZE or "imgpayloadsize"](#page--1-0)
- [XI\\_PRM\\_TRANSPORT\\_PIXEL\\_FORMAT or "transport\\_pixel\\_format"](#page--1-0)
- [XI\\_PRM\\_TRANSPORT\\_DATA\\_TARGET or "transport\\_data\\_target"](#page--1-0)
- [XI\\_PRM\\_SENSOR\\_CLOCK\\_FREQ\\_HZ or "sensor\\_clock\\_freq\\_hz"](#page--1-0)
- [XI\\_PRM\\_SENSOR\\_CLOCK\\_FREQ\\_INDEX or "sensor\\_clock\\_freq\\_index"](#page--1-0)
- [XI\\_PRM\\_SENSOR\\_OUTPUT\\_CHANNEL\\_COUNT or "sensor\\_output\\_channel\\_count"](#page--1-0)
- XI PRM FRAMERATE or "framerate"
- [XI\\_PRM\\_COUNTER\\_SELECTOR or "counter\\_selector"](#page--1-0)
- [XI\\_PRM\\_COUNTER\\_VALUE or "counter\\_value"](#page--1-0)
- [XI\\_PRM\\_ACQ\\_TIMING\\_MODE or "acq\\_timing\\_mode"](#page--1-0)
- [XI\\_PRM\\_AVAILABLE\\_BANDWIDTH or "available\\_bandwidth"](#page--1-0)
- [XI\\_PRM\\_BUFFER\\_POLICY or "buffer\\_policy"](#page--1-0)
- [XI\\_PRM\\_LUT\\_EN or "LUTEnable"](#page--1-0)
- [XI\\_PRM\\_LUT\\_INDEX or "LUTIndex"](#page--1-0)
- [XI\\_PRM\\_LUT\\_VALUE or "LUTValue"](#page--1-0)
- [XI\\_PRM\\_TRG\\_DELAY or "trigger\\_delay"](#page--1-0)
- [XI\\_PRM\\_TS\\_RST\\_MODE or "ts\\_rst\\_mode"](#page--1-0)
- [XI\\_PRM\\_TS\\_RST\\_SOURCE or "ts\\_rst\\_source"](#page--1-0)

#### [Extended Device parameters](#page--1-0)

- [XI\\_PRM\\_IS\\_DEVICE\\_EXIST or "isexist"](#page--1-0)
- [XI\\_PRM\\_ACQ\\_BUFFER\\_SIZE or "acq\\_buffer\\_size"](#page--1-0)
- [XI\\_PRM\\_ACQ\\_BUFFER\\_SIZE\\_UNIT or "acq\\_buffer\\_size\\_unit"](#page--1-0)
- [XI\\_PRM\\_ACQ\\_TRANSPORT\\_BUFFER\\_SIZE or "acq\\_transport\\_buffer\\_size"](#page--1-0)
- [XI\\_PRM\\_ACQ\\_TRANSPORT\\_PACKET\\_SIZE or "acq\\_transport\\_packet\\_size"](#page--1-0)
- XI PRM\_BUFFERS\_QUEUE\_SIZE or "buffers\_queue\_size"
- [XI\\_PRM\\_ACQ\\_TRANSPORT\\_BUFFER\\_COMMIT or "acq\\_transport\\_buffer\\_commit"](#page--1-0)
- [XI\\_PRM\\_RECENT\\_FRAME or "recent\\_frame"](#page--1-0)
- [XI\\_PRM\\_DEVICE\\_RESET or "device\\_reset"](#page--1-0)
- [XI\\_PRM\\_CONCAT\\_IMG\\_MODE or "concat\\_img\\_mode"](#page--1-0)
- [XI\\_PRM\\_CONCAT\\_IMG\\_COUNT or "concat\\_img\\_count"](#page--1-0)
- [XI\\_PRM\\_CONCAT\\_IMG\\_TRANSPORT\\_IMG\\_OFFSET or](#page--1-0) ["concat\\_img\\_transport\\_img\\_offset"](#page--1-0)
- [XI\\_PRM\\_PROBE\\_SELECTOR or "probe\\_selector"](#page--1-0)
- [XI\\_PRM\\_PROBE\\_VALUE or "probe\\_value"](#page--1-0)

#### [Sensor Defects Correction](#page--1-0)

- [XI\\_PRM\\_COLUMN\\_FPN\\_CORRECTION or "column\\_fpn\\_correction"](#page--1-0)
- [XI\\_PRM\\_ROW\\_FPN\\_CORRECTION or "row\\_fpn\\_correction"](#page--1-0)
- [XI\\_PRM\\_COLUMN\\_BLACK\\_OFFSET\\_CORRECTION or "column\\_black\\_offset\\_correction"](#page--1-0)
- [XI\\_PRM\\_ROW\\_BLACK\\_OFFSET\\_CORRECTION or "row\\_black\\_offset\\_correction"](#page--1-0)

#### [Sensor features](#page--1-0)

- [XI\\_PRM\\_SENSOR\\_MODE or "sensor\\_mode"](#page--1-0)
- [XI\\_PRM\\_HDR or "hdr"](#page--1-0)
- [XI\\_PRM\\_HDR\\_KNEEPOINT\\_COUNT or "hdr\\_kneepoint\\_count"](#page--1-0)
- [XI\\_PRM\\_HDR\\_T1 or "hdr\\_t1"](#page--1-0)
- [XI\\_PRM\\_HDR\\_T2 or "hdr\\_t2"](#page--1-0)
- XI PRM KNEEPOINT1 or "hdr kneepoint1"
- [XI\\_PRM\\_KNEEPOINT2 or "hdr\\_kneepoint2"](#page--1-0)
- [XI\\_PRM\\_IMAGE\\_BLACK\\_LEVEL or "image\\_black\\_level"](#page--1-0)
- [XI\\_PRM\\_IMAGE\\_AREA or "image\\_area"](#page--1-0)
- [XI\\_PRM\\_DUAL\\_ADC\\_MODE or "dual\\_adc\\_mode"](#page--1-0)
- [XI\\_PRM\\_DUAL\\_ADC\\_GAIN\\_RATIO or "dual\\_adc\\_gain\\_ratio"](#page--1-0)
- [XI\\_PRM\\_DUAL\\_ADC\\_THRESHOLD or "dual\\_adc\\_threshold"](#page--1-0)
- [XI\\_PRM\\_COMPRESSION\\_REGION\\_SELECTOR or "compression\\_region\\_selector"](#page--1-0)
- [XI\\_PRM\\_COMPRESSION\\_REGION\\_START or "compression\\_region\\_start"](#page--1-0)

• [XI\\_PRM\\_COMPRESSION\\_REGION\\_GAIN or "compression\\_region\\_gain"](#page--1-0)

#### [Version info](#page--1-0)

- XI PRM\_VERSION\_SELECTOR or "version\_selector"
- [XI\\_PRM\\_VERSION or "version"](#page--1-0)
- [XI\\_PRM\\_API\\_VERSION or "api\\_version"](#page--1-0)
- [XI\\_PRM\\_DRV\\_VERSION or "drv\\_version"](#page--1-0)
- [XI\\_PRM\\_MCU1\\_VERSION or "version\\_mcu1"](#page--1-0)
- [XI\\_PRM\\_MCU2\\_VERSION or "version\\_mcu2"](#page--1-0)
- [XI\\_PRM\\_MCU3\\_VERSION or "version\\_mcu3"](#page--1-0)
- [XI\\_PRM\\_FPGA1\\_VERSION or "version\\_fpga1"](#page--1-0)
- [XI\\_PRM\\_XMLMAN\\_VERSION or "version\\_xmlman"](#page--1-0)
- [XI\\_PRM\\_HW\\_REVISION or "hw\\_revision"](#page--1-0)
- [XI\\_PRM\\_FACTORY\\_SET\\_VERSION or "factory\\_set\\_version"](#page--1-0)

#### [API features](#page--1-0)

- [XI\\_PRM\\_DEBUG\\_LEVEL or "debug\\_level"](#page--1-0)
- [XI\\_PRM\\_AUTO\\_BANDWIDTH\\_CALCULATION or "auto\\_bandwidth\\_calculation"](#page--1-0)
- [XI\\_PRM\\_NEW\\_PROCESS\\_CHAIN\\_ENABLE or "new\\_process\\_chain\\_enable"](#page--1-0)
- [XI\\_PRM\\_PROC\\_NUM\\_THREADS or "proc\\_num\\_threads"](#page--1-0)

#### [Camera FFS](#page--1-0)

- [XI\\_PRM\\_READ\\_FILE\\_FFS or "read\\_file\\_ffs"](#page--1-0)
- [XI\\_PRM\\_WRITE\\_FILE\\_FFS or "write\\_file\\_ffs"](#page--1-0)
- XI PRM FFS FILE NAME or "ffs file name"
- XI PRM FFS FILE ID or "ffs file id"
- [XI\\_PRM\\_FFS\\_FILE\\_SIZE or "ffs\\_file\\_size"](#page--1-0)
- [XI\\_PRM\\_FREE\\_FFS\\_SIZE or "free\\_ffs\\_size"](#page--1-0)
- [XI\\_PRM\\_USED\\_FFS\\_SIZE or "used\\_ffs\\_size"](#page--1-0)
- XI PRM FFS ACCESS KEY or "ffs access key"

#### [APIContextControl](#page--1-0)

• XI PRM API CONTEXT LIST or "xiapi context list"

#### [Sensor Control](#page--1-0)

- [XI\\_PRM\\_SENSOR\\_FEATURE\\_SELECTOR or "sensor\\_feature\\_selector"](#page--1-0)
- [XI\\_PRM\\_SENSOR\\_FEATURE\\_VALUE or "sensor\\_feature\\_value"](#page--1-0)

#### [Extended Features](#page--1-0)

- [XI\\_PRM\\_ACQUISITION\\_STATUS\\_SELECTOR or "acquisition\\_status\\_selector"](#page--1-0)
- [XI\\_PRM\\_ACQUISITION\\_STATUS or "acquisition\\_status"](#page--1-0)
- [XI\\_PRM\\_DP\\_UNIT\\_SELECTOR or "dp\\_unit\\_selector"](#page--1-0)
- [XI\\_PRM\\_DP\\_PROC\\_SELECTOR or "dp\\_proc\\_selector"](#page--1-0)
- [XI\\_PRM\\_DP\\_PARAM\\_SELECTOR or "dp\\_param\\_selector"](#page--1-0)
- [XI\\_PRM\\_DP\\_PARAM\\_VALUE or "dp\\_param\\_value"](#page--1-0)
- XI PRM GENTL DATASTREAM ENABLED or "gentl stream en"
- [XI\\_PRM\\_GENTL\\_DATASTREAM\\_CONTEXT or "gentl\\_stream\\_context"](#page--1-0)

#### [User Set Control](#page--1-0)

- [XI\\_PRM\\_USER\\_SET\\_SELECTOR or "user\\_set\\_selector"](#page--1-0)
- [XI\\_PRM\\_USER\\_SET\\_LOAD or "user\\_set\\_load"](#page--1-0)
- [XI\\_PRM\\_USER\\_SET\\_DEFAULT or "user\\_set\\_default"](#page--1-0)

#### [API parameter modifiers](#page--1-0)

- [XI\\_PRM\\_INFO\\_SETTABLE](#page--1-0)
- [XI\\_PRM\\_INFO\\_MIN](#page--1-0)
- [XI\\_PRM\\_INFO\\_MAX](#page--1-0)
- [XI\\_PRM\\_INFO\\_INCREMENT](#page--1-0)
- [XI\\_PRM\\_DIRECT\\_UPDATE](#page--1-0)

#### [Image Buffers Queue](#page--1-0)

- **[Functionality](#page--1-0)**
- [Capturing](#page--1-0)
- [Flushing the queue](#page--1-0)

## **Writing Applications with xiAPI[¶](#page--1-0)**

#### Default parameter[s¶](#page--1-0)

After camera is opened by xiOpenDevice the default camera parameters are set by API. The default parameters might be different in different API versions. In order to ensure that your application will have camera in expected state with any API version - please set all parameters expected by your application to required value.

### **xiAPI Functions[¶](#page--1-0)**

xiOpenDevice[¶](#page--1-0)

#### **Description:**

This function initializes the device and returns a device handle.

#### **Parameters:**

- DevId index of the device
- hDevice handle to device

#### **C Prototype:**

XI RETURN xiOpenDevice(IN DWORD DevId, OUT PHANDLE \* hDevice);

**Note:** First call of this function enumerates all connected cameras. When the number of cameras is changing during the execution of a program, we recommend you to call [xiGetNumberDevices](https://desk.ximea.com/kb/articles/support-wiki-apis-xiapi-manual#xiGetNumberDevices) function each time you call additional xiOpenDevice.

#### xiOpenDeviceBy[¶](#page--1-0)

#### **Description:**

This function initializes the device and returns a device handle. Device is selected according to used enumerator.

#### **Parameters:**

- sel select method to be used for camera selection
- prm string to identify device
- hDevice handle to device

#### **C Prototype:**

XI RETURN cdecl xiOpenDeviceBy(IN XI OPEN BY sel, IN const char\* prm, OUT PHANDLE hDevice);

#### **Corresponding Enumerator XI\_OPEN\_BY**

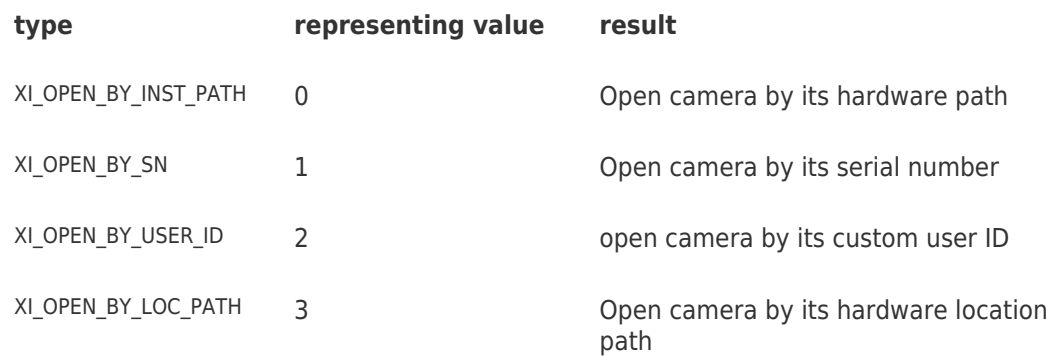

**Note1:** When the value of the parameter XI\_PRM\_DEVICE\_USER\_IDis changed and we want to open the camera with function xiOpenDeviceBy with the value XI PRM\_DEVICE\_USER\_ID, it is necessary to do a power cycle on this camera beforehand. This affects only cameras with USB data interface.

**Note2:** First call of this function enumerates all connected cameras. When the number of cameras is changing during the execution of a program, we recommend you to call [xiGetNumberDevices](#page--1-0) function each time you call additional xiOpenDeviceBy.

xiCloseDevic[e¶](#page--1-0)

#### **Description:**

This function will un-initialize the specified device, closes its handle and releases allocated resources.

#### **Parameters:**

• *hDevice* - handle to device

#### **C Prototype:**

XI RETURN xiCloseDevice(IN HANDLE hDevice);

#### xiGetNumberDevices[¶](#page--1-0)

**Description:** This function enumerates all devices connected and returns the number of discovered devices. It is needed to be called before any other function of API is called by application.

#### **Parameters:**

pNumberDevices - number of discovered devices

#### **C Protopype:**

XI RETURN xiGetNumberDevices(OUT DWORD \*pNumberDevices);

#### xiStartAcquisition[¶](#page--1-0)

#### **Description:**

This function starts the data acquisition on the devices specified by the handle.

#### **Parameters:**

• *hDevice* - handle to device

#### **C Prototype:**

XI RETURN xiStartAcquisition(IN HANDLE hDevice);

#### xiStopAcquisitio[n¶](#page--1-0)

#### **Description:**

Ends the work cycle of the camera, stops data acquisition and deallocates internal image buffers.

#### **Parameters:**

• *hDevice* - handle to device

#### **C Prototype:**

XI RETURN xiStopAcquisition(IN HANDLE hDevice);

#### xiGetImag[e¶](#page--1-0)

#### **Description:**

This function waits for next image is available at transport buffer. If available - it does all required image processing (unpack, sensor-defect-correction, demosaic) and fills image information to structure at img parameter. Image processing is not done if XI\_FRM\_TRANSPORT\_DATA is selected. In this case the function just set pointer to transportbuffer without any processing.

#### **Parameters:**

- hDevice handle to device
- TimeOut time interval required to wait for the image (in milliseconds).
- $\bullet$  img Pointer to image info structure

**Note:** Allocation of buffers is influenced by buffering policy. See details of behavior at parameter [XI\\_PRM\\_BUFFER\\_POLICY.](#page--1-0)

#### **C Prototype:**

XI RETURN xiGetImage(IN HANDLE hDevice, IN DWORD TimeOut, INOUT XI\_IMG \* img);

The image structure XI\_IMG description:

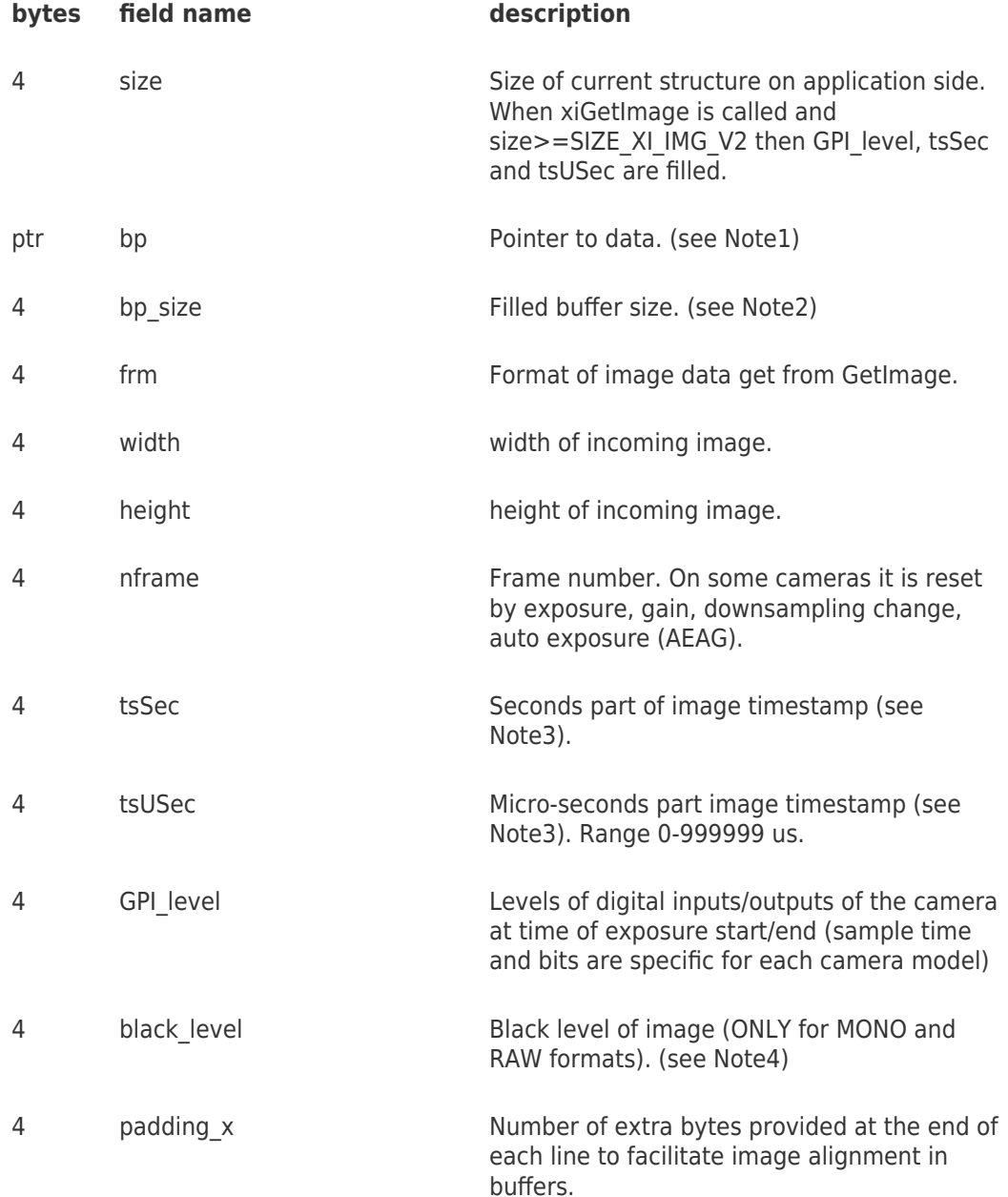

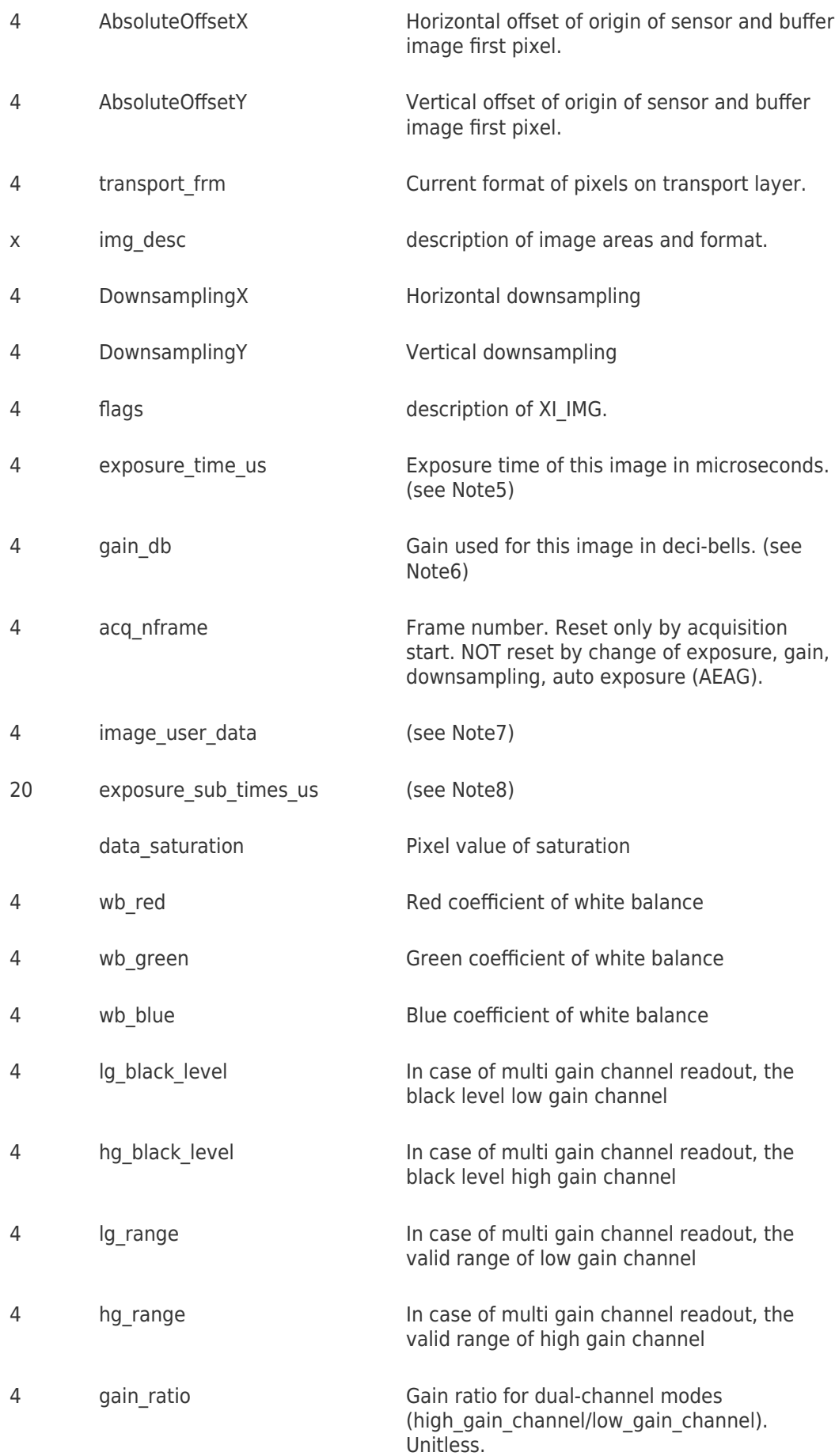

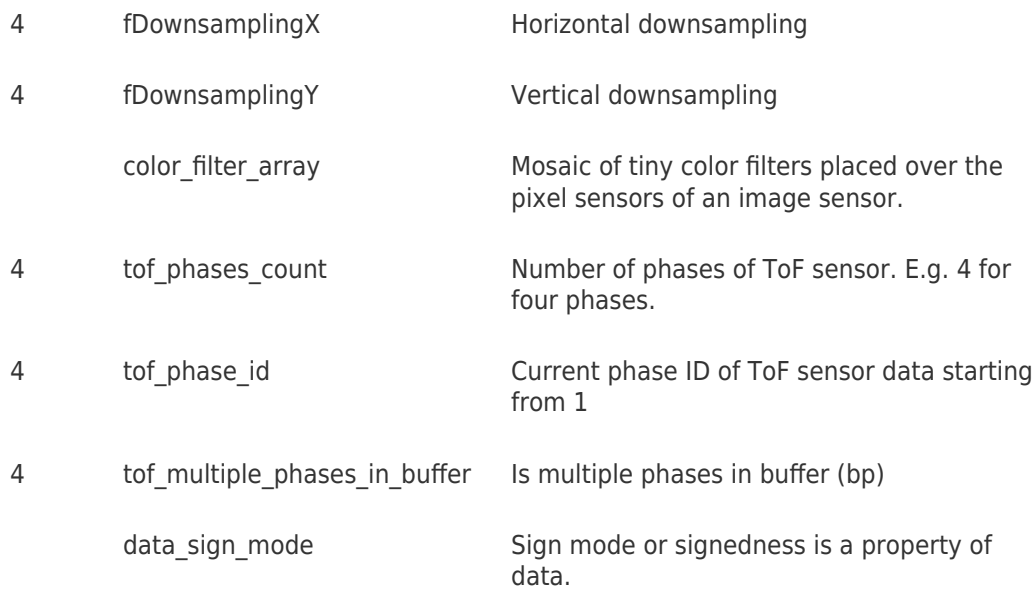

**Note1:** If the buffer policy is set to XI BP UNSAFE, the bp is set to the buffer allocated by API. If set to XI BP SAFE, the data is copied to bp, which should be allocated by the application.

**Note2:** If the buffer policy is set to XI\_BP\_SAFE, xiGetImage fills this field with the current size of the received image data.

**Note3:** Depending on the camera family, the TimeStamp is represented as a counter:

- xiQ, xiD: 40-bit microsecond number (overlaps after 305 hours)
- xiC, xiB, xiT, xiX: 64-bit 4 nanosecond number (overlaps after 2339 years)

This counter is converted to image header fields **tsSec** and **tsUSec.**

TimeStamp on **xiQ, xiD** is recorded at the start of Data Readout.

TimeStamp on **xiC, xiB, xiX, xiT** is recorded at the start of Exposure.

TimeStamp is **NOT** implemented on some cameras (e.g. [xiMU](https://www.ximea.com/en/products/subminiature-cameras) - MU9), in which case the image header contains only a constant number instead of a valid TimeStamp.

**Note4:** [xiQ](https://www.ximea.com/en/products/usb3-vision-standard-designed-cameras-xiq) cameras report calculated black level. We do not guarantee the accuracy of black level calculation when exposure time exceeds 50ms and/or gain is above 3dB.

**Note5:** Some camera models (MQ, MU) might report this exposure time earlier before exposure is applied to image. Cameras with IMX sensors (MC, MX, MT) report value measured by the FPGA - this value is systemically lower than the value returned by xiGetParam with [XI\\_PRM\\_EXPOSURE](#page--1-0) parameter; difference is typically below 20 us.

**Note6:** Valid only for MQ, MD, and MR camera families with the following conditions:

- If a gain parameter is changed while the sensor is idle (not exposing nor reading out) the gain is valid for the next image.
- If a gain parameter is changed while the sensor is busy (exposing or reading out) and

the 'direct update' modifier is not used, the gain is valid for the next image.

If a gain parameter is changed while the sensor is busy (exposing or reading out) and the 'direct update' modifier is used, the gain value in the header might be incorrect after the change for the next 1-2 images. This is caused by the asynchronous setting of sensor registers and the frame acquisition process.

**Note7:** Available only on PCIe cameras (CB,MX). ImageUserData is controlled by a user application using ImageUserData or [XI\\_PRM\\_IMAGE\\_USER\\_DATA](#page--1-0) parameter.

**Note8:** Array with five substitute exposure times in microseconds used by XI\_TRG\_SEL\_MULTIPLE\_EXPOSURES or hardware controlled HDR.

### **GPI\_level-Sampling-in-Header[¶](#page--1-0)**

Digital Inputs are sampled on some cameras.

- MQ: at exposure end
- CB,MX,MC: at exposure start and exposure end The samples are available after calling of xiGetImage using the parameters XI\_PRM\_GPI\_LEVEL\_AT\_IMAGE\_EXP\_START, XI\_PRM\_GPI\_LEVEL\_AT\_IMAGE\_EXP\_END. See example at the parameters description.

xiSetParam[¶](#page--1-0)

#### **Description:**

This function configures device (see xiAPI Parameters below).

#### **Parameters:**

- *hDevice* handle to device
- prm parameter name string.
- value value that should be set to parameter
- size size of value
- type data type of value

#### **C Prototype:**

XI RETURN xiSetParam(IN HANDLE hDevice, IN CHAR \* prm, IN VOID \* value, IN DWORD size, IN XI PRM TYPE type);

#### xiGetDeviceInfoString[¶](#page--1-0)

#### **Description:**

This function returns selected parameter of camera without opening it. It allows to quickly get information from each camera in multiple camera setups.

#### **Parameters:**

- Devid index of the camera (same as on xiOpenDevice)
- prm parameter name string
- value pointer to result string

• value size - size of string

#### **C Prototype:**

XIAPI XI\_RETURN \_\_cdecl xiGetDeviceInfoString(IN DWORD DevId, const char\* prm, char\* value, DWORD value\_size);

Note: This function is capable to return only limited set of parameters:

- XI PRM DEVICE SN
- XI PRM DEVICE NAME
- XI PRM DEVICE INSTANCE PATH
- XI\_PRM\_DEVICE\_LOCATION\_PATH
- XI PRM DEVICE\_TYPE

#### xiGetParam[¶](#page--1-0)

#### **Description:**

This function returns parameters information (current value, minimum, maximum)(see xiAPI Parameters below).

#### **Parameters:**

- *hDevice* handle to device
- prm parameter name string
- value value buffer where result will be stored
- size size of value buffer
- type expected value type

#### **C Prototype:**

XI RETURN xiGetParam(IN HANDLE hDevice, IN CHAR \* prm, IN VOID \* value, INOUT DWORD \* size, OUT XI PRM TYPE \* type);

## **xiAPI Parameters[¶](#page--1-0)**

Each parameter contains of:

- **Description:** Describing the parameter behavior
- **Type:** Data type used internally for modeling parameter
- **Default:** Default value, however it can differ between camera models.
- **Is invalidated by:** List of parameters. Changing any of the listed parameters may lead to the update of value or range (min, max, increment) of the respective parameter.
- **Usage:** Example of usage of this parameter in application (C code)

# **Basic[¶](#page--1-0)**

XI\_PRM\_EXPOSURE or "exposure"

**Description:** Current exposure time in microseconds. When parameter is set by xiSetParam the API checks the range. If it is within the range, it tries to find the closest settable value and set it. The actual value can be read by xiGetParam. E.g. Application set exposure time to 1000us, however closest possible value is 1029us (it is typically based on sensor line read-out period). This value is accessible over xiGetParam.

**identifiers:** SENSOR

**Type:** Float. **Default value:** 1000.0

**Usage:**

xiSetParamInt(handle, XI\_PRM\_EXPOSURE, time\_in\_us);

XI\_PRM\_EXPOSURE\_TIME\_SELECTOR or "exposure\_time\_selector" **Description:** Selector for Exposure parameter

**Type:** Enumerator. **Default value:** XI\_EXPOSURE\_TIME\_SELECTOR\_COMMON

**Usage:**

int exposure time selector =  $0$ ; xiGetParamInt(handle, XI PRM EXPOSURE TIME SELECTOR, &exposure\_time\_selector); xiSetParamInt(handle, XI\_PRM\_EXPOSURE\_TIME\_SELECTOR, XI\_EXPOSURE\_TIME\_SELECTOR\_COMMON);

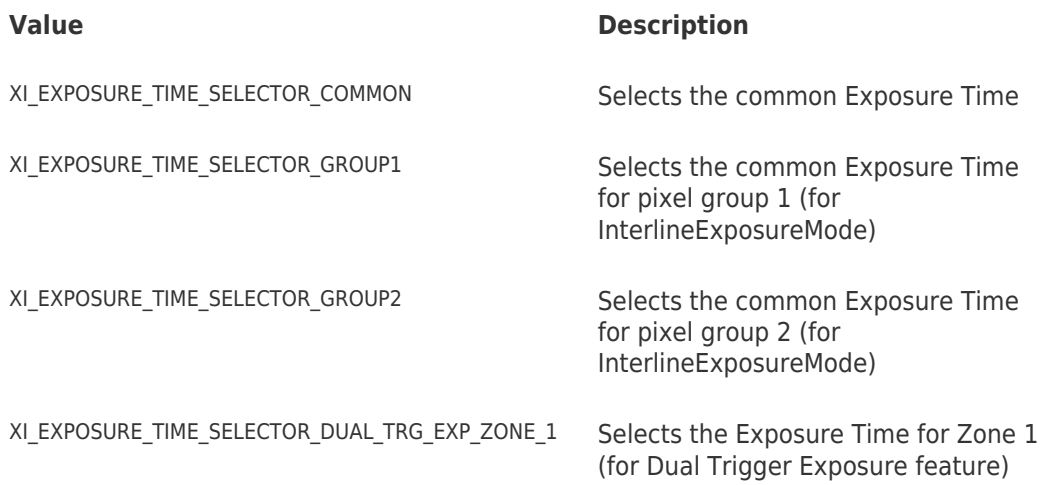

XI\_EXPOSURE\_TIME\_SELECTOR\_DUAL\_TRG\_EXP\_ZONE\_2 Selects the Exposure Time for Zone 2

(for Dual Trigger Exposure feature)

XI\_PRM\_EXPOSURE\_BURST\_COUNT or "exposure\_burst\_count["¶](#page--1-0)

**Description:** Sets the number of times of exposure in one frame. To finish exposure burst change this parameter to 1 and exposure will be finished by next trigger. See more details in article [Multiple exposures in one frame](https://desk.ximea.com/kb/articles/support-wiki-allprod-multiple-exposures-in-one-frame).

**Note:** This setting is valid only if the trigger selector is set to ExposureActive or ExposureStart.

**Supported cameras:** MC031xG-SY, MC050xG-SY, MC089xG-SY, MC124xG-SY, MX031xG-SY, MX050xG-SY, MX089xG-SY, MX124xG-SY, MT031xG-SY, MT050xG-SY

**Type:** Integer.

**Default value:** 1

**Usage:**

xiSetParamInt(handle, XI PRM TRG SELECTOR, XI\_TRG\_SEL\_EXPOSURE\_ACTIVE); xiSetParamInt(handle, XI PRM EXPOSURE BURST COUNT, 5)

XI\_PRM\_GAIN\_SELECTOR or "gain\_selector"

**Description:** Selects type of gain for [XI\\_PRM\\_GAIN](#page--1-0). On some cameras there is possibility to select analog or digital gain separately.

Selector XI GAIN SELECTOR ALL is mapped on most cameras to analog gain.

**Type:** Enumerator. **Default value:** XI\_GAIN\_SELECTOR\_ANALOG\_ALL

**Usage:**

xiSetParamInt(handle, XI\_PRM\_GAIN\_SELECTOR, XI\_GAIN\_SELECTOR\_ANALOG\_ALL);

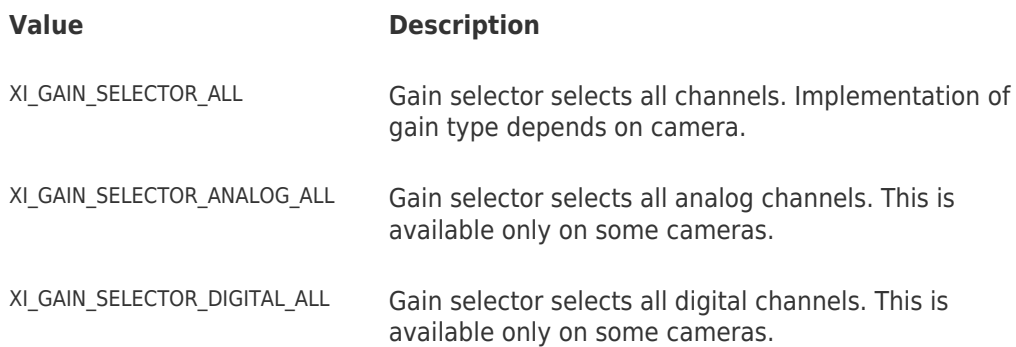

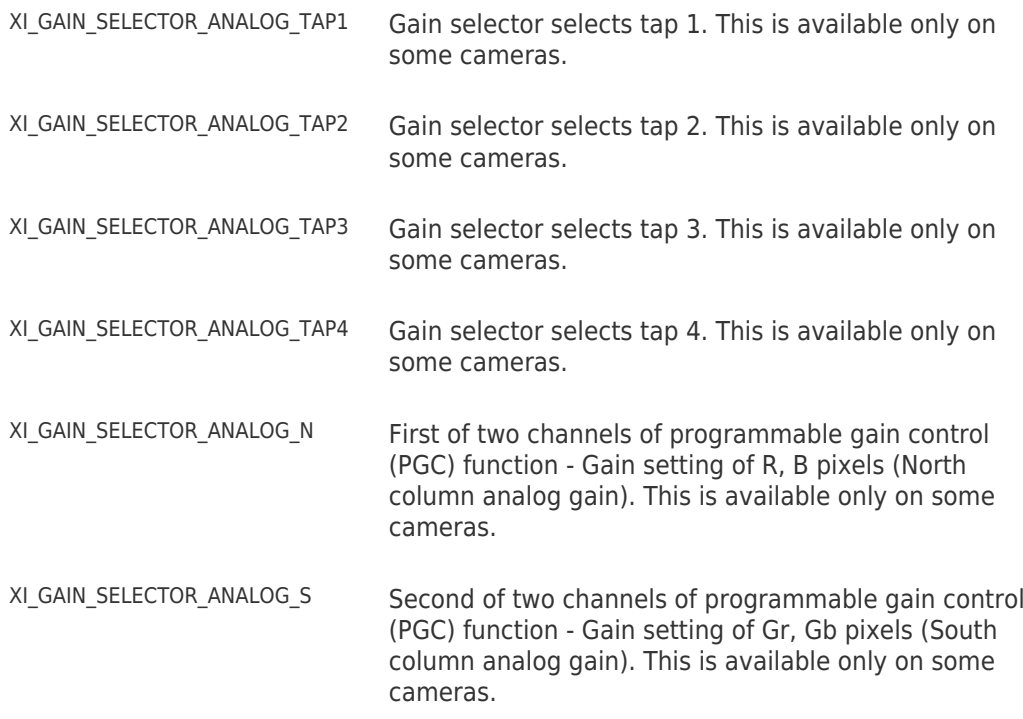

#### XI\_PRM\_GAIN or "gain"

**Description:** Current gain in dB. When parameter is set by xiSetParam the API checks the range. If it is within the range, it tries to find the closest settable value and set it. The actual value can be read by xiGetParam. E.g. Application set gain to 1.3dB, however closest possible value is 1.35dB (analog gain is typically based on sensor PGA registers capabilities). This value is accessible over xiGetParam.

### **Type:** Float.

**Default value:** 0.0

**Is invalidated by: [XI\\_PRM\\_DOWNSAMPLING\\_TYPE](#page--1-0), [XI\\_PRM\\_DOWNSAMPLING](#page--1-0),** [XI\\_PRM\\_BINNING\\_VERTICAL](#page--1-0), [XI\\_PRM\\_BINNING\\_HORIZONTAL](#page--1-0), [XI\\_PRM\\_DECIMATION\\_VERTICAL, XI\\_PRM\\_DECIMATION\\_HORIZONTAL,](#page--1-0) [XI\\_PRM\\_DP\\_PARAM\\_VALUE](#page--1-0), [XI\\_PRM\\_HDR, XI\\_PRM\\_SENSOR\\_DATA\\_BIT\\_DEPTH,](#page--1-0) [XI\\_PRM\\_USER\\_SET\\_LOAD](#page--1-0)

#### **Usage:**

xiSetParamFloat(handle, XI\_PRM\_GAIN, gain\_in\_db);

XI\_PRM\_DOWNSAMPLING or "downsampling"

**Description:** Changes image resolution by binning or skipping. Parameter downsampling type controls the mapping of sensor pixels to output data.

**Note1:** Downsampling can be changed only before an acquisition is started.

**Note2:** Changing this parameter will flush all images from the buffer queue.

**Type:** Enumerator.

#### **Default value:** 1

#### **Usage:**

xiSetParamInt(handle, XI PRM DOWNSAMPLING, XI DWN 2x2);

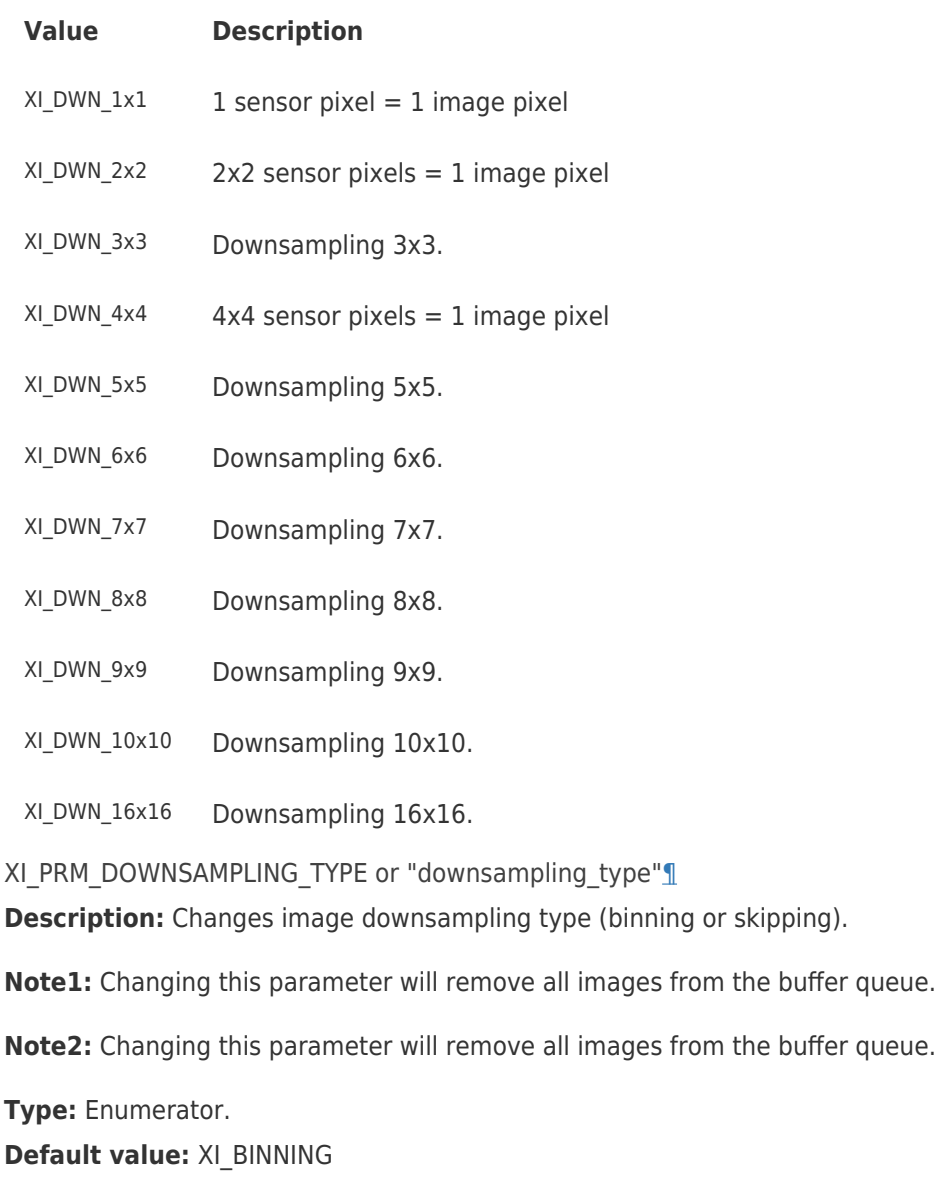

**Usage:**

xiSetParamInt(handle, XI\_PRM\_DOWNSAMPLING\_TYPE, XI\_SKIPPING);

#### **Value Description**

XI\_BINNING pixels are interpolated - better image

XI\_SKIPPING pixels are skipped - higher frame rate

XI\_PRM\_TEST\_PATTERN\_GENERATOR\_SELECTOR or "test\_pattern\_generator\_selector["¶](#page--1-0) **Description:** Selects Test Pattern Generator Engine.

**Type:** Enumerator. **Default value:** XI\_TESTPAT\_GEN\_SENSOR

**Usage:**

xiSetParamInt(handle, XI\_PRM\_TEST\_PATTERN\_GENERATOR\_SELECTOR, XI\_TESTPAT\_GEN\_SENSOR);

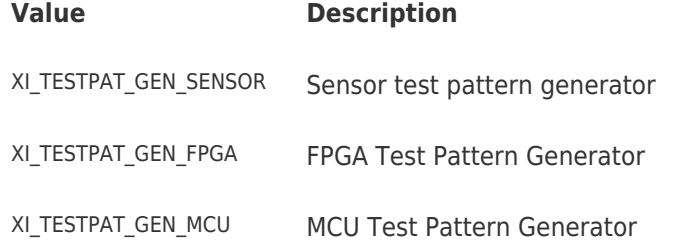

XI\_PRM\_TEST\_PATTERN or "test\_pattern"

**Description:** Selects Test Pattern Type to be generated by the selected Generator Engine.

**Type:** Enumerator. **Default value:** XI\_TESTPAT\_OFF

**Is invalidated by:** [XI\\_PRM\\_TEST\\_PATTERN\\_GENERATOR\\_SELECTOR](#page--1-0) **Usage:**

int test pattern =  $0$ ; xiGetParamInt(handle, XI\_PRM\_TEST\_PATTERN, &test\_pattern); xiSetParamInt(handle, XI\_PRM\_TEST\_PATTERN, XI\_TESTPAT\_OFF);

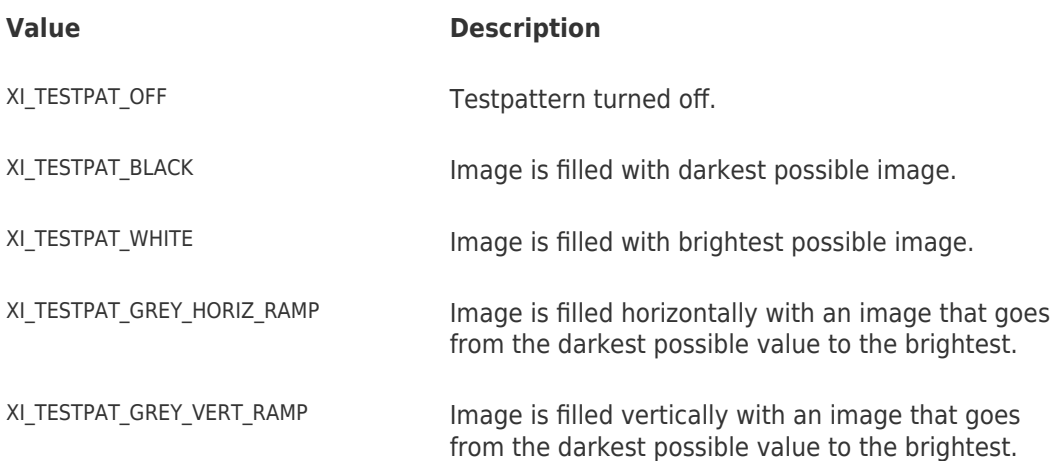

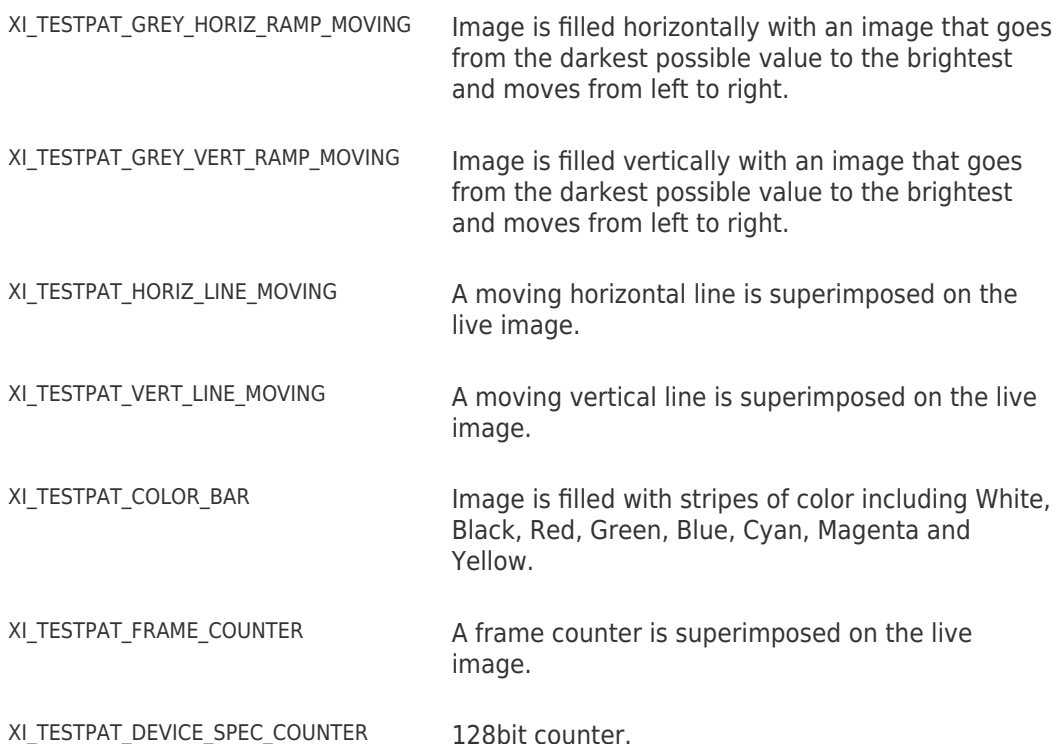

XI\_PRM\_IMAGE\_DATA\_FORMAT or "imgdataformat"

**Description:** Format of image data returned by function xiGetImage. In order to simplify the control of the camera from application - the xiAPI automatically changes selected camera parameters and Image Processing after setting of [XI\\_PRM\\_IMAGE\\_DATA\\_FORMAT](#page--1-0)

In enumerators table second value in comment bar stands for one pixel data in memory [one\_byte].

**Note:** Following parameters and Image Processing are controlled automatically by setting of [XI\\_PRM\\_IMAGE\\_DATA\\_FORMAT](#page--1-0):

### **Format:** XI\_MONO8 **Parameters controlled automatically:**

- [XI\\_PRM\\_SENSOR\\_DATA\\_BIT\\_DEPTH](#page--1-0) = 8 (see Note1)
- [XI\\_PRM\\_OUTPUT\\_DATA\\_BIT\\_DEPTH](#page--1-0) = 8 (see Note1)
- [XI\\_PRM\\_OUTPUT\\_DATA\\_PACKING](#page--1-0) = OFF

#### **Image Processing:** enabled

#### **Format:** XI\_RAW8 **Parameters controlled automatically:**

- [XI\\_PRM\\_SENSOR\\_DATA\\_BIT\\_DEPTH](#page--1-0) = 8 (see Note1)
- [XI\\_PRM\\_OUTPUT\\_DATA\\_BIT\\_DEPTH](#page--1-0) = 8 (see Note1)
- [XI\\_PRM\\_OUTPUT\\_DATA\\_PACKING](#page--1-0) = OFF

#### **Image Processing:** disabled

**Format:** XI\_MONO16 (see Note2) **Parameters controlled automatically:**

- [XI\\_PRM\\_SENSOR\\_DATA\\_BIT\\_DEPTH](#page--1-0) = maximum
- [XI\\_PRM\\_OUTPUT\\_DATA\\_BIT\\_DEPTH](#page--1-0) = SENSOR\_DATA\_BIT\_DEPTH
- [XI\\_PRM\\_OUTPUT\\_DATA\\_PACKING](#page--1-0) = ON (see Note1)

#### **Image Processing:** enabled

#### **Format:** XI\_RAW16 (see Note2) **Parameters controlled automatically:**

- [XI\\_PRM\\_SENSOR\\_DATA\\_BIT\\_DEPTH](#page--1-0) = maximum
- [XI\\_PRM\\_OUTPUT\\_DATA\\_BIT\\_DEPTH](#page--1-0) = SENSOR\_DATA\_BIT\_DEPTH
- [XI\\_PRM\\_OUTPUT\\_DATA\\_PACKING](#page--1-0) = ON (see Note1)

#### **Image Processing:** disabled

**Format:** XI\_RGB32, XI\_RGB24, XI\_RGB\_PLANAR **Parameters controlled automatically:**

- [XI\\_PRM\\_SENSOR\\_DATA\\_BIT\\_DEPTH](#page--1-0) = maximum
- [XI\\_PRM\\_OUTPUT\\_DATA\\_BIT\\_DEPTH](#page--1-0) = SENSOR\_DATA\_BIT\_DEPTH
- [XI\\_PRM\\_OUTPUT\\_DATA\\_PACKING](#page--1-0) = ON (see Note1)

#### **Image Processing:** enabled

**Note1:** Only if camera implementation allows this mode.

**Note2:** For XI\_RAW16, XI\_MONO16 the parameter [XI\\_PRM\\_IMAGE\\_DATA\\_BIT\\_DEPTH](#page--1-0) will be equal to [XI\\_PRM\\_OUTPUT\\_DATA\\_BIT\\_DEPTH](#page--1-0). For other formats the [XI\\_PRM\\_IMAGE\\_DATA\\_BIT\\_DEPTH](#page--1-0) will be 8.

After changing of [XI\\_PRM\\_IMAGE\\_DATA\\_FORMAT](#page--1-0) the image resolution () might change. Please check or set image resolution after changing of Image Data Format.

**Note3:** Bits alignment: Values are aligned to LSB.

- sensor bits per pixel: **10** >>> values in mode XI\_RAW16: **0-1023**
- sensor bits per pixel: **12** >>> values in mode XI\_RAW16: **0-4095**
- sensor bits per pixel: **14** >>> values in mode XI\_RAW16: **0-16383**

**Example:** Camera produces 10 bits data and data format XI RAW16bit is selected - each 16bit word (pixel) can contain values in range 0-1023.

**Note4:** For color modes XI\_RGB32 and XI\_RGB24 the image from sensor should be preprocessed. CPU load is higher in these modes. Setting this parameter will reset current region of interest. XI\_RGB24 is being processed from the XI\_RGB32 by removing the unused Alpha channel creating a slightly higher CPU load then the XI\_RGB32 format.

**Type:** Enumerator. **Default value:** XI\_MONO8

int imgdataformat =  $0$ ; xiGetParamInt(handle, XI\_PRM\_IMAGE\_DATA\_FORMAT, &imgdataformat); xiSetParamInt(handle, XI\_PRM\_IMAGE\_DATA\_FORMAT, XI\_MONO8);

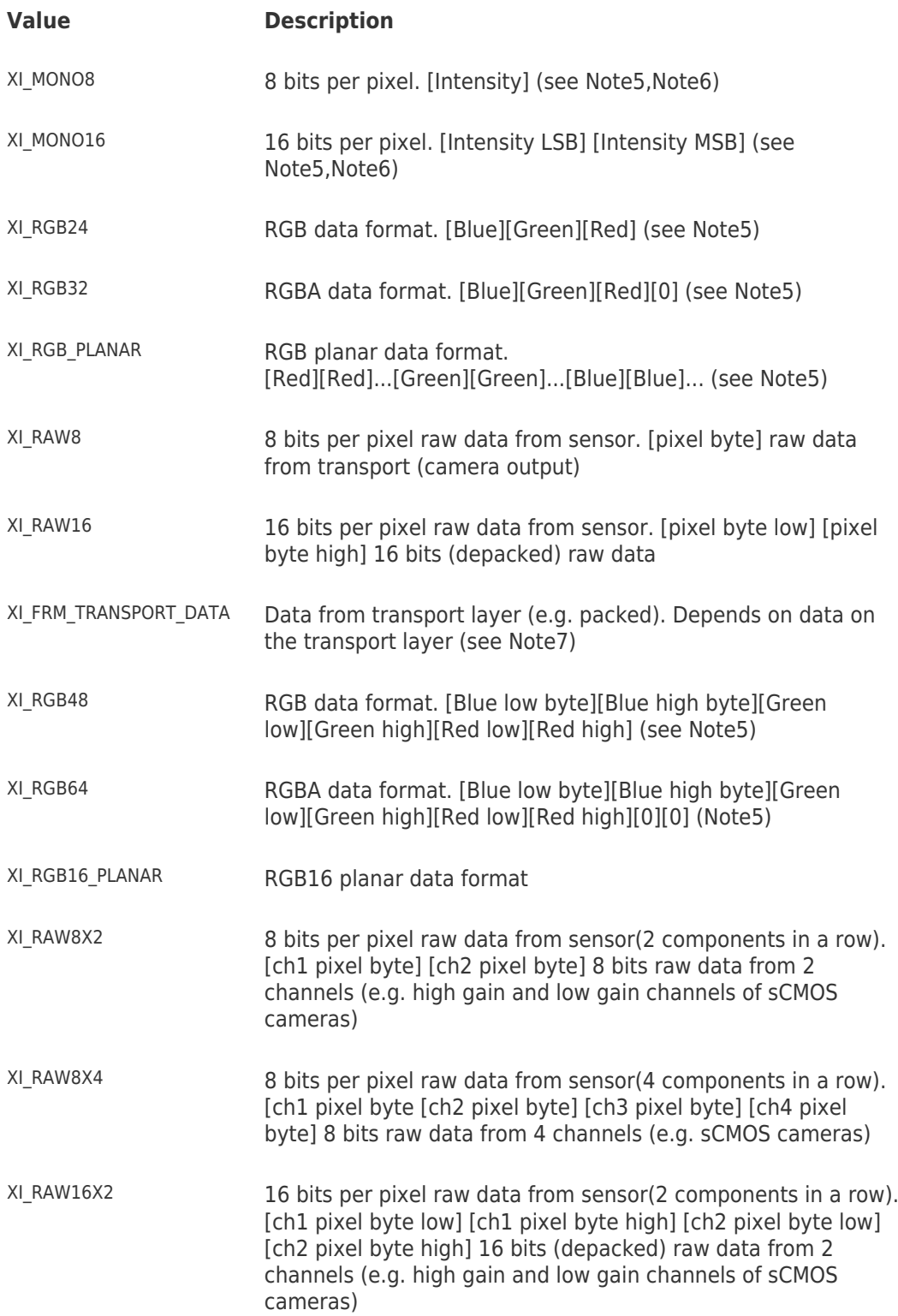

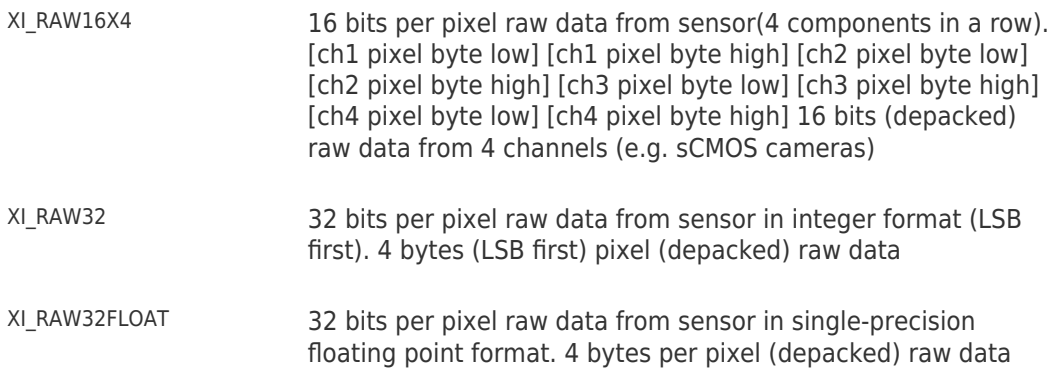

**Note5:** Higher CPU processing is required when this mode is selected because color filter array processing is implemented on PC. This processing is serialized when multiple cameras is used at once. The most effective way to get data from camera is to use XI RAW8, where no additional processing is done in API.

**Note6:** On monochromatic cameras the black level is not subtracted in XI\_MONO8 and XI\_MONO16 formats by Image Processing in xiAPI, so black level remains the same as in RAW format.

**Note7:** When using Transport Data Format, the Image Processing block from [XiAPI Image](https://desk.ximea.com/kb/articles/support-wiki-apis-xiapi-image-data-flow) [Data Flow](https://desk.ximea.com/kb/articles/support-wiki-apis-xiapi-image-data-flow) is skipped and therefore the Transport format is the most effective data format in terms of CPU and RAM usage.

XI\_PRM\_IMAGE\_DATA\_SIGN or "image\_data\_sign" **Description:** Signedness of image data.

**Type:** Enumerator. **Default value:** XI\_DATA\_SM\_UNSIGNED

**Is invalidated by:** [XI\\_PRM\\_IMAGE\\_DATA\\_FORMAT, XI\\_PRM\\_TOF\\_READOUT\\_MODE](#page--1-0) **Usage:**

int image data sign =  $0$ ; xiGetParamInt(handle, XI\_PRM\_IMAGE\_DATA\_SIGN, &image\_data\_signsizeof(value));

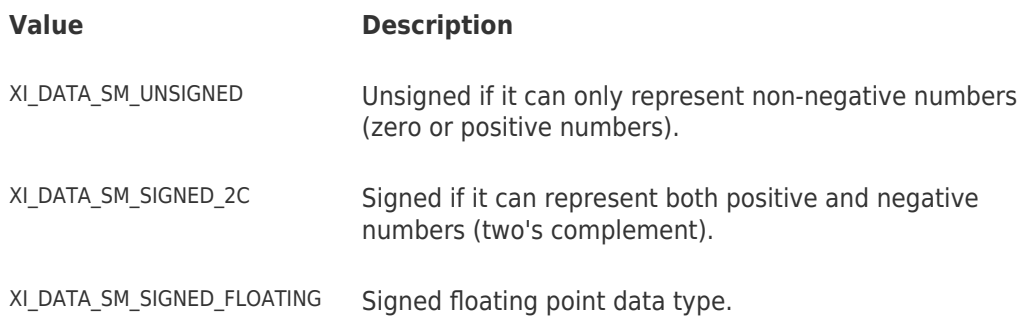

XI\_PRM\_SHUTTER\_TYPE or "shutter\_type" **Description:** [Type of sensor shutter.](https://desk.ximea.com/kb/articles/support-wiki-allprod-sensor-shutter-modes)

**Type:** Enumerator. **Default value:** XI\_SHUTTER\_GLOBAL

```
XI_PRM_TRG_SOURCE
Usage:
```

```
int shutter type = 0;
xiGetParamInt(handle, XI PRM SHUTTER TYPE, &shutter type);
xiSetParamInt(handle, XI PRM SHUTTER TYPE, XI SHUTTER GLOBAL);
```
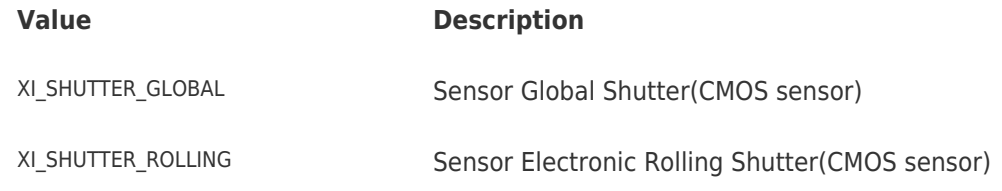

XI\_SHUTTER\_GLOBAL\_RESET\_RELEASE Sensor Global Reset Release Shutter(CMOS sensor)

XI\_PRM\_SENSOR\_TAPS or "sensor\_taps" **Description:** Set/get the number of taps used on sensor.

**Type:** Enumerator.

#### **Default value:** 1

**Usage:**

int sensor taps =  $0$ ; xiGetParamInt(handle, XI PRM SENSOR TAPS, &sensor taps); xiSetParamInt(handle, XI\_PRM\_SENSOR\_TAPS, XI\_TAP\_CNT\_1);

- **Value Description**
- XI\_TAP\_CNT\_1 1 sensor tap selected.
- XI\_TAP\_CNT\_2 2 sensor taps selected.
- XI\_TAP\_CNT\_4 4 sensor taps selected.
- XI\_PRM\_AEAG or "aeag"

**Description:** Automatic exposure/gain.

**Type:** Integer. **Default value:** XI\_OFF

**Usage:**

int value =  $0$ ;

xiGetParamInt(handle, XI PRM AEAG, &value); xiSetParamInt(handle, XI PRM AEAG, XI ON);

XI\_PRM\_AEAG\_ROI\_OFFSET\_X or "aeag\_roi\_offset\_x" **Description:** X offset of the area used for AEAG calculation. The sum of [XI\\_PRM\\_AEAG\\_ROI\\_OFFSET\\_X](#page--1-0) and [XI\\_PRM\\_AEAG\\_ROI\\_WIDTH](#page--1-0) must be equal or lower than the image resolution(width).

**Type:** Integer. **Default value:** 0

**Usage:**

int value =  $0$ ; xiGetParamInt(handle, XI PRM AEAG ROI OFFSET X, &value); xiSetParamInt(handle, XI PRM AEAG ROI OFFSET X, value);

XI\_PRM\_AEAG\_ROI\_OFFSET\_Y or "aeag\_roi\_offset\_y" **Description:** Y offset of the area used for AEAG calculation. The sum of [XI\\_PRM\\_AEAG\\_ROI\\_OFFSET\\_Y](#page--1-0) and [XI\\_PRM\\_AEAG\\_ROI\\_HEIGHT](#page--1-0) must be equal or lower than the image resolution(height).

**Type:** Integer. **Default value:** 0

**Usage:**

```
int value = 0:
xiGetParamInt(handle, XI PRM AEAG ROI OFFSET Y, &value);
xiSetParamInt(handle, XI PRM AEAG ROI OFFSET Y, value);
```
XI\_PRM\_AEAG\_ROI\_WIDTH or "aeag\_roi\_width" **Description:** width of the area used for AEAG calculation. The sum of [XI\\_PRM\\_AEAG\\_ROI\\_OFFSET\\_X](#page--1-0) and [XI\\_PRM\\_AEAG\\_ROI\\_WIDTH](#page--1-0) must be equal or lower than the image resolution(width).

**Type:** Integer. **Default value:** Depends on the sensors resolution and downsampling.

```
int value = 0;
xiGetParamInt(handle, XI PRM AEAG ROI WIDTH, &value);
xiSetParamInt(handle, XI PRM AEAG ROI WIDTH, value);
```
XI\_PRM\_AEAG\_ROI\_HEIGHT or "aeag\_roi\_height" **Description:** height of the area used for AEAG calculation. The sum of [XI\\_PRM\\_AEAG\\_ROI\\_OFFSET\\_Y](#page--1-0) and [XI\\_PRM\\_AEAG\\_ROI\\_HEIGHT](#page--1-0) must be equal or lower than the image resolution(height).

**Type:** Integer. **Default value:** Depends on the sensors resolution and downsampling.

**Usage:**

```
int value = 0;
xiGetParamInt(handle, XI PRM AEAG ROI HEIGHT, &value);
xiSetParamInt(handle, XI PRM AEAG ROI HEIGHT, value);
```
XI\_PRM\_SENS\_DEFECTS\_CORR\_LIST\_SELECTOR or "bpc\_list\_selector" **Description:** Selector for current sensor defects list used by Sensor Defect Correction. For more information see [Sensor Defect Correction](https://desk.ximea.com/kb/articles/support-wiki-apis-sensor-defect-correction) support page.

**Type:** Enumerator. **Default value:** XI\_SENS\_DEFFECTS\_CORR\_LIST\_SEL\_FACTORY

**Usage:**

```
xiSetParamInt(handle, XI_PRM_SENS_DEFECTS_CORR_LIST_SELECTOR,
XI_SENS_DEFFECTS_CORR_LIST_SEL_USER0);
xiSetParamInt(handle, XI PRM SENS DEFECTS CORR, XI ON);
```
**Value Description**

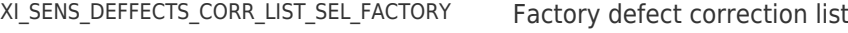

XI\_SENS\_DEFFECTS\_CORR\_LIST\_SEL\_USER0 User defect correction list

XI\_SENS\_DEFFECTS\_CORR\_LIST\_SEL\_IN\_CAMERA Device specific defect correction list

XI\_PRM\_SENS\_DEFECTS\_CORR\_LIST\_CONTENT or "sens\_defects\_corr\_list\_content" **Description:** Set/Get current sensor defects list used by Sensor Defect Correction(in specific text format).

**Type:** String. **Default value:** -

```
xiSetParamString(handle, XI PRM SENS DEFECTS CORR LIST CONTENT,
string, strlen(string));
```

```
xiGetParamString(handle, XI_PRM_SENS_DEFECTS_CORR_LIST_CONTENT,
string, string size);
```

```
XI_PRM_SENS_DEFECTS_CORR or "bpc"
```
**Description:** Correction of sensor defects. For more information see [Sensor Defect](https://desk.ximea.com/kb/articles/support-wiki-apis-sensor-defect-correction) [Correction](https://desk.ximea.com/kb/articles/support-wiki-apis-sensor-defect-correction) support page.

**Type:** Integer. **Default value:** XI\_OFF

#### **Usage:**

int value =  $0$ ; xiGetParamInt(handle, XI PRM SENS DEFECTS CORR, &value); xiSetParamInt(handle, XI PRM SENS DEFECTS CORR, XI ON);

XI\_PRM\_AUTO\_WB or "auto\_wb" **Description:** Automatic white balance.

**Type:** Integer. **Default value:** XI\_OFF

#### **Usage:**

```
int value = 0:
xiGetParamInt(handle, XI_PRM_AUTO_WB, &value);
xiSetParamInt(handle, XI PRM AUTO WB, XI ON);
```
#### XI\_PRM\_MANUAL\_WB or "manual\_wb"

**Description:** Manual white balance. Takes white balance from square in image center of next image received by xiGetImage. Square have 1/8th of width and height of image. The function expects white sheet of paper exposed to 50% of values (RGB values should be around 128). As result of setting of manual wb three parameters are changed: "wb kb", "wb kg" and "wb kr". User application can store them and recall when needed to set the white balance back.

**Type:** Integer. **Default value:** 0

```
// now camera should see the white color in approximately 50% of
level
xiSetParamInt(handle, XI PRM MANUAL WB, 1);
```
xiGetImage(handle, 1000, &image); // now API automatically calculates the white balance xiGetImage(handle, 1000, &image); // this and next images will have corrected white balance

XI\_PRM\_WB\_ROI\_OFFSET\_X or "wb\_roi\_offset\_x" $\P$ 

**Description:** X offset of the area used for manual WB calculation. The sum of [XI\\_PRM\\_WB\\_ROI\\_OFFSET\\_X](#page--1-0) and [XI\\_PRM\\_WB\\_ROI\\_WIDTH](#page--1-0) must be equal or lower than the image resolution(width).

**Supported cameras:** MC,CB,MX

**Type:** Integer. **Default value:** 0

**Usage:**

```
int value = 0;
xiGetParamInt(handle, XI PRM WB ROI OFFSET X, &value);
xiSetParamInt(handle, XI_PRM_WB_ROI_OFFSET_X, value);
```
XI\_PRM\_WB\_ROI\_OFFSET\_Y or "wb\_roi\_offset\_y["¶](#page--1-0)

**Description:** Y offset of the area used for manual WB calculation. The sum of [XI\\_PRM\\_WB\\_ROI\\_OFFSET\\_Y](#page--1-0) and [XI\\_PRM\\_WB\\_ROI\\_HEIGHT](#page--1-0) must be equal or lower than the image resolution(height).

**Supported cameras:** MC,CB,MX

**Type:** Integer. **Default value:** 0

**Usage:**

```
int value = 0:
xiGetParamInt(handle, XI_PRM_WB_ROI_OFFSET_Y, &value);
xiSetParamInt(handle, XI PRM WB ROI OFFSET Y, value);
```
XI\_PRM\_WB\_ROI\_WIDTH or "wb\_roi\_width"

**Description:** Width of the area used for manual WB calculation. The sum of [XI\\_PRM\\_WB\\_ROI\\_OFFSET\\_X](#page--1-0) and [XI\\_PRM\\_WB\\_ROI\\_WIDTH](#page--1-0) must be equal or lower than the image resolution(width).

**Supported cameras:** MC,CB,MX

**Type:** Integer. **Default value:** 0

#### **Usage:**

```
int value = 0:
xiGetParamInt(handle, XI_PRM_WB_ROI_WIDTH, &value);
xiSetParamInt(handle, XI PRM WB ROI WIDTH, value);
```
XI\_PRM\_WB\_ROI\_HEIGHT or "wb\_roi\_height"

**Description:** Height of the area used for manual WB calculation. The sum of [XI\\_PRM\\_WB\\_ROI\\_OFFSET\\_Y](#page--1-0) and [XI\\_PRM\\_WB\\_ROI\\_HEIGHT](#page--1-0) must be equal or lower than the image resolution(height).

```
Supported cameras: MC,CB,MX
```
**Type:** Integer. **Default value:** 0

**Usage:**

```
int value = 0;
xiGetParamInt(handle, XI_PRM_WB_ROI_HEIGHT, &value);
xiSetParamInt(handle, XI_PRM_WB_ROI_HEIGHT, value);
```
XI\_PRM\_WB\_KR or "wb\_kr" **Description:** White balance red coefficient.

**Type:** Float. **Default value:** 1.0 **Typical range:** [ 0.0, 10.0 ]

#### **Usage:**

```
float value = 0.0;
xiGetParamFloat(handle, XI_PRM_WB_KR, &value);
xiSetParamFloat(handle, XI PRM WB KR, value);
```
XI\_PRM\_WB\_KG or "wb\_kg" **Description:** White balance green coefficient.

**Type:** Float. **Default value:** 1.0 **Typical range:** [ 0.0, 10.0 ]

```
float value = 0.0;
xiGetParamFloat(handle, XI PRM WB KG, &value);
xiSetParamFloat(handle, XI PRM WB KG, value);
```
XI\_PRM\_WB\_KB or "wb\_kb" **Description:** White balance blue coefficient.

**Type:** Float. **Default value:** 1.0 **Typical range:** [ 0.0, 10.0 ]

#### **Usage:**

float value =  $0.0$ ; xiGetParamFloat(handle, XI PRM WB KB, &value); xiSetParamFloat(handle, XI\_PRM\_WB\_KB, value);

#### XI\_PRM\_WIDTH or "width"

**Description:** If camera runs in single region mode this parameter represents width of the image provided by the device (in pixels). The sum of  $XI$  PRM\_OFFSET  $X$  and  $XI$  PRM\_WIDTH must be equal or lower than the image resolution(width). Number must be divisible by the minimum increment which can be read out using the api parameter modifier [XI\\_PRM\\_INFO\\_INCREMENT](#page--1-0). If camera runs in multiple region mode ([XI\\_PRM\\_REGION\\_SELECTOR](#page--1-0)) this parameter is width of region currently selected (in pixels).

**Type:** Integer. **Default value:** Full resolution width.

**Is invalidated by:** [XI\\_PRM\\_BINNING\\_HORIZONTAL](#page--1-0), [XI\\_PRM\\_DECIMATION\\_HORIZONTAL](#page--1-0), [XI\\_PRM\\_DOWNSAMPLING\\_TYPE, XI\\_PRM\\_DOWNSAMPLING, XI\\_PRM\\_IMAGE\\_DATA\\_FORMAT](#page--1-0), [XI\\_PRM\\_IMAGE\\_AREA](#page--1-0), [XI\\_PRM\\_OUTPUT\\_DATA\\_PACKING, XI\\_PRM\\_OUTPUT\\_DATA\\_BIT\\_DEPTH](#page--1-0), [XI\\_PRM\\_HEIGHT](#page--1-0) **Usage:**

int value =  $0$ ; xiGetParamInt(handle, XI PRM WIDTH, &value); xiSetParamInt(handle, XI PRM WIDTH, value);

XI\_PRM\_HEIGHT or "height"

**Description:** If camera runs in single region mode this parameter represents the height of the image provided by the device (in pixels). The sum of  $XI$  PRM OFFSET Y and [XI\\_PRM\\_HEIGHT](#page--1-0) must be equal or lower than the image resolution(height). Number must be divisible by the minimum increment which can be read out using the api parameter modifier [XI\\_PRM\\_INFO\\_INCREMENT](#page--1-0). If camera runs in multiple region mode () this parameter is height of region currently selected.

**Note1:** Changing of this parameter will remove all images from buffer queue.

**Note2:** In case of using small ROI in combination with Fresco FL1100 controller, please read [this article.](https://desk.ximea.com/kb/articles/support-projects-usb3-wiki-issues-with-fl1100)

**Type:** Integer. **Default value:** Full resolution width.

**Is invalidated by: [XI\\_PRM\\_BINNING\\_VERTICAL, XI\\_PRM\\_DECIMATION\\_VERTICAL,](#page--1-0)** [XI\\_PRM\\_DOWNSAMPLING\\_TYPE, XI\\_PRM\\_DOWNSAMPLING, XI\\_PRM\\_IMAGE\\_DATA\\_FORMAT](#page--1-0), [XI\\_PRM\\_OUTPUT\\_DATA\\_PACKING, XI\\_PRM\\_IMAGE\\_AREA, XI\\_PRM\\_OUTPUT\\_DATA\\_BIT\\_DEPTH](#page--1-0), [XI\\_PRM\\_WIDTH](#page--1-0)

**Usage:**

int value =  $0$ ; xiGetParamInt(handle, XI PRM HEIGHT, &value); xiSetParamInt(handle, XI PRM HEIGHT, value);

XI\_PRM\_OFFSET\_X or "offsetX"

**Description:** Horizontal offset from the origin to the area of interest (in pixels). The sum of [XI\\_PRM\\_OFFSET\\_X](#page--1-0) and [XI\\_PRM\\_WIDTH](#page--1-0) must be equal or lower than the image resolution(width). Number must be divisible by the minimum increment which can be read out using the api parameter modifier [XI\\_PRM\\_INFO\\_INCREMENT.](#page--1-0)

**Note:** Changing of this parameter will remove all images from buffer queue.

**Type:** Integer. **Default value:** 0

**Is invalidated by:** [XI\\_PRM\\_BINNING\\_HORIZONTAL](#page--1-0), [XI\\_PRM\\_DECIMATION\\_HORIZONTAL](#page--1-0), [XI\\_PRM\\_DOWNSAMPLING\\_TYPE, XI\\_PRM\\_DOWNSAMPLING, XI\\_PRM\\_IMAGE\\_AREA](#page--1-0) **Usage:**

int value =  $0$ ; xiGetParamInt(handle, XI PRM OFFSET X, &value); xiSetParamInt(handle, XI\_PRM\_OFFSET\_X, value);

XI\_PRM\_OFFSET\_Y or "offsetY"

**Description:** Vertical offset from the origin to the area of interest (in pixels).The sum of [XI\\_PRM\\_OFFSET\\_Y](#page--1-0) and [XI\\_PRM\\_HEIGHT](#page--1-0) must be equal or lower than the image resolution(height). Number must be divisible by the minimum increment which can be read out using the api parameter modifier [XI\\_PRM\\_INFO\\_INCREMENT.](#page--1-0)

**Note:** Changing of this parameter will remove all images from buffer queue.

**Type:** Integer. **Default value:** 0

**Is invalidated by: XI PRM BINNING VERTICAL, XI PRM DECIMATION VERTICAL,** [XI\\_PRM\\_DOWNSAMPLING\\_TYPE, XI\\_PRM\\_DOWNSAMPLING, XI\\_PRM\\_IMAGE\\_AREA](#page--1-0) **Usage:**

int value  $= 0$ : xiGetParamInt(handle, XI\_PRM\_OFFSET\_Y, &value); xiSetParamInt(handle, XI PRM OFFSET Y, value);

XI\_PRM\_REGION\_SELECTOR or "region\_selector"

**Description:** Selects Region in [Multiple ROI](https://desk.ximea.com/kb/articles/support-wiki-allprod-multiple-roi). Parameters: [XI\\_PRM\\_WIDTH](#page--1-0), [XI\\_PRM\\_HEIGHT,](#page--1-0) [XI\\_PRM\\_OFFSET\\_X, XI\\_PRM\\_OFFSET\\_Y, XI\\_PRM\\_REGION\\_MODE](#page--1-0) are related to the particular region.

**Note1:** Width and offset\_x could be changed only for Region 0.

**Note2:** Regions has to be in order from top to bottom. Region N has to start after Region N-1 ends.

**Type:** Integer. **Default value:** 0

```
Is invalidated by:XI_PRM_BINNING_VERTICAL, XI_PRM_BINNING_HORIZONTAL,
XI_PRM_DECIMATION_VERTICAL, XI_PRM_DECIMATION_HORIZONTAL,
XI_PRM_DOWNSAMPLING_TYPE, XI_PRM_DOWNSAMPLING
Usage:
```

```
int value = 0;
xiGetParamInt(handle, XI PRM REGION SELECTOR, &value);
xiSetParamInt(handle, XI PRM REGION SELECTOR, value);
```
XI\_PRM\_REGION\_MODE or "region\_mode"

**Description:** Activates/deactivates Region selected by Region Selector in [Multiple ROI](https://desk.ximea.com/kb/articles/support-wiki-allprod-multiple-roi)

**Note:** Region 0 is always activated, it is not possible to deactivate it.

**Type:** Integer. **Default value:** 1 for Region selector 0 and 0 for all other regions. **Typical range:** [ 0, 1 ]

**Is invalidated by: [XI\\_PRM\\_BINNING\\_VERTICAL, XI\\_PRM\\_BINNING\\_HORIZONTAL,](#page--1-0)** [XI\\_PRM\\_DECIMATION\\_VERTICAL, XI\\_PRM\\_DECIMATION\\_HORIZONTAL,](#page--1-0)

[XI\\_PRM\\_DOWNSAMPLING\\_TYPE, XI\\_PRM\\_DOWNSAMPLING](#page--1-0) **Usage:**

```
int value = 0;
xiGetParamInt(handle, XI PRM REGION MODE, &value);
xiSetParamInt(handle, XI_PRM_REGION_MODE, value);
```
XI\_PRM\_HORIZONTAL\_FLIP or "horizontal\_flip" **Description:** Activates horizontal flip if available in camera.

**Type:** Integer. **Default value:** 0 for disabled flipping.

**Usage:**

```
xiSetParamInt(handle, XI_PRM_HORIZONTAL_FLIP, XI_ON); //enable
horizontal flipping
```
XI\_PRM\_VERTICAL\_FLIP or "vertical\_flip" **Description:** Activates vertical flip if available in camera.

**Type:** Integer. **Default value:** XI\_OFF

**Usage:**

xiSetParamInt(handle, XI PRM VERTICAL FLIP, XI ON); //enable vertical flipping

XI\_PRM\_INTERLINE\_EXPOSURE\_MODE or "interline\_exposure\_mode" **Description:** Selector for Exposure parameter

**Type:** Enumerator. **Default value:** XI\_INTERLINE\_EXPOSURE\_MODE\_OFF

```
int interline exposure mode = 0;
xiGetParamInt(handle, XI PRM INTERLINE EXPOSURE MODE,
&interline_exposure_mode);
xiSetParamInt(handle, XI PRM INTERLINE EXPOSURE MODE,
XI_INTERLINE_EXPOSURE_MODE_OFF);
```
#### **Value Description**

XI\_INTERLINE\_EXPOSURE\_MODE\_OFF Disabled

XI\_INTERLINE\_EXPOSURE\_MODE\_ON Enabled

XI\_PRM\_FFC or "ffc"

**Description:** Image flat field correction.[\(XI\\_PRM\\_NEW\\_PROCESS\\_CHAIN\\_ENABLE](#page--1-0) must be XI ON). For more information see [Flat Field Correction](https://desk.ximea.com/kb/articles/support-wiki-allprod-flat-field-correction) support page.

**Type:** Integer. **Default value:** XI\_OFF

**Usage:**

int value  $= 0$ : xiGetParamInt(handle, XI PRM FFC, &value); xiSetParamInt(handle, XI PRM FFC, XI ON);

XI\_PRM\_FFC\_FLAT\_FIELD\_FILE\_NAME or "ffc\_flat\_field\_file\_name" **Description:** Set name of file of image flat field to be applied for FFC processor(in tiff format). [\(XI\\_PRM\\_NEW\\_PROCESS\\_CHAIN\\_ENABLE](#page--1-0) must be XI\_ON). For more information see [Flat Field Correction](https://desk.ximea.com/kb/articles/support-wiki-allprod-flat-field-correction) support page.

**Note:** Use the same image file for this parameter as for XI\_PRM\_FFC\_DARK\_FIELD\_FILE\_NAME for dark-field correction only. Processing will subtract the dark image only while using the unity (1.00) gain for correction.

**Type:** String. **Default value:** -

**Usage:**

xiSetParamString(handle, XI PRM FFC FLAT FIELD FILE NAME, filename, size);

XI\_PRM\_FFC\_DARK\_FIELD\_FILE\_NAME or "ffc\_dark\_field\_file\_name" **Description:** Set name of file of image dark field to be applied for FFC processor(in tiff format). [\(XI\\_PRM\\_NEW\\_PROCESS\\_CHAIN\\_ENABLE](#page--1-0) must be XI\_ON). For more information see [Flat Field Correction](https://desk.ximea.com/kb/articles/support-wiki-allprod-flat-field-correction) support page.

**Type:** String. **Default value:** -

xiSetParamString(handle, XI PRM FFC DARK FIELD FILE NAME, filename, size);

XI\_PRM\_TOF\_READOUT\_MODE or "tof\_readout\_mode" **Description:** Sets ToF Readout Mode

**Type:** Enumerator. **Default value:** XI TOF READOUT MODE A ONLY

**Usage:**

int tof readout mode =  $0$ ; xiGetParamInt(handle, XI\_PRM\_TOF\_READOUT\_MODE, &tof\_readout\_mode); xiSetParamInt(handle, XI PRM TOF READOUT MODE, XI\_TOF\_READOUT\_MODE\_A\_ONLY);

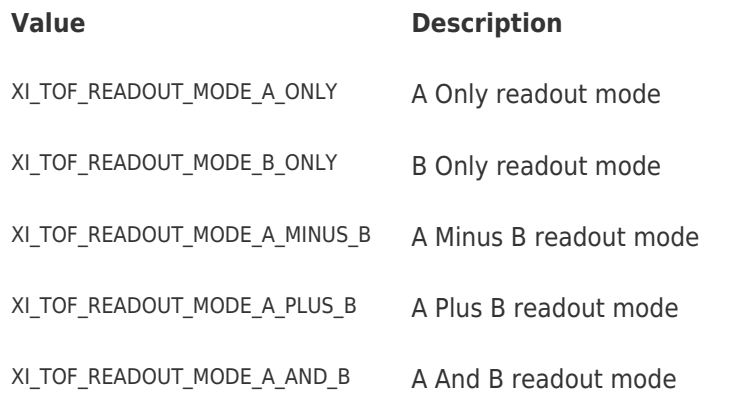

XI\_PRM\_TOF\_MODULATION\_FREQUENCY or "tof\_modulation\_frequency" **Description:** Sets ToF Modulation Frequency in MHz

**Type:** Float. **Default value:** 100.0 **Typical range:** [ 4.0, 100.0 ]

**Usage:**

```
float value = 0.0;
xiGetParamFloat(handle, XI PRM TOF MODULATION FREQUENCY, &value);
xiSetParamFloat(handle, XI PRM TOF MODULATION FREQUENCY, value);
```
XI\_PRM\_TOF\_MULTIPLE\_PHASES\_IN\_BUFFER or "tof\_multiple\_phases\_in\_buffer" **Description:** is multiple ToF phases concatenated in buffer

**Type:** Integer. **Default value:** 0
#### **Usage:**

```
int value = 0:
xiGetParamInt(handle, XI_PRM_TOF_MULTIPLE_PHASES_IN_BUFFER, &value);
```
XI\_PRM\_TOF\_PHASES\_COUNT or "tof\_phases\_count" **Description:** Sets the number of tof phases. E.g. 4 for four phases.

**Type:** Integer. **Default value:** 1

**Usage:**

```
int value = 0;
xiGetParamInt(handle, XI PRM TOF PHASES COUNT, &value);
xiSetParamInt(handle, XI_PRM_TOF_PHASES_COUNT, value);
```
XI\_PRM\_TOF\_PHASE\_ANGLE or "tof\_phase\_angle" **Description:** Sets Illumination angle for selected ToF phase

**Type:** Float. **Default value:** 0.0 **Typical range:** [ 0.0, 360.0 ]

**Is invalidated by: [XI\\_PRM\\_TOF\\_PHASE\\_SELECTOR](#page--1-0) Usage:**

```
float value = 0.0;
xiGetParamFloat(handle, XI PRM TOF PHASE ANGLE, &value);
xiSetParamFloat(handle, XI PRM TOF PHASE ANGLE, value);
```
XI\_PRM\_TOF\_PHASE\_EXPOSURE\_TIME or "tof\_phase\_exposure\_time" **Description:** Sets Exposure time for selected ToF phase in microseconds.

**Type:** Float. **Default value:** 1000.0

**Is invalidated by: [XI\\_PRM\\_TOF\\_PHASE\\_SELECTOR](#page--1-0), [XI\\_PRM\\_TOF\\_MODULATION\\_FREQUENCY](#page--1-0) Usage:**

```
float value = 0.0;
xiGetParamFloat(handle, XI PRM TOF PHASE EXPOSURE TIME, &value);
xiSetParamFloat(handle, XI PRM TOF PHASE EXPOSURE TIME, value);
```
XI\_PRM\_TOF\_PHASE\_SELECTOR or "tof\_phase\_selector" **Description:** Selects tof phase

**Type:** Integer. **Default value:** 1

**Usage:**

```
int value = 0:
xiGetParamInt(handle, XI PRM TOF PHASE SELECTOR, &value);
xiSetParamInt(handle, XI PRM TOF PHASE SELECTOR, value);
```
# **Image Format[¶](#page--1-0)**

**Note:** xiAPI allows to set different combinations of binning and decimation parameters.

On xiC, xiB, xiX, xiT cameras the parameters of units (Sensor, FPGA, CPU) are accessible with selectors (e.g. [XI\\_PRM\\_BINNING\\_SELECTOR](#page--1-0)). After setting of selector, multiple parameters could be get of set for the selected unit. They can be divided into:

- Patterns (e.g. [XI\\_PRM\\_BINNING\\_HORIZONTAL\\_PATTERN\)](#page--1-0). If new pattern is set the API might change the Values automatically in order to achieve setting of the new pattern.
- Values (e.g. [XI\\_PRM\\_BINNING\\_HORIZONTAL\)](#page--1-0). If new value is set the API might change other values automatically in order to achieve setting of the new. Firstly it tries to find exact mode keeping the unchanged values, secondary it tries to find similar mode (trying to keep the other part - e.g. changing binning is trying to keep decimation parameters). If first and second attempts fails, the API tries to find any mode where new-value is found without keeping any other parameters, keeping Patterns.
- Modes for binning (e.g. [XI\\_PRM\\_BINNING\\_VERTICAL\\_MODE\)](#page--1-0)

XI\_PRM\_BINNING\_SELECTOR or "binning\_selector"[¶](#page--1-0)

**Description:** Selects which binning engine is controlled by the BinningHorizontal and BinningVertical features.

**Type:** Enumerator. **Default value:** XI\_BIN\_SELECT\_SENSOR

```
int binning selector = 0;
xiGetParamInt(handle, XI PRM BINNING SELECTOR, &binning selector);
xiSetParamInt(handle, XI_PRM_BINNING_SELECTOR, XI_BIN_SELECT_SENSOR);
```
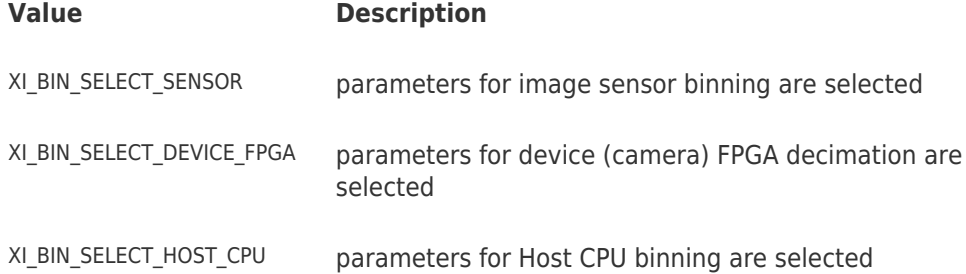

XI\_PRM\_BINNING\_VERTICAL\_MODE or "binning\_vertical\_mode"

**Description:** Sets the mode used to combine horizontal photo-sensitive cells together when BinningVertical is used.

**Type:** Enumerator. **Default value:** XI\_BIN\_MODE\_SUM

**Usage:**

int binning vertical mode =  $0$ ; xiGetParamInt(handle, XI PRM\_BINNING\_VERTICAL\_MODE, &binning\_vertical\_mode); xiSetParamInt(handle, XI PRM BINNING VERTICAL MODE, XI BIN MODE SUM);

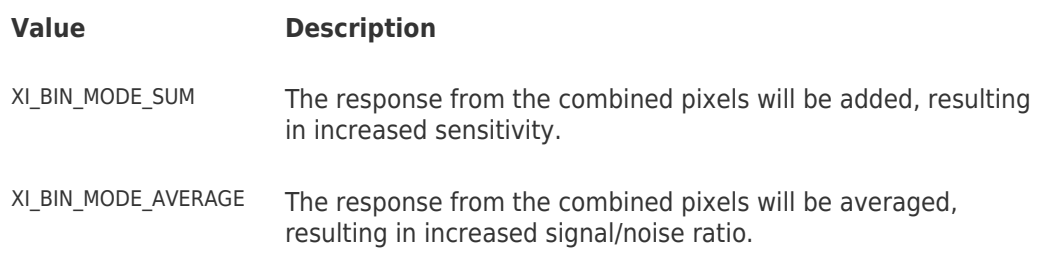

XI\_PRM\_BINNING\_VERTICAL or "binning\_vertical"[¶](#page--1-0)

**Description:** Number of vertical photo-sensitive cells to combine together. This reduces the vertical resolution (height) of the image.

**Note:** Setting this parameter may automatically change other Binning/Decimation parameters in order to achieve a valid combination.

**Type:** Integer.

**Default value:** 1

**Typical range:** The value range depends on camera model or associated selectors or invalidators.

**Is invalidated by: [XI\\_PRM\\_BINNING\\_SELECTOR](#page--1-0), [XI\\_PRM\\_DOWNSAMPLING\\_TYPE](#page--1-0),** [XI\\_PRM\\_DOWNSAMPLING,](#page--1-0) [XI\\_PRM\\_SHUTTER\\_TYPE, XI\\_PRM\\_DECIMATION\\_VERTICAL](#page--1-0), [XI\\_PRM\\_DECIMATION\\_HORIZONTAL](#page--1-0), [XI\\_PRM\\_BINNING\\_HORIZONTAL,](#page--1-0) [XI\\_PRM\\_DP\\_UNIT\\_SELECTOR, XI\\_PRM\\_DP\\_PROC\\_SELECTOR, XI\\_PRM\\_DP\\_PARAM\\_SELECTOR](#page--1-0), [XI\\_PRM\\_DP\\_PARAM\\_VALUE](#page--1-0), [XI\\_PRM\\_HDR](#page--1-0)

#### **Usage:**

```
int value = 0:
xiGetParamInt(handle, XI PRM BINNING VERTICAL, &value);
xiSetParamInt(handle, XI PRM BINNING VERTICAL, value);
```
XI\_PRM\_BINNING\_VERTICAL\_FLOAT or "binning\_vertical\_float" **Description:** Number of vertical photo-sensitive cells to combine together. This reduces the vertical resolution (height) of the image.

**Note:** Setting this parameter may automatically change other Binning/Decimation parameters in order to achieve a valid combination.

**Type:** Float. **Default value:** 1.0 **Typical range:** [ 1.0, 4.0 ]

```
Is invalidated by:XI_PRM_BINNING_SELECTORXI_PRM_DOWNSAMPLING_TYPE,
XI_PRM_DOWNSAMPLING,XI_PRM_DECIMATION_VERTICAL,
XI_PRM_DECIMATION_HORIZONTALXI_PRM_BINNING_HORIZONTAL,
XI_PRM_DP_UNIT_SELECTOR, XI_PRM_DP_PROC_SELECTOR, XI_PRM_DP_PARAM_SELECTOR,
XI_PRM_DP_PARAM_VALUEXI_PRM_HDR
Usage:
```

```
float value = 0.0;
xiGetParamFloat(handle, XI_PRM_BINNING_VERTICAL_FLOAT, &value);
xiSetParamFloat(handle, XI PRM BINNING_VERTICAL_FLOAT, value);
```
XI\_PRM\_BINNING\_HORIZONTAL\_MODE or "binning\_horizontal\_mode" **Description:** Sets the mode to use to combine horizontal photo-sensitive cells together when BinningHorizontal is used.

**Type:** Enumerator. **Default value:** XI\_BIN\_MODE\_SUM

```
int binning horizontal mode = 0;
xiGetParamInt(handle, XI_PRM_BINNING_HORIZONTAL_MODE,
&binning_horizontal_mode);
xiSetParamInt(handle, XI PRM BINNING HORIZONTAL MODE,
XI_BIN_MODE_SUM);
```
**Value Description**

XI\_BIN\_MODE\_SUM The response from the combined pixels will be added, resulting in increased sensitivity.

XI\_BIN\_MODE\_AVERAGE The response from the combined pixels will be averaged, resulting in increased signal/noise ratio.

XI\_PRM\_BINNING\_HORIZONTAL or "binning\_horizontal"

**Description:** Number of horizontal photo-sensitive cells to combine together. This reduces the horizontal resolution (width) of the image.

**Note:** Setting this parameter may automatically change other Binning/Decimation parameters in order to achieve a valid combination.

**Type:** Integer.

**Default value:** 1

**Typical range:** The value range depends on camera model or associated selectors or invalidators.

**Is invalidated by: [XI\\_PRM\\_BINNING\\_SELECTOR](#page--1-0), [XI\\_PRM\\_DOWNSAMPLING\\_TYPE](#page--1-0),** [XI\\_PRM\\_DOWNSAMPLING,](#page--1-0) [XI\\_PRM\\_SHUTTER\\_TYPE, XI\\_PRM\\_DECIMATION\\_VERTICAL](#page--1-0), [XI\\_PRM\\_DECIMATION\\_HORIZONTAL](#page--1-0), [XI\\_PRM\\_BINNING\\_VERTICAL,](#page--1-0) [XI\\_PRM\\_DP\\_UNIT\\_SELECTOR, XI\\_PRM\\_DP\\_PROC\\_SELECTOR, XI\\_PRM\\_DP\\_PARAM\\_SELECTOR](#page--1-0), [XI\\_PRM\\_DP\\_PARAM\\_VALUE](#page--1-0)

**Usage:**

```
int value = 0:
xiGetParamInt(handle, XI PRM BINNING HORIZONTAL, &value);
xiSetParamInt(handle, XI_PRM_BINNING_HORIZONTAL, value);
```
XI\_PRM\_BINNING\_HORIZONTAL\_FLOAT or "binning\_horizontal\_float"[¶](#page--1-0) **Description:** Number of horizontal photo-sensitive cells to combine together. This reduces the horizontal resolution (width) of the image.

**Note:** Setting this parameter may automatically change other Binning/Decimation parameters in order to achieve a valid combination.

**Type:** Float. **Default value:** 1.0 **Typical range:** [ 1.0, 4.0 ]

```
XI_PRM_BINNING_SELECTORXI_PRM_DOWNSAMPLING_TYPE,
XI_PRM_DOWNSAMPLING,XI_PRM_DECIMATION_VERTICAL,
XI_PRM_DECIMATION_HORIZONTALXI_PRM_BINNING_VERTICAL,
XI_PRM_DP_UNIT_SELECTOR, XI_PRM_DP_PROC_SELECTOR, XI_PRM_DP_PARAM_SELECTOR,
XI_PRM_DP_PARAM_VALUE
```
#### **Usage:**

```
float value = 0.0;
xiGetParamFloat(handle, XI_PRM_BINNING_HORIZONTAL_FLOAT, &value);
xiSetParamFloat(handle, XI PRM BINNING HORIZONTAL FLOAT, value);
```
XI\_PRM\_BINNING\_HORIZONTAL\_PATTERN or "binning\_horizontal\_pattern" **Description:** Defines number of horizontal photo-sensitive cells to combine.

**Note:** Setting this parameter may automatically change other Binning/Decimation parameters in order to achieve a valid combination.

**Type:** Enumerator. **Default value:** XI\_BIN\_MONO

**Usage:**

```
int binning horizontal pattern = 0;
xiGetParamInt(handle, XI_PRM_BINNING_HORIZONTAL_PATTERN,
&binning_horizontal_pattern);
xiSetParamInt(handle, XI_PRM_BINNING_HORIZONTAL_PATTERN,
XI_BIN_MONO);
```
#### **Value Description**

XI\_BIN\_MONO adjacent pixels are combined

XI\_BIN\_BAYER Bayer pattern is preserved during pixel combining

XI\_PRM\_BINNING\_VERTICAL\_PATTERN or "binning\_vertical\_pattern" **Description:** Defines binning vertical pattern.

**Note:** Setting this parameter may automatically change other Binning/Decimation parameters in order to achieve a valid combination.

**Type:** Enumerator. **Default value:** XI\_BIN\_MONO

```
int binning vertical pattern = 0;
xiGetParamInt(handle, XI_PRM_BINNING_VERTICAL_PATTERN,
&binning_vertical_pattern);
xiSetParamInt(handle, XI PRM BINNING VERTICAL PATTERN, XI BIN MONO);
```
#### **Value Description**

XI\_BIN\_MONO adjacent pixels are combined XI\_BIN\_BAYER Bayer pattern is preserved during pixel combining XI\_PRM\_DECIMATION\_SELECTOR or "decimation\_selector" **Description:** Selects Decimation engine to configure.

**Type:** Enumerator. **Default value:** XI\_DEC\_SELECT\_SENSOR

#### **Usage:**

```
int decimation selector = 0;
xiGetParamInt(handle, XI_PRM_DECIMATION_SELECTOR,
&decimation_selector);
xiSetParamInt(handle, XI_PRM_DECIMATION_SELECTOR,
XI_DEC_SELECT_SENSOR);
```
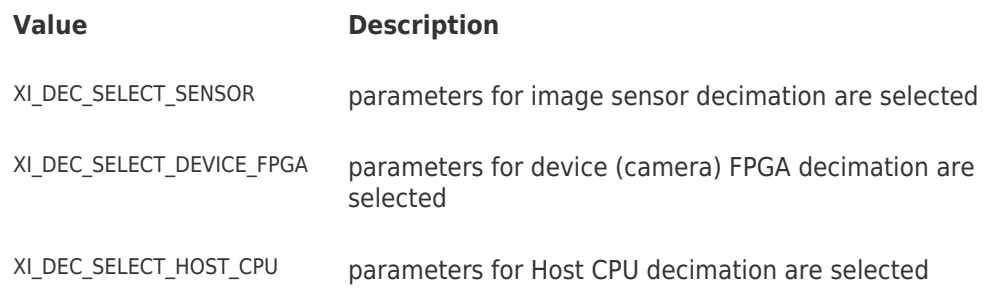

XI\_PRM\_DECIMATION\_VERTICAL or "decimation\_vertical"

**Description:** Vertical sub-sampling of the image. This reduces the vertical resolution (height) of the image by the specified vertical decimation factor.

**Note:** Setting this parameter may automatically change other Binning/Decimation parameters in order to achieve a valid combination.

**Type:** Integer.

**Default value:** 1

**Typical range:** The value range depends on camera model or associated selectors or invalidators.

**Is invalidated by: XI PRM DECIMATION VERTICAL, XI PRM DOWNSAMPLING TYPE,** [XI\\_PRM\\_DOWNSAMPLING,](#page--1-0) [XI\\_PRM\\_BINNING\\_VERTICAL](#page--1-0), [XI\\_PRM\\_BINNING\\_HORIZONTAL](#page--1-0), [XI\\_PRM\\_DECIMATION\\_HORIZONTAL](#page--1-0), [XI\\_PRM\\_DP\\_UNIT\\_SELECTOR,](#page--1-0) [XI\\_PRM\\_DP\\_PROC\\_SELECTOR](#page--1-0), [XI\\_PRM\\_DP\\_PARAM\\_SELECTOR, XI\\_PRM\\_DP\\_PARAM\\_VALUE](#page--1-0), [XI\\_PRM\\_DECIMATION\\_SELECTOR](#page--1-0), [XI\\_PRM\\_HDR](#page--1-0) **Usage:**

```
int value = 0:
xiGetParamInt(handle, XI PRM DECIMATION VERTICAL, &value);
xiSetParamInt(handle, XI PRM DECIMATION VERTICAL, value);
```
XI\_PRM\_DECIMATION\_HORIZONTAL or "decimation\_horizontal" **Description:** Horizontal sub-sampling of the image. This reduces the horizontal resolution (width) of the image by the specified horizontal decimation factor.

**Note:** Setting this parameter may automatically change other Binning/Decimation parameters in order to achieve a valid combination.

**Type:** Integer.

**Default value:** 1

**Typical range:** The value range depends on camera model or associated selectors or invalidators.

**Is invalidated by: XI PRM DECIMATION VERTICAL, XI PRM DOWNSAMPLING TYPE,** [XI\\_PRM\\_DOWNSAMPLING,](#page--1-0) [XI\\_PRM\\_BINNING\\_VERTICAL](#page--1-0), [XI\\_PRM\\_BINNING\\_HORIZONTAL](#page--1-0), [XI\\_PRM\\_DECIMATION\\_VERTICAL, XI\\_PRM\\_DP\\_UNIT\\_SELECTOR](#page--1-0), [XI\\_PRM\\_DP\\_PROC\\_SELECTOR](#page--1-0), [XI\\_PRM\\_DP\\_PARAM\\_SELECTOR, XI\\_PRM\\_DP\\_PARAM\\_VALUE](#page--1-0), [XI\\_PRM\\_DECIMATION\\_SELECTOR](#page--1-0) **Usage:**

int value =  $0$ : xiGetParamInt(handle, XI PRM DECIMATION HORIZONTAL, &value); xiSetParamInt(handle, XI PRM DECIMATION HORIZONTAL, value);

XI\_PRM\_DECIMATION\_HORIZONTAL\_PATTERN or "decimation\_horizontal\_pattern" **Description:** Defines decimation horizontal pattern.

**Note:** Setting this parameter may automatically change other Binning/Decimation parameters in order to achieve a valid combination.

**Type:** Enumerator. **Default value:** XI\_DEC\_MONO

**Usage:**

int decimation horizontal pattern =  $0$ ; xiGetParamInt(handle, XI\_PRM\_DECIMATION\_HORIZONTAL\_PATTERN, &decimation\_horizontal\_pattern); xiSetParamInt(handle, XI\_PRM\_DECIMATION\_HORIZONTAL\_PATTERN, XI\_DEC\_MONO);

**Value Description**

XI\_DEC\_MONO adjacent pixels are decimated

XI\_DEC\_BAYER Bayer pattern is preserved during pixel decimation

XI\_PRM\_DECIMATION\_VERTICAL\_PATTERN or "decimation\_vertical\_pattern" **Description:** Defines decimation vertical pattern.

**Note:** Setting this parameter may automatically change other Binning/Decimation parameters in order to achieve a valid combination.

**Type:** Enumerator. **Default value:** XI\_DEC\_MONO

#### **Usage:**

```
int decimation vertical pattern = 0;
xiGetParamInt(handle, XI_PRM_DECIMATION_VERTICAL_PATTERN,
&decimation_vertical_pattern);
xiSetParamInt(handle, XI_PRM_DECIMATION_VERTICAL_PATTERN,
XI_DEC_MONO);
```
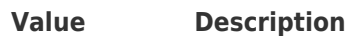

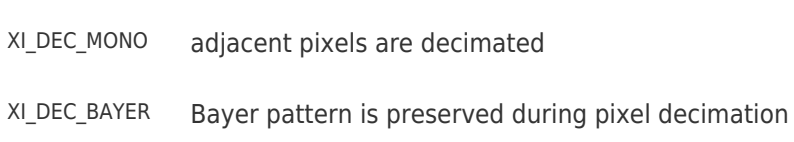

## **AE Setu[p¶](#page--1-0)**

XI\_PRM\_EXP\_PRIORITY or "exp\_priority["¶](#page--1-0)

**Description:** Exposure priority for Auto Exposure / Auto Gain function.

- Value: **1.0** >>> meaning: **Exposure priority. Only exposure will be changed.**
- Value: **0.5** >>> meaning: **Exposure and gain will be used (50%:50%).**
- Value: **0.0** >>> meaning: **Gain priority. Only gain will be changed.**

```
Type: Float.
Default value: 1.0
Typical range: [ 0.0, 1.0 ]
```

```
float value = 0.0;
xiGetParamFloat(handle, XI PRM EXP PRIORITY, &value);
xiSetParamFloat(handle, XI PRM EXP PRIORITY, value);
```
XI\_PRM\_AG\_MAX\_LIMIT or "ag\_max\_limit" **Description:** Maximum limit of gain in AEAG procedure.

**Type:** Float. **Default value:** Depends on camera type (dB).

**Usage:**

float value =  $0.0$ ; xiGetParamFloat(handle, XI PRM AG MAX LIMIT, &value); xiSetParamFloat(handle, XI PRM AG MAX LIMIT, value);

XI\_PRM\_AE\_MAX\_LIMIT or "ae\_max\_limit" $\blacksquare$ **Description:** Maximum limit of exposure (in uSec) in AEAG procedure.

**Type:** Integer. **Default value:** 200000 **Typical range:** [ 0, 1000000 ]

**Usage:**

int value =  $0$ ; xiGetParamInt(handle, XI PRM AE MAX LIMIT, &value); xiSetParamInt(handle, XI PRM AE MAX LIMIT, value);

XI\_PRM\_AEAG\_LEVEL or "aeag\_level"[¶](#page--1-0) **Description:** Average intensity of output signal AEAG should achieve(in %).

**Type:** Integer. **Default value:** 50 **Typical range:** [ 0, 100 ]

**Usage:**

```
int value = 0;
xiGetParamInt(handle, XI PRM AEAG LEVEL, &value);
xiSetParamInt(handle, XI PRM AEAG LEVEL, value);
```
## **Performanc[e¶](#page--1-0)**

XI\_PRM\_LIMIT\_BANDWIDTH or "limit\_bandwidth"

**Description:** Camera acquisition data-rate Limit on transport layer in Megabits (1000000) per second. API controls the camera clock or increases the line period by 1 in order to achieve the closest data-rate as the Limit value set, ensuring the data-rate is below the

Limit. This parameter can be used to decrease data-rate e.g. when more cameras are connected to same interface to share same channel. In order to activate the limit - application should set also [XI\\_PRM\\_LIMIT\\_BANDWIDTH\\_MODE](#page--1-0) = XI\_ON, see example below.

**Note:** Controlling method (clock or line period) depends on the camera model.

**Type:** Integer. **Default value:** 0

**Usage:**

xiSetParamInt(handle, XI PRM LIMIT BANDWIDTH, datarate in Mbits sec);

**Example:** See more at our [application note about Multiple Cameras Setup](https://desk.ximea.com/kb/articles/support-wiki-usb3-multiple-cameras-setup).

// get interface data rate int interface data rate mbps=2500; // calculate data rate for each camera #define CONNECTED\_CAMERAS\_TO\_SAME\_HUB 3  $int$  camera data rate = interface data rate mbps / CONNECTED\_CAMERAS\_TO\_SAME\_HUB; #define MARGIN\_MBitsPER\_SECOND 300 camera data rate -= MARGIN MBitsPER SECOND; // set data rate xiSetParamInt(handle, XI PRM LIMIT BANDWIDTH, camera data rate); // enable the limiting xiSetParamInt(handle, XI PRM LIMIT BANDWIDTH MODE, XI ON);

XI\_PRM\_LIMIT\_BANDWIDTH\_MODE or "limit\_bandwidth\_mode" **Description:** Controls if the [XI\\_PRM\\_LIMIT\\_BANDWIDTH](#page--1-0) is active. When disabled, lower level specific features are expected to control the throughput. When enabled, [XI\\_PRM\\_LIMIT\\_BANDWIDTH](#page--1-0) controls the overall throughput.

**Note:** This parameter is not supported on MQ, MU, MD, MR camera families.

**Type:** Enumerator. **Default value:** XI\_ON

```
int limit bandwidth mode = 0;
xiGetParamInt(handle, XI PRM LIMIT BANDWIDTH MODE,
&limit bandwidth mode);
xiSetParamInt(handle, XI_PRM_LIMIT_BANDWIDTH_MODE, XI_OFF);
```
#### **Value Description**

XI\_OFF Turn parameter off

XI\_ON Turn parameter on

XI\_PRM\_SENSOR\_DATA\_BIT\_DEPTH or "sensor\_bit\_depth"

**Description:** Returns the bit depth of the pixel data received from sensor.

**Note:** Read more at [XiAPI Image Data Flow.](https://desk.ximea.com/kb/articles/support-wiki-apis-xiapi-image-data-flow)

**Type:** Enumerator. **Default value:** 0

```
XI_PRM_IMAGE_DATA_FORMAT, XI_PRM_USER_SET_LOAD,
XI_PRM_DUAL_ADC_MODEXI_PRM_DOWNSAMPLING
Usage:
```
int sensor bit depth =  $0$ ; xiGetParamInt(handle, XI\_PRM\_SENSOR\_DATA\_BIT\_DEPTH, &sensor\_bit\_depth); xiSetParamInt(handle, XI\_PRM\_SENSOR\_DATA\_BIT\_DEPTH, XI\_BPP\_8);

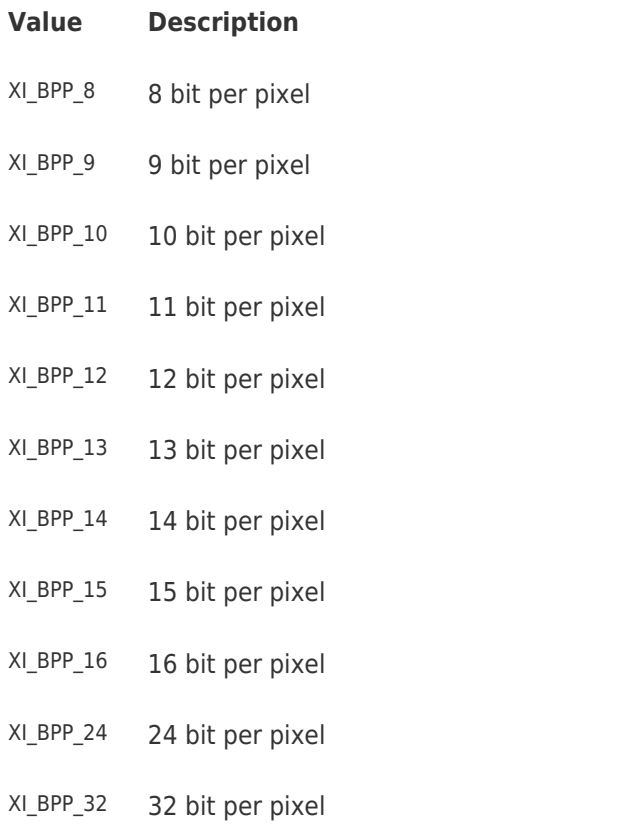

XI\_PRM\_OUTPUT\_DATA\_BIT\_DEPTH or "output\_bit\_depth"

**Description:** The bit depth of the output data from camera (=transport layer).

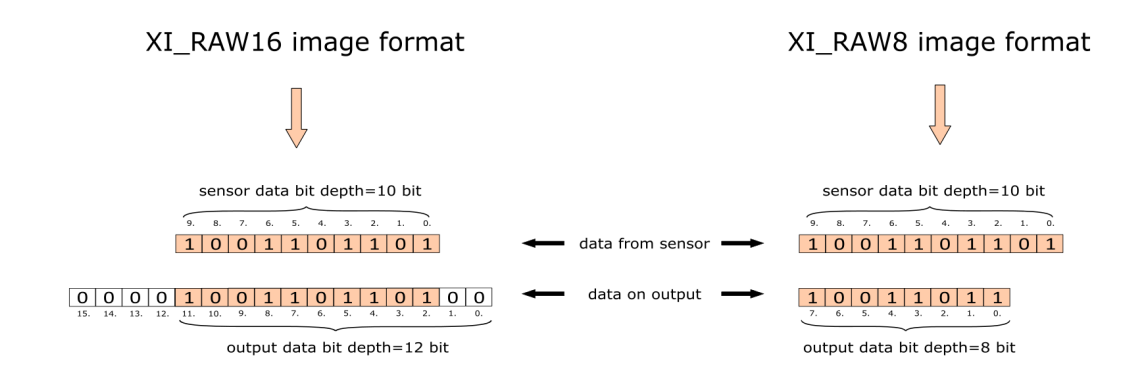

**Type:** Enumerator.

**Default value:** 0

**Is invalidated by:** [XI\\_PRM\\_IMAGE\\_DATA\\_FORMAT, XI\\_PRM\\_DP\\_PARAM\\_VALUE,](#page--1-0) [XI\\_PRM\\_BINNING\\_VERTICAL](#page--1-0), [XI\\_PRM\\_BINNING\\_HORIZONTAL](#page--1-0), [XI\\_PRM\\_DECIMATION\\_VERTICAL, XI\\_PRM\\_DECIMATION\\_HORIZONTAL,](#page--1-0) [XI\\_PRM\\_SHUTTER\\_TYPE](#page--1-0)

#### **Usage:**

int output bit depth =  $0$ ; xiGetParamInt(handle, XI\_PRM\_OUTPUT\_DATA\_BIT\_DEPTH, &output\_bit\_depth); xiSetParamInt(handle, XI\_PRM\_OUTPUT\_DATA\_BIT\_DEPTH, XI\_BPP\_8);

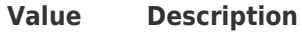

- XI\_BPP\_8 8 bit per pixel
- XI\_BPP\_9 9 bit per pixel
- XI\_BPP\_10 10 bit per pixel
- XI\_BPP\_11 11 bit per pixel
- XI\_BPP\_12 12 bit per pixel
- XI\_BPP\_13 13 bit per pixel
- XI\_BPP\_14 14 bit per pixel
- XI\_BPP\_15 15 bit per pixel
- XI\_BPP\_16 16 bit per pixel

XI\_BPP\_24 24 bit per pixel

XI\_BPP\_32 32 bit per pixel

XI\_PRM\_IMAGE\_DATA\_BIT\_DEPTH or "image\_data\_bit\_depth"

**Description:** The bit depth of the pixel data returned by function xiGetImage. If MONO16 or RAW16 image formats are used this parameter defines the alignment of the data on the xiGetImage.

**Type:** Enumerator. **Default value:** 0

**Is invalidated by: [XI\\_PRM\\_IMAGE\\_DATA\\_FORMAT](#page--1-0) Usage:**

```
int image data bit depth = 0;
xiGetParamInt(handle, XI_PRM_IMAGE_DATA_BIT_DEPTH,
&image_data_bit_depth);
xiSetParamInt(handle, XI_PRM_IMAGE_DATA_BIT_DEPTH, XI_BPP_8);
```
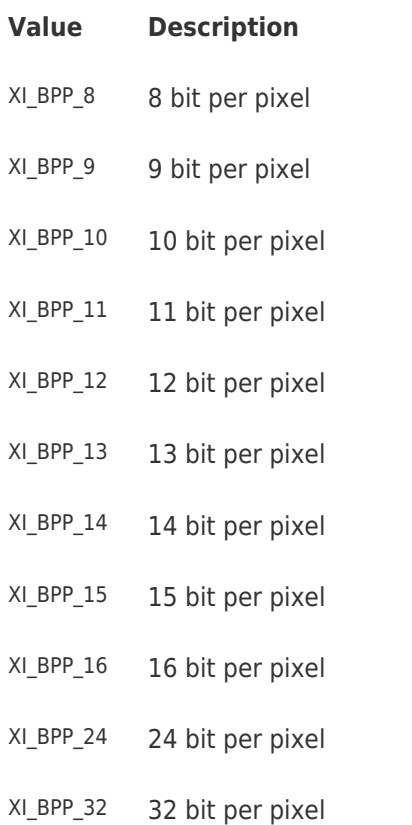

XI\_PRM\_OUTPUT\_DATA\_PACKING or "output\_bit\_packing"

**Description:** This feature enables bit packing on transport data layer, thus increasing the maximum frame rate when data with 10 or 12 bits per pixel is transported. For more info please see [Transport Data Packing](https://desk.ximea.com/kb/articles/support-wiki-allprod-transport-data-packing) feature description.

**Note:** Read more at [XiAPI Image Data Flow.](https://desk.ximea.com/kb/articles/support-wiki-apis-xiapi-image-data-flow)

**Type:** Integer. **Default value:** XI\_OFF

**Is invalidated by:** [XI\\_PRM\\_IMAGE\\_DATA\\_FORMAT, XI\\_PRM\\_OUTPUT\\_DATA\\_BIT\\_DEPTH,](#page--1-0) [XI\\_PRM\\_DP\\_PARAM\\_VALUE](#page--1-0), [XI\\_PRM\\_BINNING\\_VERTICAL, XI\\_PRM\\_BINNING\\_HORIZONTAL,](#page--1-0) [XI\\_PRM\\_DECIMATION\\_VERTICAL, XI\\_PRM\\_DECIMATION\\_HORIZONTAL,](#page--1-0) [XI\\_PRM\\_SHUTTER\\_TYPE](#page--1-0)

**Usage:**

```
int value = 0;
xiGetParamInt(handle, XI_PRM_OUTPUT_DATA_PACKING, &value);
xiSetParamInt(handle, XI PRM OUTPUT DATA PACKING, XI ON);
```
XI\_PRM\_OUTPUT\_DATA\_PACKING\_TYPE or "output\_bit\_packing\_type" **Description:** This feature chooses output data packing type(ximea grouping 10g160, 12g192, 14g224), PFNC packing 10p, 12p...). For more info please see [Transport Data](https://desk.ximea.com/kb/articles/support-wiki-allprod-transport-data-packing) [Packing](https://desk.ximea.com/kb/articles/support-wiki-allprod-transport-data-packing) feature description.

**Type:** Enumerator. **Default value:** XI\_DATA\_PACK\_XI\_GROUPING

**Value Description**

**Usage:**

int output bit packing type =  $0$ ; xiGetParamInt(handle, XI\_PRM\_OUTPUT\_DATA\_PACKING\_TYPE, &output\_bit\_packing\_type); xiSetParamInt(handle, XI\_PRM\_OUTPUT\_DATA\_PACKING\_TYPE, XI DATA PACK XI GROUPING);

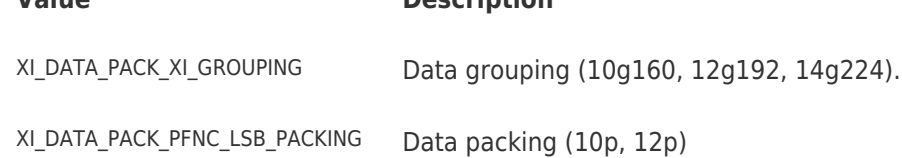

## **Temperatur[e¶](#page--1-0)**

XI\_PRM\_IS\_COOLED or "iscooled" **Description:** Returns 1 for cameras that support cooling.

**Type:** Integer. **Default value:** XI\_OFF

int value =  $0$ ; xiGetParamInt(handle, XI PRM IS COOLED, &value);

XI\_PRM\_COOLING or "cooling" **Description:** Set camera cooling control. Replaced by [XI\\_PRM\\_TEMP\\_CONTROL\\_MODE](#page--1-0)

**Type:** Enumerator. **Default value:** XI\_TEMP\_CTRL\_MODE\_OFF

**Usage:**

xiSetParamInt(handle, XI PRM TEMP SELECTOR, XI TEMP SENSOR BOARD); xiSetParamFloat(handle, XI PRM TARGET TEMP, 18.5); xiSetParamInt(handle, XI\_PRM\_COOLING, XI\_TEMP\_CTRL\_MODE\_AUTO);

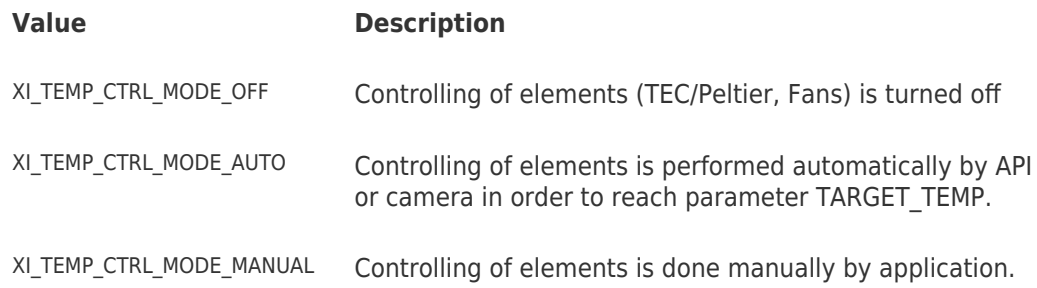

```
XI_PRM_TARGET_TEMP or "target_temp"
```
**Description:** Set target temperature for automatic temperature control.

**Type:** Float. **Default value:** 0.0 **Typical range:** [ 0.0, 200.0 ]

**Usage:**

```
xiSetParamFloat(handle, XI PRM TARGET TEMP, 18.5);
xiGetParamFloat(handle, XI PRM TARGET TEMP, &target temp);
```

```
XI_PRM_TEMP_SELECTOR or "temp_selector"
Description: Temperature sensor selector.
```
**Type:** Enumerator. **Default value:** XI\_TEMP\_SENSOR\_BOARD

**Usage:**

float temperature =  $0.0$ ;

xiSetParamInt(handle, XI\_PRM\_TEMP\_SELECTOR, XI\_TEMP\_IMAGE\_SENSOR\_DIE\_RAW); xiGetParamFloat(handle, XI PRM TEMP, &temperature);

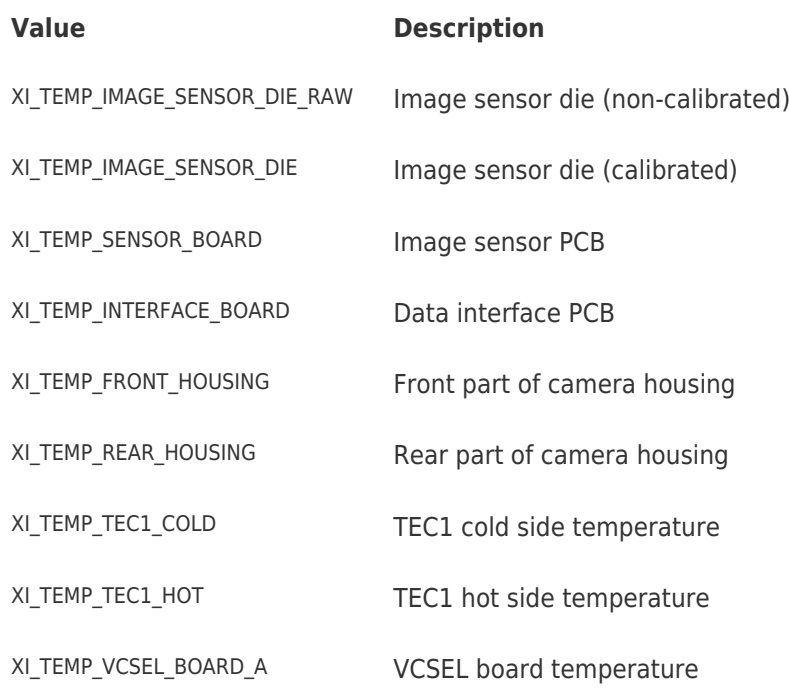

XI\_PRM\_TEMP or "temp"

**Description:** Selected thermometer reading in degree Celsius. Thermometer can be selected by [XI\\_PRM\\_TEMP\\_SELECTOR](#page--1-0).

**Type:** Float. **Default value:** 0.0

**Is invalidated by: XI PRM TEMP SELECTOR Usage:**

float value =  $0.0$ ; xiGetParamFloat(handle, XI PRM TEMP, &value);

XI\_PRM\_TEMP\_CONTROL\_MODE or "device\_temperature\_ctrl\_mode" **Description:** Sets temperature control mode.

**Note:** On some camera models, when some component (e.g. housing) reaches critical temperature, the mode is changed to XI\_TEMP\_CTRL\_MODE\_OFF automatically by camera and this mode remains off. It can be re-enabled by setting mode to XI\_TEMP\_CTRL\_MODE\_AUTO. By getting XI\_PRM\_TEMP\_CONTROL\_MODE, application can get the information, about current state.

**Type:** Enumerator. **Default value:** XI\_TEMP\_CTRL\_MODE\_OFF

#### **Usage:**

xiSetParamFloat(handle, XI PRM TARGET TEMP, 18.5); xiSetParamInt(handle, XI\_PRM\_TEMP\_CONTROL\_MODE, XI\_TEMP\_CTRL\_MODE\_AUTO); // check the current mode periodically xiGetParamInt(handle, XI\_PRM\_TEMP\_CONTROL\_MODE, &control\_mode); if (XI TEMP CTRL MODE AUTO == control mode) printf("Temperature is controlled automatically.");

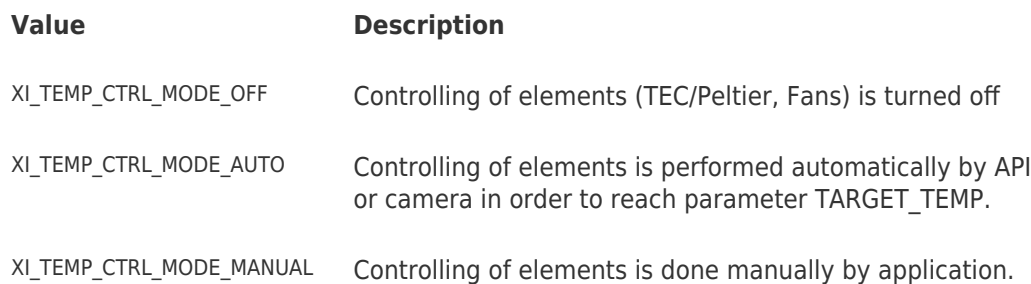

#### XI\_PRM\_CHIP\_TEMP or "chip\_temp"

**Description:** Temperature reading of thermometer chip. Sensor is located on the PCB close to imaging sensor. Units: degrees of Celsius.

**Type:** Float. **Default value:** 0.0

**Usage:**

float value =  $0.0$ ; xiGetParamFloat(handle, XI PRM CHIP TEMP, &value);

XI\_PRM\_HOUS\_TEMP or "hous\_temp" **Description:** Camera housing temperature.

**Type:** Float. **Default value:** 0.0

**Usage:**

```
float value = 0.0;
xiGetParamFloat(handle, XI_PRM_HOUS_TEMP, &value);
```
XI\_PRM\_HOUS\_BACK\_SIDE\_TEMP or "hous\_back\_side\_temp" **Description:** Camera housing back side temperature.

**Type:** Float. **Default value:** 0.0

#### **Usage:**

```
float value = 0.0;
xiGetParamFloat(handle, XI PRM HOUS BACK SIDE TEMP, &value);
```
XI\_PRM\_SENSOR\_BOARD\_TEMP or "sensor\_board\_temp["¶](#page--1-0) **Description:** Camera sensor board temperature.

```
Type: Float.
Default value: 0.0
```
**Usage:**

float value =  $0.0$ ; xiGetParamFloat(handle, XI\_PRM\_SENSOR\_BOARD\_TEMP, &value);

XI\_PRM\_TEMP\_ELEMENT\_SEL or "device\_temperature\_element\_sel" **Description:** Temperature element selector (TEC, Fan)

**Type:** Enumerator. **Default value:** XI\_TEMP\_ELEM\_TEC1

**Usage:**

```
See XI_PRM_TEMP_ELEMENT_VALUE
```
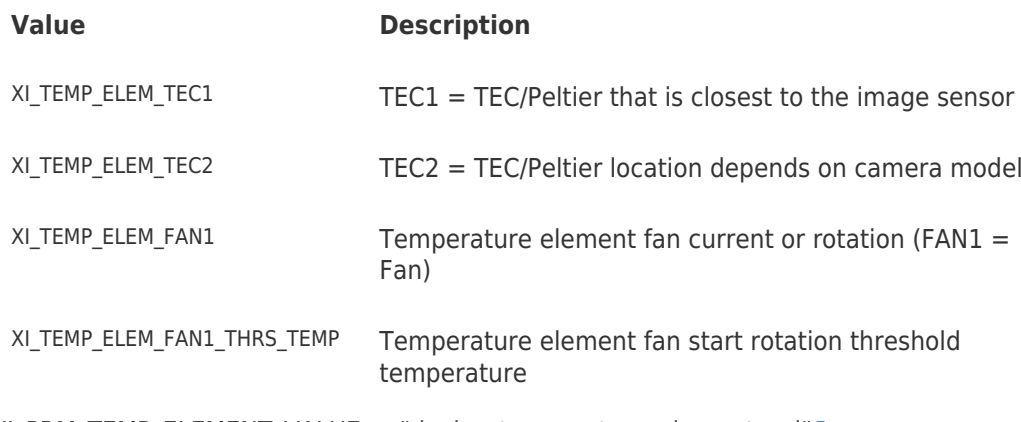

XI\_PRM\_TEMP\_ELEMENT\_VALUE or "device\_temperature\_element\_val["¶](#page--1-0) **Description:** Temperature element value in percents of full control range.

**Type:** Float. **Default value:** 0.0 **Typical range:** [ 0.0, 100.0 ] **Is invalidated by: XI PRM TEMP ELEMENT SEL Usage:**

```
xiSetParamInt(handle, XI PRM COOLING, XI TEMP CTRL MODE MANUAL);
xiSetParamInt(handle, XI PRM TEMP ELEMENT SEL, XI TEMP ELEM TEC1);
xiSetParamFloat(handle, XI_PRM_TEMP_ELEMENT_VALUE, 50.1);
```
## **Color Correction[¶](#page--1-0)**

**Note:** Works only for color cameras.

XI\_PRM\_CMS or "cms" **Description:** Enable or disable color management.

**Note:** This feature is in Beta stage.

**Type:** Enumerator. **Default value:** XI\_CMS\_DIS

#### **Usage:**

int  $cms = 0$ ; xiGetParamInt(handle, XI\_PRM\_CMS, &cms); xiSetParamInt(handle, XI PRM CMS, XI CMS DIS);

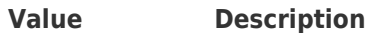

XI\_CMS\_DIS disables color management

XI\_CMS\_EN enables color management (high CPU usage)

XI\_CMS\_EN\_FAST enables fast color management (high RAM usage)

XI\_PRM\_CMS\_INTENT or "cms\_intent"

**Description:** Defines rendering intents. See more at our support page [CMS INTENT.](https://desk.ximea.com/kb/articles/support-projects-allprod-wiki-cms-intent)

**Note1:** This feature is in Beta stage.

**Type:** Enumerator. **Default value:** XI\_CMS\_INTENT\_PERCEPTUAL

```
int cms intent = 0;
xiGetParamInt(handle, XI PRM CMS INTENT, &cms intent);
xiSetParamInt(handle, XI_PRM_CMS_INTENT, XI_CMS_INTENT_PERCEPTUAL);
```
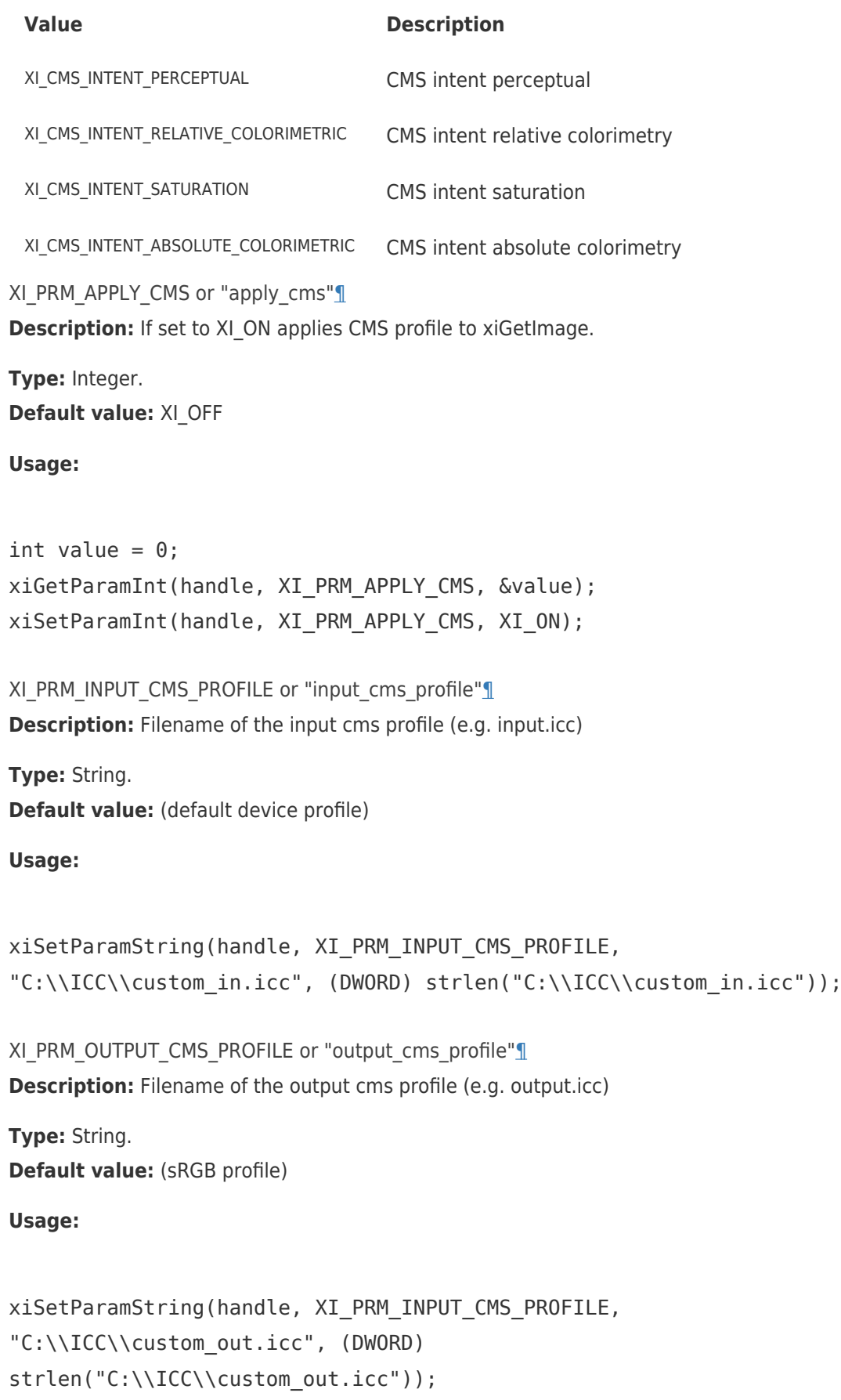

XI\_PRM\_IMAGE\_IS\_COLOR or "iscolor["¶](#page--1-0) **Description:** Returns 1 for color cameras.

**Type:** Integer. **Default value:** XI\_OFF

**Usage:**

xiGetParamInt(handle, XI\_PRM\_IMAGE\_IS\_COLOR, &iscolor);

XI\_PRM\_COLOR\_FILTER\_ARRAY or "cfa["¶](#page--1-0) **Description:** Returns color filter array type of RAW data.

**Type:** Enumerator. **Default value:** XI\_CFA\_NONE

**Usage:**

int  $cfa = 0$ ; xiGetParamInt(handle, XI\_PRM\_COLOR\_FILTER\_ARRAY, &cfasizeof(value));

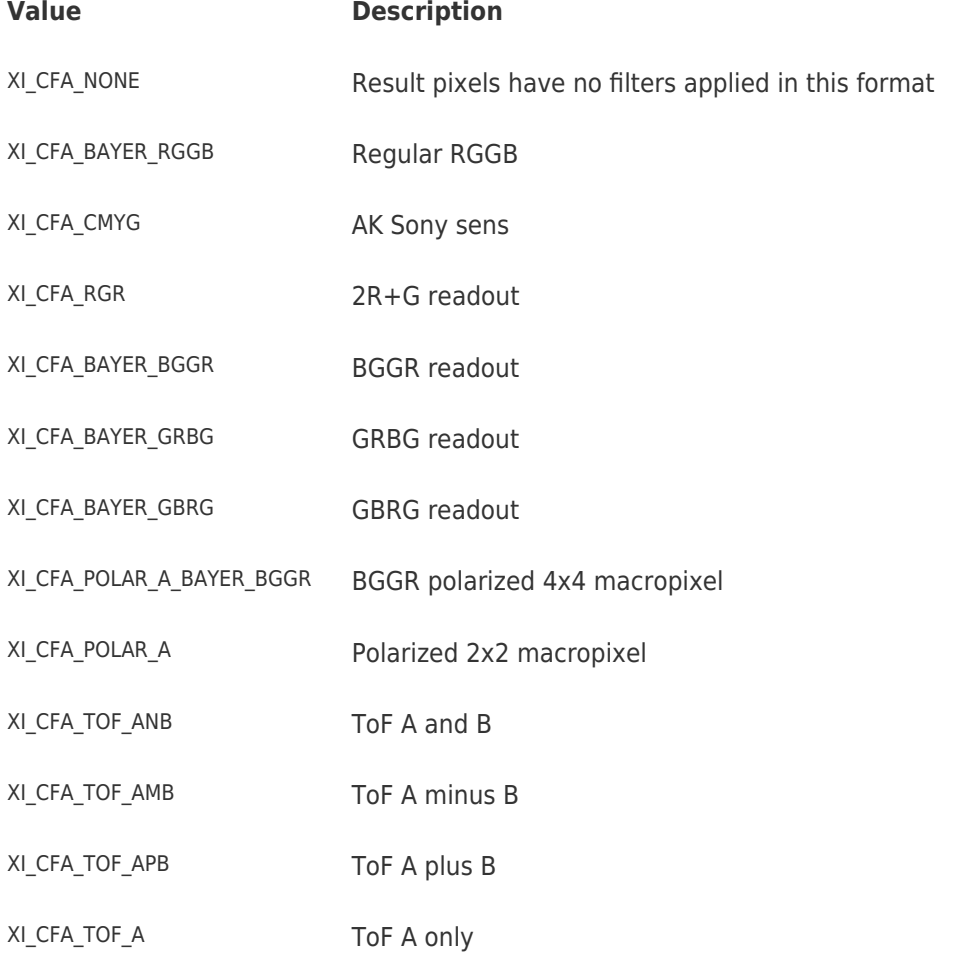

XI\_CFA\_TOF\_B TOF B only

XI\_PRM\_GAMMAY or "gammaY" **Description:** Luminosity gamma.

Lowering the value increases correction.

**Type:** Float. **Default value:** 0.47 **Typical range:** [ 0.3, 1.0 ]

#### **Usage:**

float value =  $0.0$ ; xiGetParamFloat(handle, XI PRM GAMMAY, &value); xiSetParamFloat(handle, XI\_PRM\_GAMMAY, value);

XI\_PRM\_GAMMAC or "gammaC" **Description:** Chromaticity gamma.

**Type:** Float. **Default value:** 0.8 **Typical range:** [ 0.0, 1.0 ]

**Usage:**

float value =  $0.0$ ; xiGetParamFloat(handle, XI PRM GAMMAC, &value); xiSetParamFloat(handle, XI\_PRM\_GAMMAC, value);

XI\_PRM\_SHARPNESS or "sharpness"

**Description:** Sharpness Strength. Increasing the value results in sharper image.

Note: Works also for XI\_MONO\* formats, but only for color cameras.

**Type:** Float. **Default value:** 0.0 **Typical range:** [ -4.0, 4.0 ]

```
float value = 0.0;
xiGetParamFloat(handle, XI PRM SHARPNESS, &value);
xiSetParamFloat(handle, XI_PRM_SHARPNESS, value);
```
XI\_PRM\_CC\_MATRIX\_00 or "ccMTX00"

**Description:** Color Correction Matrix element [0][0].

Correction Matrix elements:

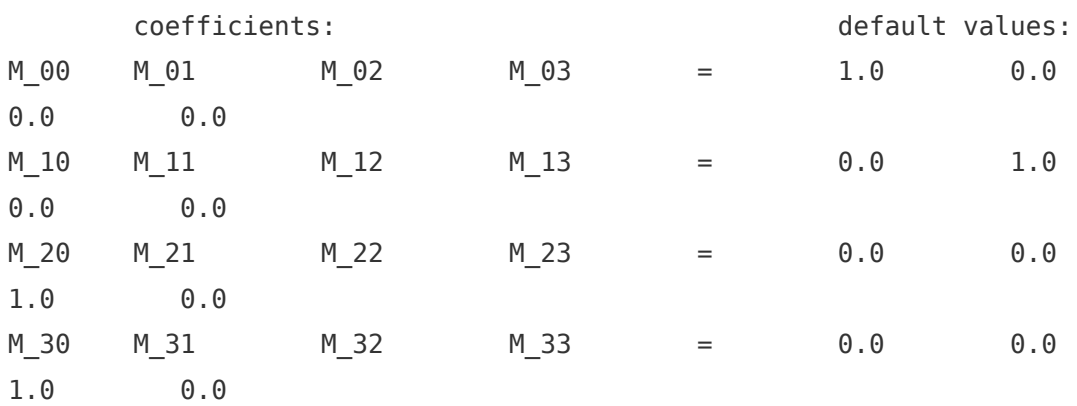

**Type:** Float. **Default value:** 1.0

**Typical range:** [ -8.0, 8.0 ]

**Usage:**

float value =  $0.0$ ; xiGetParamFloat(handle, XI\_PRM\_CC\_MATRIX\_00, &value); xiSetParamFloat(handle, XI\_PRM\_CC\_MATRIX\_00, value);

XI\_PRM\_DEFAULT\_CC\_MATRIX or "defccMTX"[¶](#page--1-0)

**Description:** Set default Color Correction Matrix

**Type:** Integer. **Default value:** 0

**Usage:**

int value =  $0$ ; xiSetParamInt(handle, XI PRM DEFAULT CC MATRIX, value);

XI\_PRM\_CC\_MATRIX\_NORM or "ccMTXnorm" **Description:** Activates normalization of color correction matrix.

**Type:** Integer. **Default value:** 0 for disabled normalization.

**Usage:**

xiSetParamInt(handle, XI\_PRM\_CC\_MATRIX\_NORM, XI\_ON); //enable color

correction matrix normalization

# **Device I[O¶](#page--1-0)**

XI\_PRM\_TRG\_SOURCE or "trigger\_source["¶](#page--1-0) **Description:** Defines source of trigger.

**Note:** To set input as external trigger, [XI\\_PRM\\_GPI\\_MODE](#page--1-0) of selected input should be set to XI\_GPI\_TRIGGER. See example at [XI\\_PRM\\_GPI\\_MODE.](#page--1-0)

**Type:** Enumerator. **Default value:** XI\_TRG\_OFF

#### **Usage:**

int trigger source =  $0$ ; xiGetParamInt(handle, XI\_PRM\_TRG\_SOURCE, &trigger\_source); xiSetParamInt(handle, XI\_PRM\_TRG\_SOURCE, XI\_TRG\_OFF);

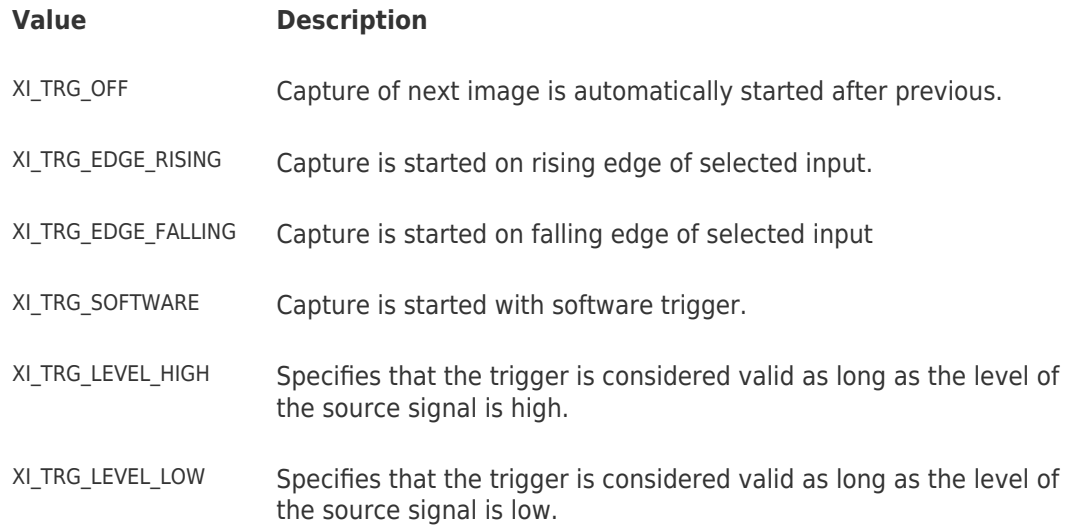

**Example:** For more examples see [xiAPI Camera Trigger and Synchronization Signals.](https://desk.ximea.com/kb/articles/support-wiki-apis-xiapi-camera-trigger-and-synchronization-signals)

```
// enable trigger by software
xiSetParamInt(handle, XI_PRM_TRG_SOURCE, XI_TRG_SOFTWARE);
// start acquisition
xiStartAcquisition(handle);
int frames=5;
while (frames--)
         {
         // trigger next image
        int trigger retry=1000;
        while(--trigger retry)
```

```
\{if (XI OK == xiSetParamInt(handle,
XI_PRM_TRG_SOFTWARE, 1))
                       break;
               // returns error in case if it is too early
               // to start next exposure
               Sleep(1);
 }
               // get the image
        xiGetImage(handle, 1000, &image);
        }
```
XI\_PRM\_TRG\_SOFTWARE or "trigger\_software"

**Description:** Generates an internal trigger. [XI\\_PRM\\_TRG\\_SOURCE](#page--1-0) has to be set to XI\_TRG\_SOFTWARE.

**Note:** Some models ( $x$ iMU - MU9 and  $x$ iQ) return error code if sensor is not ready to start exposure of next image. Other cameras return XI OK even if sensor is not ready to start exposure.

**Type:** Integer. **Default value:** 0

**Usage:**

int value  $= 0$ : xiSetParamInt(handle, XI\_PRM\_TRG\_SOFTWARE, value);

XI\_PRM\_TRG\_SELECTOR or "trigger\_selector"

**Description:** This parameter selects the type of trigger. For more information about enumerator XI TRG SEL EXPOSURE ACTIVE please refer to our [Exposure Defined by Trigger](https://desk.ximea.com/kb/articles/support-wiki-allprod-exposure-defined-by-trigger-pulse-length) [Pulse Length](https://desk.ximea.com/kb/articles/support-wiki-allprod-exposure-defined-by-trigger-pulse-length) support page.

For more information about enumerators: XI\_TRG\_SEL\_FRAME\_BURST\_START, XI\_TRG\_SEL\_FRAME\_BURST\_ACTIVE please refer to our [Frame Burst Modes](https://desk.ximea.com/kb/articles/support-wiki-allprod-frame-burst-modes) support page.

For more information about enumerator XI\_TRG\_SEL\_EXPOSURE\_START please refer to our [Multiple exposures in one frame](https://desk.ximea.com/kb/articles/support-wiki-allprod-multiple-exposures-in-one-frame#Multiple-exposures-in-one-frame) support page.

**Type:** Enumerator. **Default value:** XI\_TRG\_SEL\_FRAME\_START

**Usage:**

int trigger selector =  $0$ ;

xiGetParamInt(handle, XI\_PRM\_TRG\_SELECTOR, &trigger\_selector); xiSetParamInt(handle, XI\_PRM\_TRG\_SELECTOR, XI\_TRG\_SEL\_FRAME\_START);

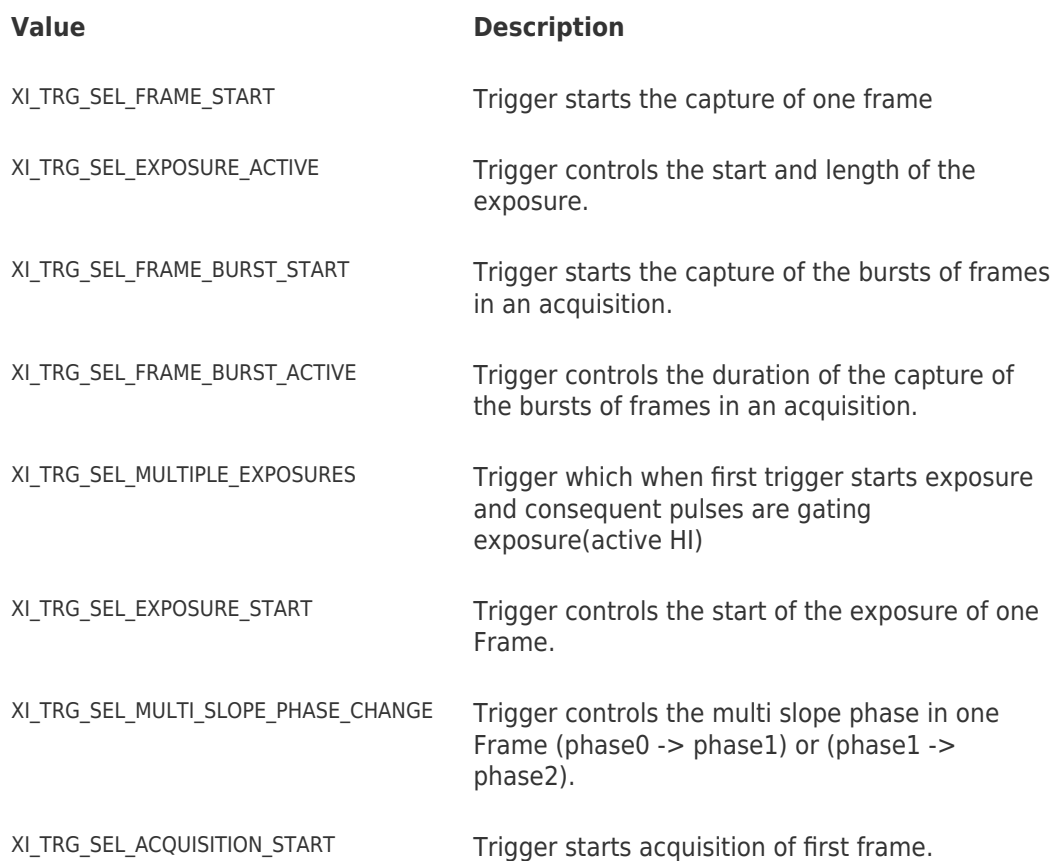

XI\_PRM\_TRG\_OVERLAP or "trigger\_overlap"

**Description:** Specifies the type of trigger overlap permitted with the previous frame. This defines when a valid trigger will be accepted (or latched) for a new frame.

In XI\_TRG\_OVERLAP\_OFF - no trigger overlap is permitted. If camera is in read-out phase, all triggers are rejected.

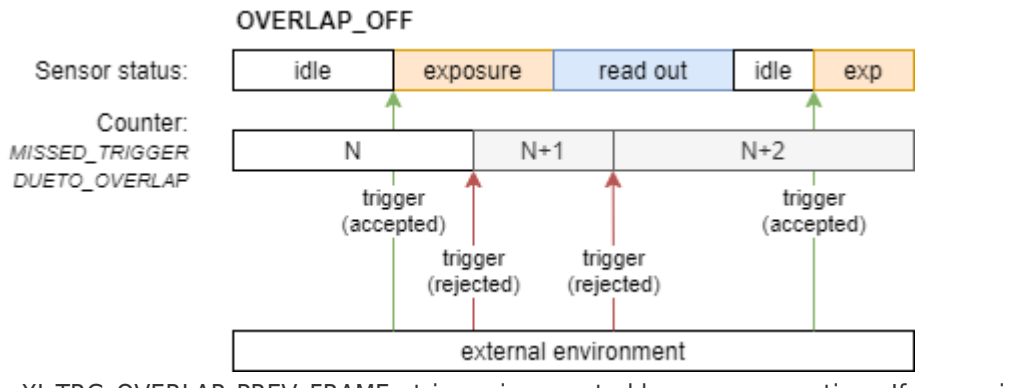

In XI TRG\_OVERLAP\_PREV\_FRAME - trigger is accepted by camera any time. If sensor is not ready for the next exposure - the trigger is latched and sensor starts exposure as soon as exposure can be started with defined exposure time.

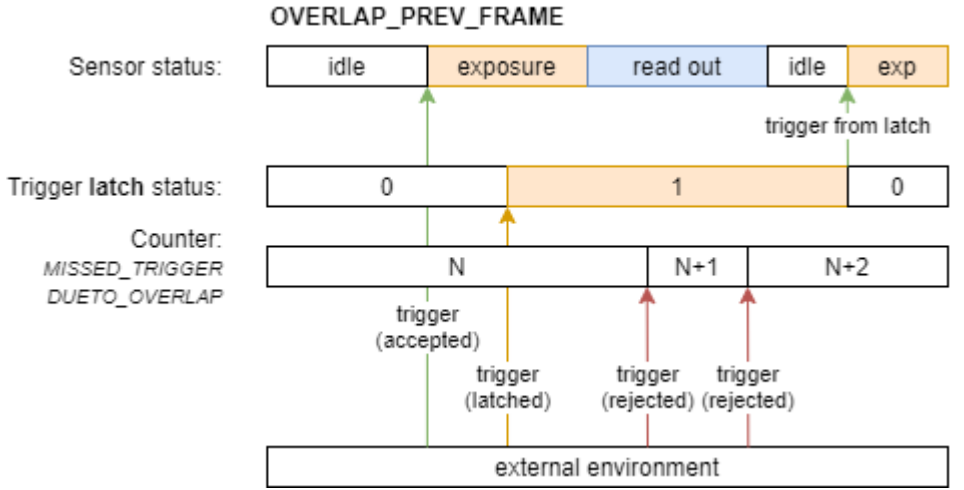

**Type:** Enumerator.

**Default value:** XI\_TRG\_OVERLAP\_PREV\_FRAME

**Is invalidated by: [XI\\_PRM\\_TRG\\_SELECTOR, XI\\_PRM\\_EXPOSURE\\_BURST\\_COUNT](#page--1-0) Usage:**

int trigger overlap =  $0$ ; xiGetParamInt(handle, XI PRM TRG OVERLAP, &trigger overlap); xiSetParamInt(handle, XI\_PRM\_TRG\_OVERLAP, XI\_TRG\_OVERLAP\_OFF);

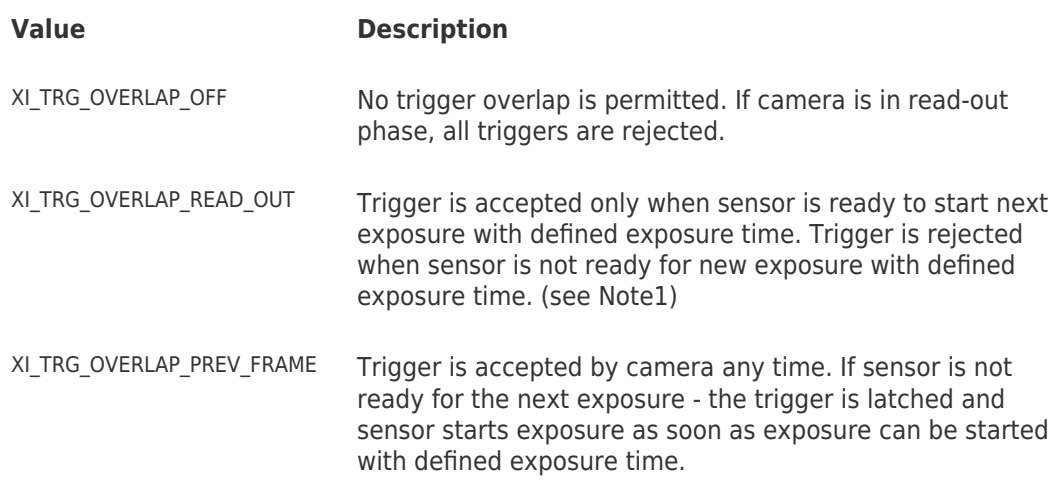

**Note1:** This mode is planned and not yet supported by cameras.

XI\_PRM\_ACQ\_FRAME\_BURST\_COUNT or "acq\_frame\_burst\_count"

**Description:** Sets the number of frames to be acquired after trigger pulse has been sent to the camera. This setting is valid only if the trigger selector is set to FrameBurstStart. For more info please refer to our [Frame Burst Modes](https://desk.ximea.com/kb/articles/support-wiki-allprod-frame-burst-modes) support page. If burst count is set to zero (0) then number of acquired frames will not be limited (=endless).

**Type:** Integer. **Default value:** 1

```
int value = 0;
xiGetParamInt(handle, XI_PRM_ACQ_FRAME_BURST_COUNT, &value);
xiSetParamInt(handle, XI_PRM_ACQ_FRAME_BURST_COUNT, value);
```
XI\_PRM\_TIMESTAMP or "timestamp"

**Description:** Reads the current timestamp value from camera in nanoseconds (only valid for xiB, xiC, xiX camera families).

**Type:** Unsigned integer 64 bit. **Default value:** 0

**Usage:**

uint64 t value =  $0$ ; DWORD size = sizeof(value); XI PRM\_TYPE type = xiTypeInteger64; xiGetParam(handle, XI\_PRM\_TIMESTAMP, &value, &size, &type);

### **GPIO Setu[p¶](#page--1-0)**

XI\_PRM\_GPI\_SELECTOR or "gpi\_selector["¶](#page--1-0) **Description:** Selects GPI.

**Type:** Enumerator. **Default value:** 1

**Usage:**

int  $gpi_s$ elector =  $0$ ; xiGetParamInt(handle, XI PRM GPI SELECTOR, &gpi selector); xiSetParamInt(handle, XI\_PRM\_GPI\_SELECTOR, XI\_GPI\_PORT1);

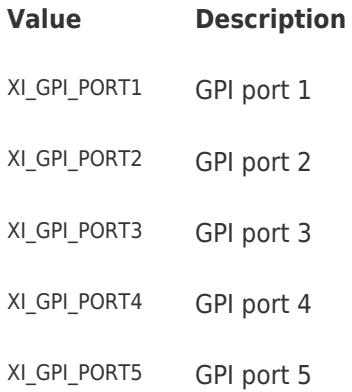

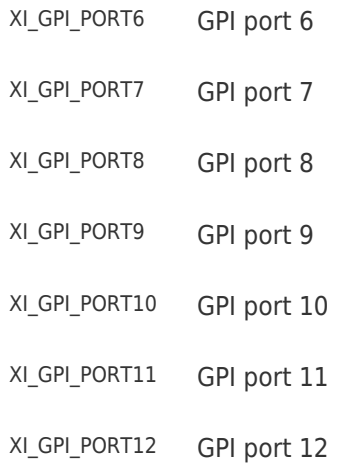

**Example:** See [XI\\_PRM\\_GPI\\_LEVEL](#page--1-0)

On each camera family or model the relation of gpi\_index and physical pin differs. Following table list the camera families and gpi\_index relations.

Models: MQ-S7 cameras (MQ.\*-S7)

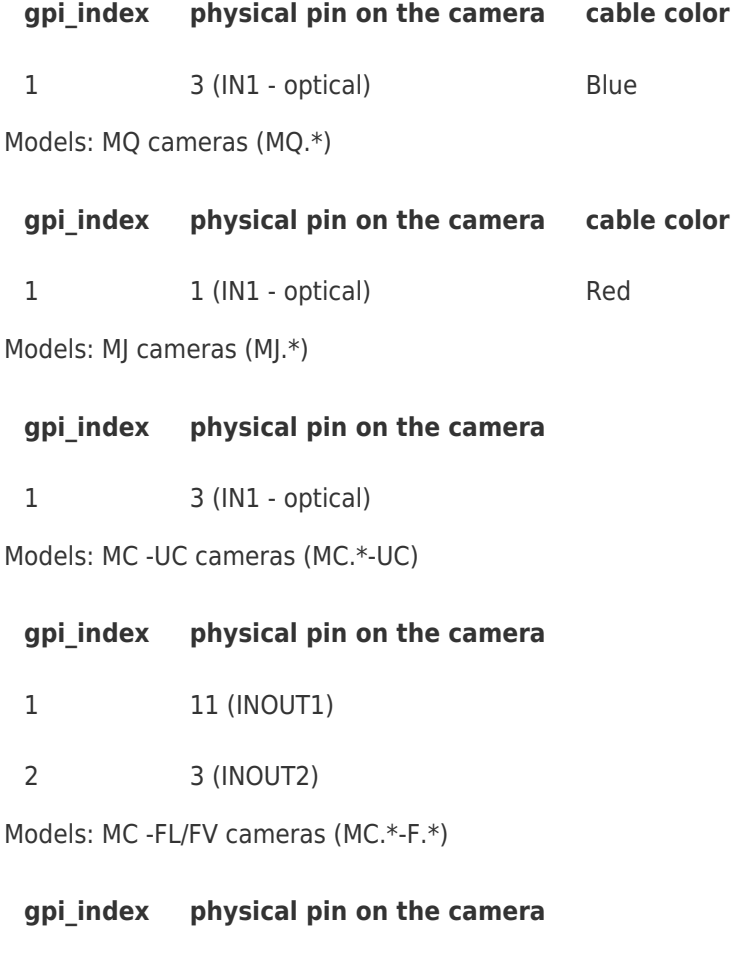

1 15 (IN1 - optical)

Models: MC -UB,-TC cameras (MC.\*)

#### **gpi\_index physical pin on the camera**

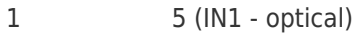

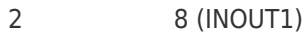

3 2 (INOUT2)

Models: MU181CR-ON camera (MU181CR-.\*)

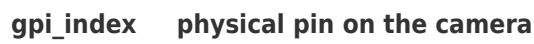

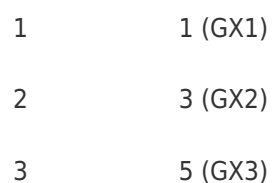

Models: MU TOF cameras (MU.\*TG.\*-UC)

#### **gpi\_index physical pin on the camera**

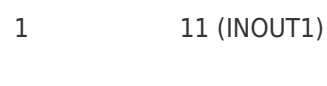

2 3 (INOUT2)

Models: MU cameras (MU.\*-.\*)

### **gpi\_index physical pin on the camera**

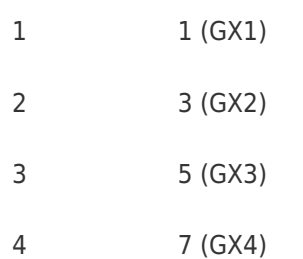

Models: MX X2G2 cameras (MX.\*X2G2.\*)

#### **gpi\_index physical pin on the camera**

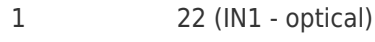

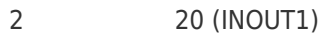

3 21 (INOUT2)

Models: MX X4G2 cameras (MX.\*X4G2.\*)

#### **gpi\_index physical pin on the camera**

1 2 (IN1 - optical)

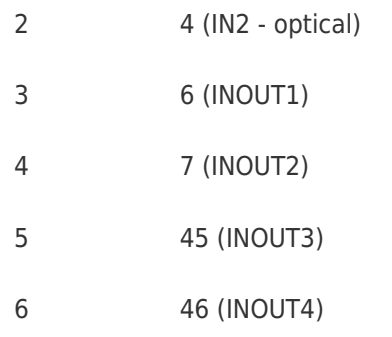

Models: MX X4G3 cameras (MX.\*X4G3.\*)

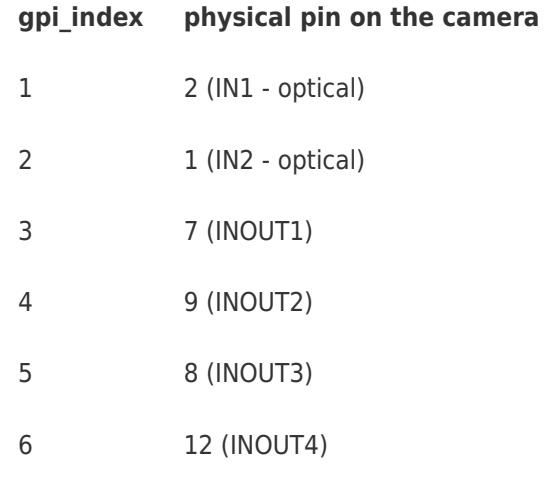

Models: MX X8G3 cameras (MX.\*X8G3-FF.\*)

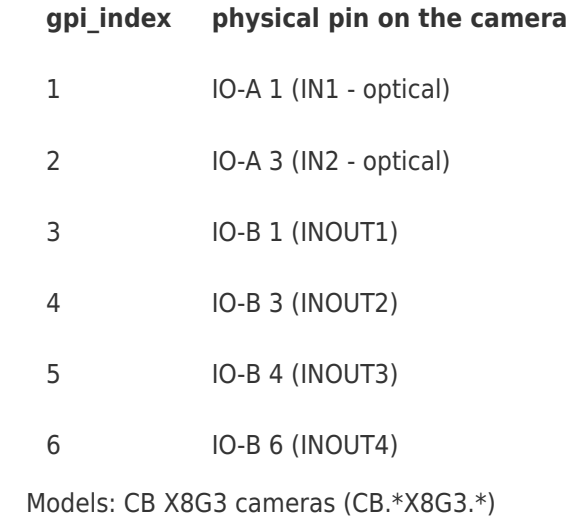

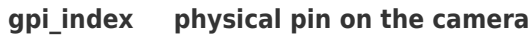

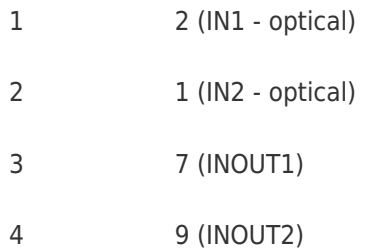

8 (INOUT3)

12 (INOUT4)

Models: CB X4G2 cameras (CB.\*)

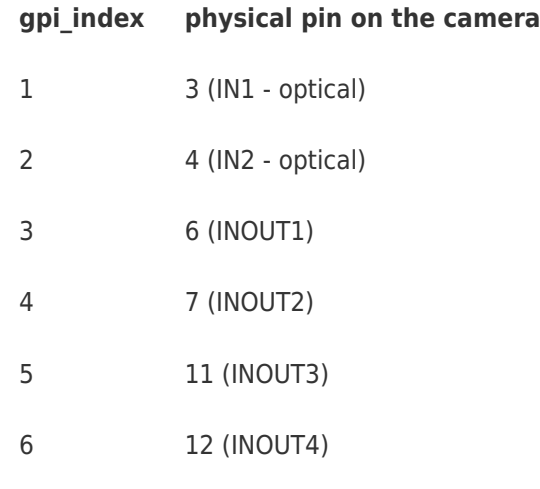

Models: MX377 MTP cameras (MX377.\*MTP.\*)

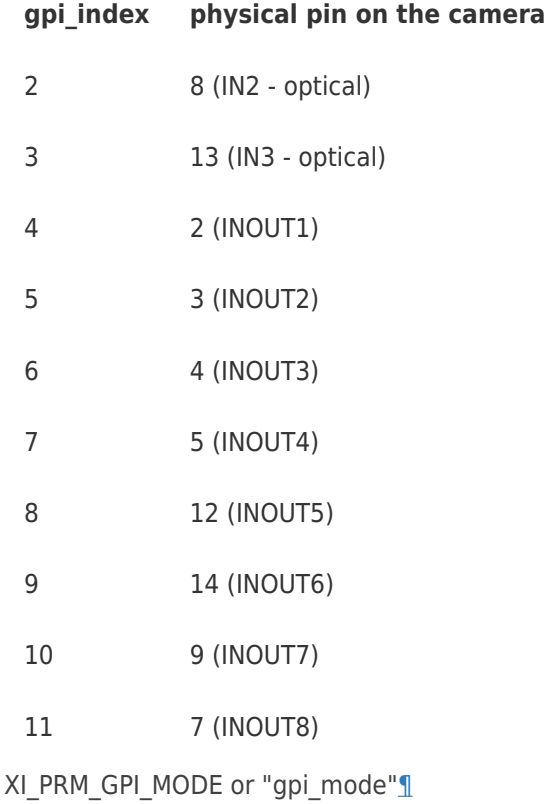

**Description:** Defines GPI functionality.

**Note1:** To use GPI as trigger source, the [XI\\_PRM\\_TRG\\_SOURCE](#page--1-0) should be also set to XI\_TRG\_EDGE\_RISING or XI\_TRG\_EDGE\_FALLING

**Note2:** If bidirectional (input/output) pin is used, set XL PRM\_GPO\_MODE to XI\_GPO\_HIGH\_IMPEDANCE. This will disable output driver on the pin from camera. **Type:** Enumerator. **Default value:** XI\_GPI\_OFF

**Is invalidated by:** [XI\\_PRM\\_GPI\\_SELECTOR](#page--1-0) **Usage:**

int qpi mode =  $0$ ; xiGetParamInt(handle, XI PRM GPI MODE, &gpi mode); xiSetParamInt(handle, XI PRM GPI MODE, XI GPI OFF);

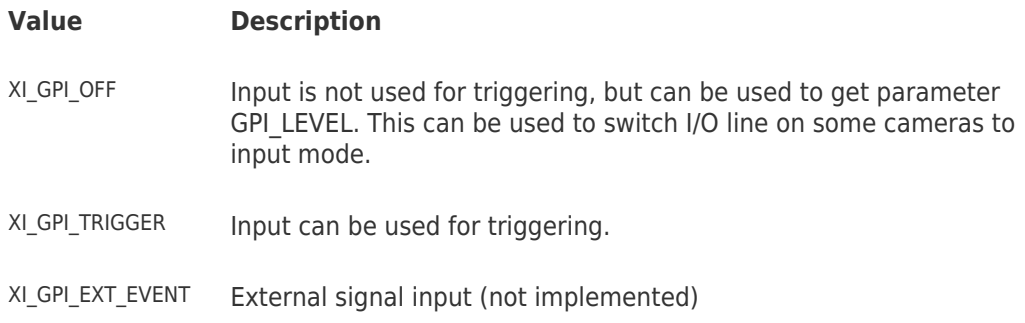

#### **Example:**

```
// select digital input (for xiQ=1, for xiC=1 or 2)
int input id = 1;
xiSetParamInt(handle, XI PRM GPI SELECTOR, input id);
// set input as frame trigger
xiSetParamInt(handle, XI PRM GPI MODE, XI_GPI_TRIGGER);
// enable triggering of image from digital input
xiSetParamInt(handle, XI_PRM_TRG_SOURCE, XI_TRG_EDGE_RISING);
```
XI\_PRM\_GPI\_LEVEL or "gpi\_level"

**Description:** Level of digital input selected by [XI\\_PRM\\_GPI\\_SELECTOR](#page--1-0).

**Note:** When used on pin that could be input or output (E.g. pin 8 on MC023 camera), then associated GPO needs to be in mode XI\_GPO\_HIGH\_IMPEDANCE . Otherwise pin can be pulled down (GPO\_OFF) or up (GPO\_ON). Such pins are HIGH\_IMPEDANCE as default so application does not to setup it when used only as input.

**Type:** Integer. **Default value:** 0

**Usage:**

int value =  $0$ ; xiGetParamInt(handle, XI PRM GPI LEVEL, &value);

#### **Example:**

```
// select digital input (different mapping to physical pin on each
model, see table below)
int gpi index = 1;
xiSetParamInt(handle, XI PRM GPI SELECTOR, gpi index);
// get input level
int gpi level = 0:
xiGetParamInt(handle, XI PRM GPI LEVEL, &gpi level);
printf("Level on digital input %d is %d\n", gpi index, gpi level);
```
XI\_PRM\_GPI\_LEVEL\_AT\_IMAGE\_EXP\_START or "gpi\_level\_at\_image\_exp\_start" **Description:** Level of digital input selected by [XI\\_PRM\\_GPI\\_SELECTOR](#page--1-0) sampled at exposure start of the last image received by GetImage.

#### **Type:** Integer. **Default value:** 0

#### **Usage:**

int value =  $0$ : xiGetParamInt(handle, XI PRM GPI LEVEL AT IMAGE EXP START, &value);

#### **Example:**

```
if (XI OK == xiGetImage(xiH, 5000, 6iimage){
  int level input 1 at exp start = 0;
   xiSetParamInt(xiH, XI_PRM_GPI_SELECTOR, 1);
   xiGetParamInt(xiH,XI_PRM_GPI_LEVEL_AT_IMAGE_EXP_START,
&level_input_1_at_exp_start);
}
```

```
XI_PRM_GPI_LEVEL_AT_IMAGE_EXP_END or "gpi_level_at_image_exp_end"
Description:XI_PRM_GPI_SELECTOR sampled at exposure
end of the last image received by GetImage.
```
## **Type:** Integer.

### **Default value:** 0

#### **Usage:**

int value =  $0$ ; xiGetParamInt(handle, XI\_PRM\_GPI\_LEVEL\_AT\_IMAGE\_EXP\_END, &value);

#### **Example:**

```
if (XI OK == xiGetImage(xiH, 5000, 6iimage){
   int level_input_2_at_exp_end = 0;
  xiSetParamInt(xiH, XI PRM GPI SELECTOR, 2);
   xiGetParamInt(xiH, XI_PRM_GPI_LEVEL_AT_IMAGE_EXP_END,
&level_input_2_at_exp_end);
}
XI_PRM_GPO_SELECTOR or "gpo_selector"¶
Description: Selects GPO.
```
**Type:** Enumerator. **Default value:** 1

**Usage:**

```
int gpo selector = 0;
xiGetParamInt(handle, XI_PRM_GPO_SELECTOR, &gpo_selector);
xiSetParamInt(handle, XI_PRM_GPO_SELECTOR, XI_GPO_PORT1);
```
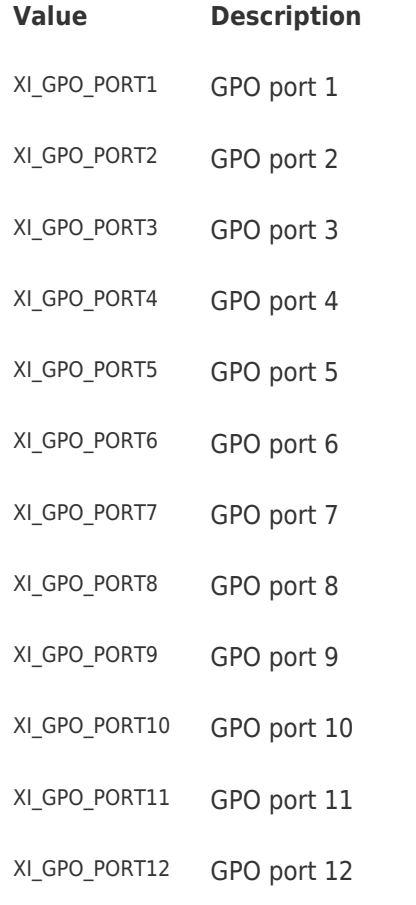

#### **Example:** See XI\_PRM\_GPO\_MODE

On each camera family or model the relation of gpo index and physical pin differs.
Following table list the camera families and gpi index relations.

Models: MQ-S7 cameras (MQ.\*-S7)

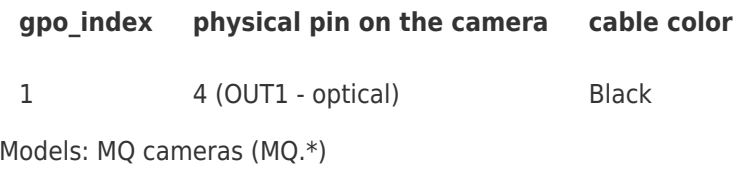

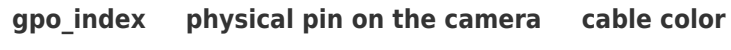

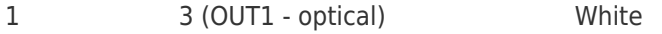

Models: MJ cameras (MJ.\*)

**gpo\_index physical pin on the camera**

1 1 (OUT1 - optical)

Models: MC -UC cameras (MC.\*-UC)

### **gpo\_index physical pin on the camera**

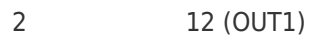

3 11 (INOUT1)

1 4 (OUT2)

4 3 (INOUT2)

Models: MC -FL/FV cameras (MC.\*-F.\*)

#### **gpo\_index physical pin on the camera**

1 13 (OUT1 - optical)

Models: MC -UB,-TC cameras (MC.\*)

# **gpo\_index physical pin on the camera**

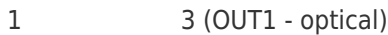

2 8 (INOUT1)

3 2 (INOUT2)

Models: MU181CR-ON camera (MU181CR-.\*)

#### **gpo\_index physical pin on the camera**

1 1 (GX1)

3 (GX2)

5 (GX3)

Models: MU TOF cameras (MU.\*TG.\*-UC)

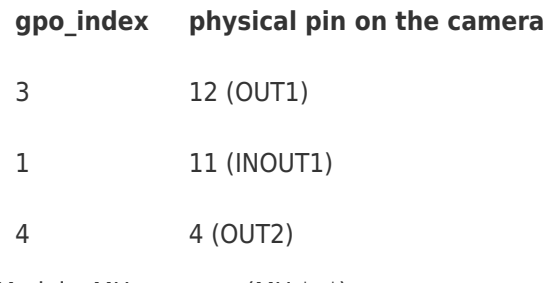

Models: MU cameras (MU.\*-.\*)

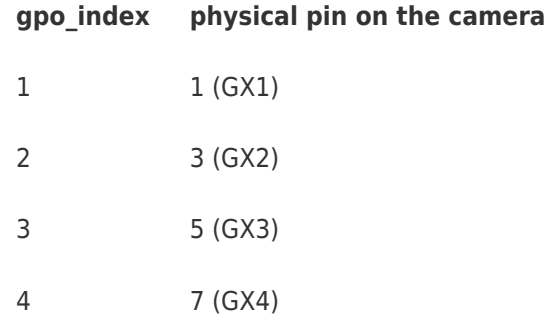

Models: MX X2G2 cameras (MX.\*X2G2.\*)

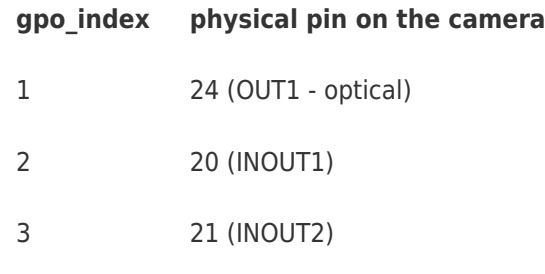

Models: MX X4G2 cameras (MX.\*X4G2.\*)

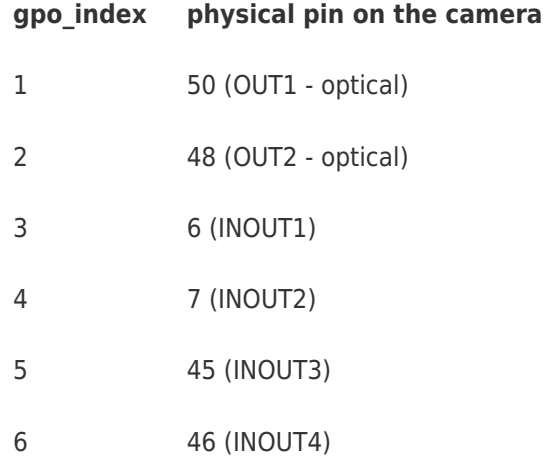

Models: MX X4G3 cameras (MX.\*X4G3.\*)

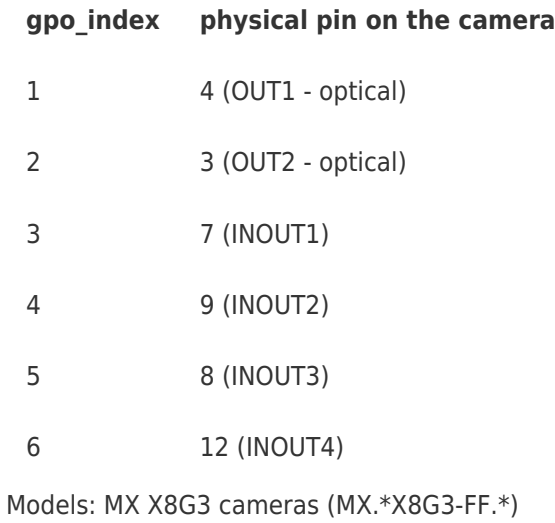

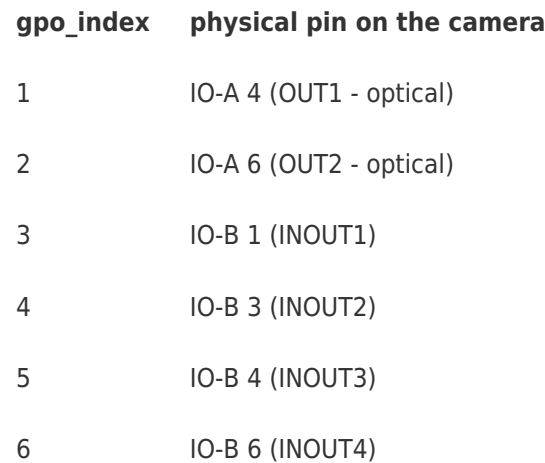

Models: CB X8G3 cameras (CB.\*X8G3.\*)

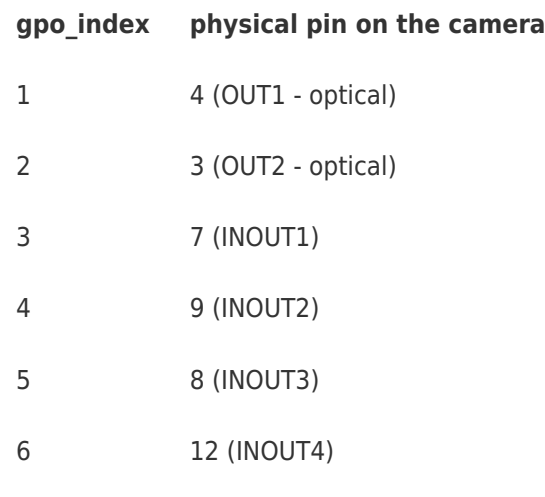

Models: CB X4G2 cameras (CB.\*)

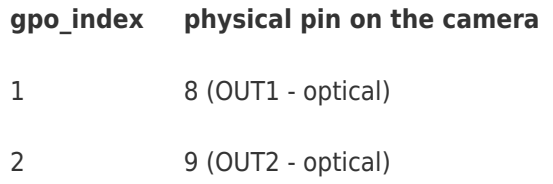

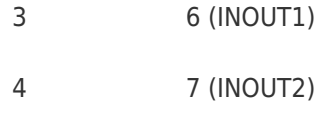

5 11 (INOUT3)

6 12 (INOUT4)

Models: MX377 MTP cameras (MX377.\*MTP.\*)

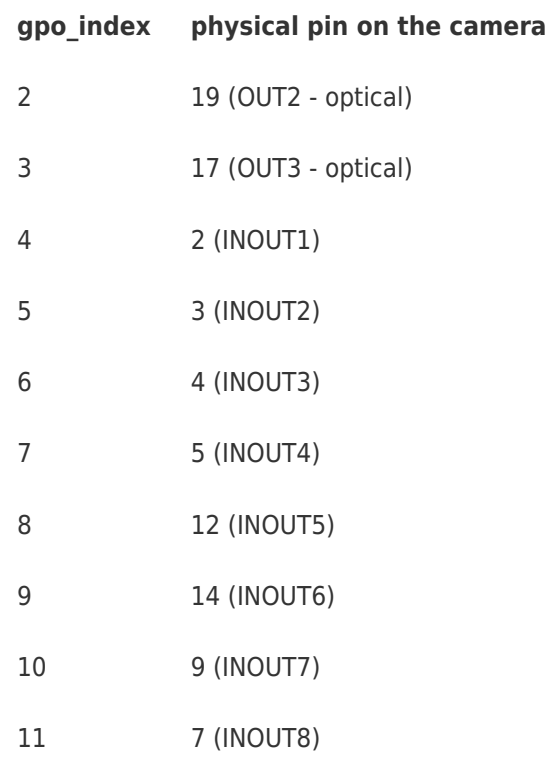

XI\_PRM\_GPO\_MODE or "gpo\_mode" **Description:** Defines GPO functionality.

**Note1:** On some camera models (MR, MH): Modes FRAME\_ACTIVE or EXPOSURE\_ACTIVE are supported only if [XI\\_PRM\\_TRG\\_SOURCE](#page--1-0) is set to XI\_TRG\_SOFTWARE or XI\_TRG\_EDGE\_RISING or XI\_TRG\_EDGE\_FALLING. See section [XI\\_PRM\\_TRG\\_SOURCE](#page--1-0) On models [xiMU](https://www.ximea.com/en/products/subminiature-cameras) (MU9) [xiQ](https://www.ximea.com/en/products/usb3-vision-standard-designed-cameras-xiq).

**Note2:** Some camera families (e.g. MR) does not support the software control of outputs. Only one of mode: FRAME\_ACTIVE and EXPOSURE\_ACTIVE can be set.

**Note3:** Duration of pulse depends on camera model and polarity of signal.

**Note4:** Each bidirectional line has only one control for inverter (as in GenICam-SFNC). If output mode with \_NEG extension is set then also input signal becomes inverted.

**Type:** Enumerator. **Default value:** XI\_GPO\_OFF

**Is invalidated by: [XI\\_PRM\\_GPO\\_SELECTOR](#page--1-0) Usage:**

int gpo mode =  $0$ ; xiGetParamInt(handle, XI\_PRM\_GPO\_MODE, &gpo\_mode); xiSetParamInt(handle, XI\_PRM\_GPO\_MODE, XI\_GPO\_OFF);

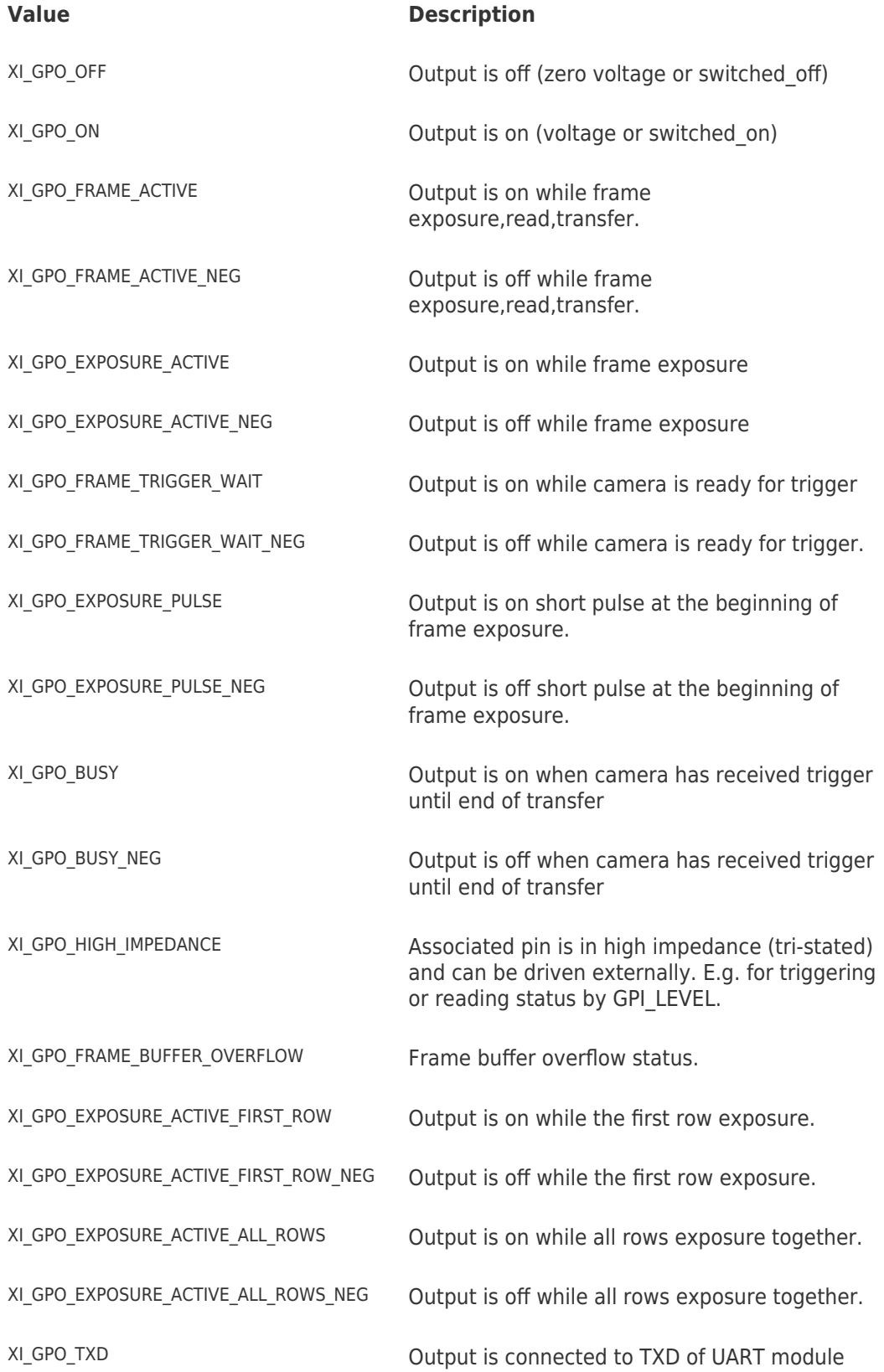

#### **Example:**

xiSetParamInt(handle, XI PRM GPO SELECTOR, 1); // make output on (one) xiSetParamInt(handle, XI\_PRM\_GPO\_MODE, XI\_GPO\_ON); Sleep(1000); // wait to see the output is on (e.g. LED) // make output off xiSetParamInt(handle, XI\_PRM\_GPO\_MODE, XI\_GPO\_OFF);

XI\_PRM\_LED\_SELECTOR or "led\_selector" **Description:** Selects LED.

**Type:** Enumerator. **Default value:** 1

**Usage:**

int led\_selector = 0; xiGetParamInt(handle, XI\_PRM\_LED\_SELECTOR, &led\_selector); xiSetParamInt(handle, XI PRM LED SELECTOR, XI LED SEL1);

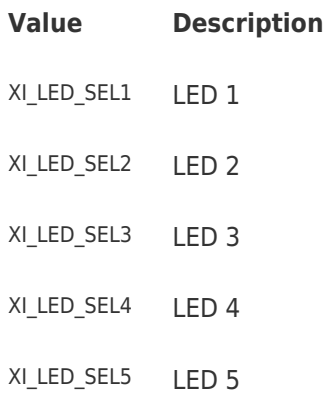

XI\_PRM\_LED\_MODE or "led\_mode" **Description:** Defines LED functionality.

**Type:** Enumerator. **Default value:** XI\_LED\_HEARTBEAT

**Is invalidated by: [XI\\_PRM\\_LED\\_SELECTOR](#page--1-0) Usage:**

int led mode =  $0$ ; xiGetParamInt(handle, XI PRM LED MODE, &led mode); xiSetParamInt(handle, XI\_PRM\_LED\_MODE, XI\_LED\_HEARTBEAT);

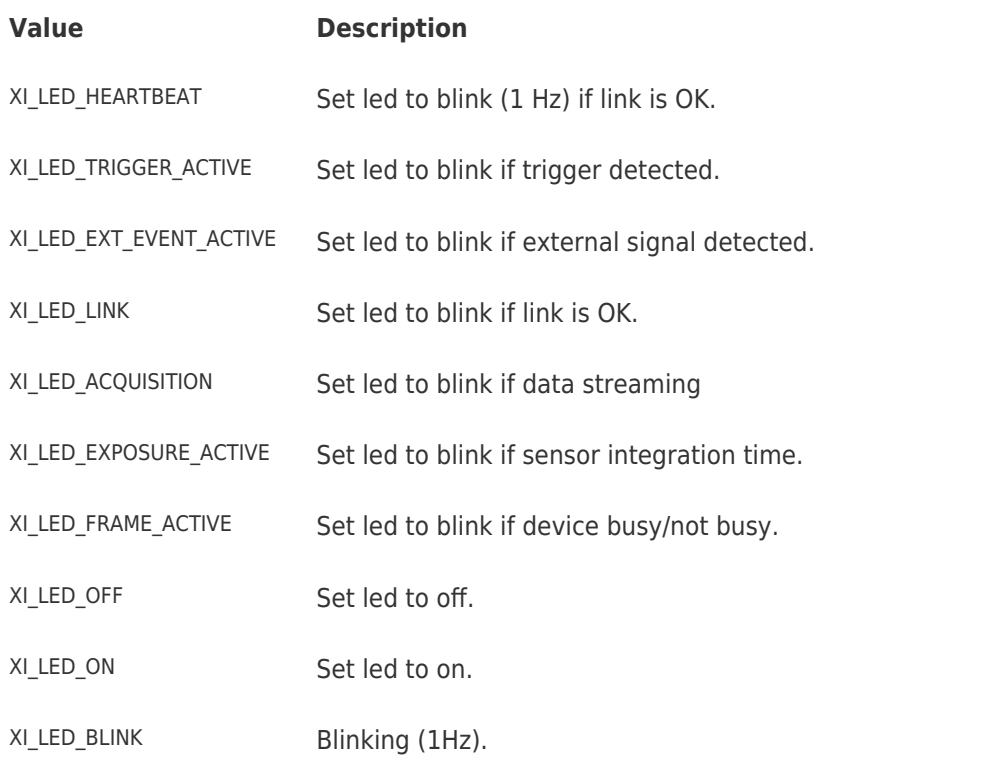

```
XI_PRM_DEBOUNCE_EN or "dbnc_en"¶
```
**Description:** Enable/Disable debounce to selected GPI [\(XI\\_PRM\\_GPI\\_SELECTOR](#page--1-0) parameter). (see Note 1)

**Note1:** Parameter is available only for xiQ camera models.

**Type:** Integer. **Default value:** XI\_OFF

**Usage:**

```
int value = 0:
xiGetParamInt(handle, XI_PRM_DEBOUNCE_EN, &value);
xiSetParamInt(handle, XI_PRM_DEBOUNCE_EN, XI_ON);
```
# **Debounce Setup[¶](#page--1-0)**

XI\_PRM\_DEBOUNCE\_T0 or "dbnc\_t0" **Description:** Debounce time (x  $*$  10us) for transition to inactive level of GPI selected by [XI\\_PRM\\_DEBOUNCE\\_POL](#page--1-0).

**Type:** Integer. **Default value:** 0

```
int value = 0;
xiGetParamInt(handle, XI PRM DEBOUNCE T0, &value);
xiSetParamInt(handle, XI PRM DEBOUNCE T0, value);
```

```
XI_PRM_DEBOUNCE_T1 or "dbnc_t1"¶
Description: Debounce time (x * 10us)for transition to active level of GPI selected by
XI_PRM_DEBOUNCE_POL
```
**Type:** Integer. **Default value:** 0

**Usage:**

int value =  $0$ ; xiGetParamInt(handle, XI\_PRM\_DEBOUNCE\_T1, &value); xiSetParamInt(handle, XI\_PRM\_DEBOUNCE\_T1, value);

# XI\_PRM\_DEBOUNCE\_POL or "dbnc\_pol"

**Description:** Debounce polarity selects active level of GPI (see [XI\\_PRM\\_GPI\\_SELECTOR](#page--1-0) parameter). Does not inverts the signal if set.

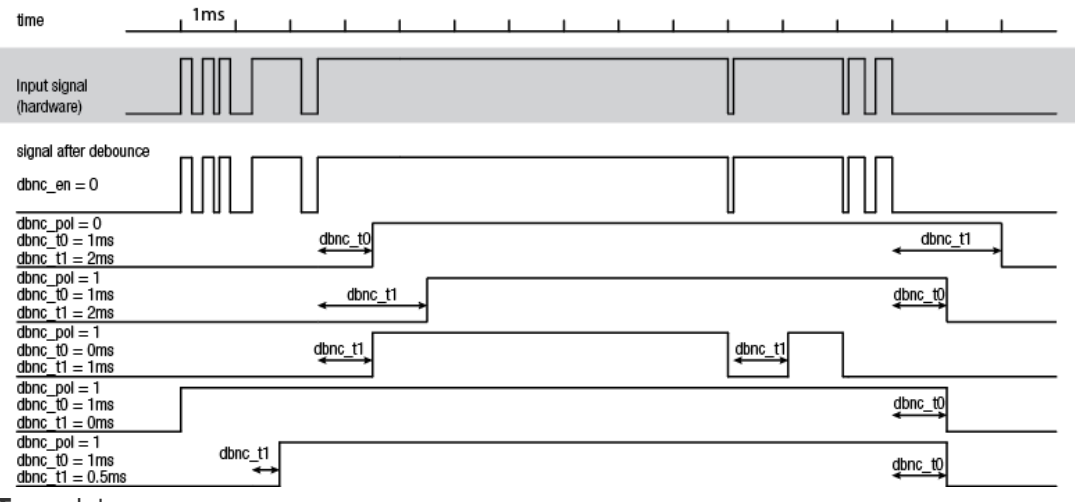

**Type:** Integer.

**Default value:** 0 **Typical range:** [ 0, 1 ]

```
int value = 0;
xiGetParamInt(handle, XI_PRM_DEBOUNCE_POL, &value);
xiSetParamInt(handle, XI PRM DEBOUNCE POL, value);
```
# **Lens Contro[l¶](#page--1-0)**

**Note:** Some of XIMEA cameras can be equipped with controlled lens. API for lens control contains couple of parameters.

Lens tested OK with CB cameras:

- CANON EF 50mm f/1.4 USM
- CANON EF 50mm f/1.8 II
- CANON EF 24-105 f4 L IS USM
- CANON EF 17-40mm f/4L USM
- CANON EF 100mm f/2.8 Macro USM
- CANON EF-S 17-55mm f/2.8 IS USM
- CANON EF 70-200mm f/4L IS USM
- CANON EF 50mm f/1.8 STM
- CANON EF-S 24mm f/2.8 STM
- CANON EF-S 10-18mm f/4.5-5.6 IS STM
- CANON EF-S 18-135mm f/3.5-5.6 IS STM
- Canon EF 200mm f/2.8L II USM
- Canon EF 180mm f/3.5L Macro USM
- Sigma 150mm f/2.8 EX DG OS HSM APO Macro
- Sigma 15mm f/2.8 EX DG

## XI\_PRM\_LENS\_MODE or "lens\_mode"

**Description:** Status of lens control interface. This shall be set to XI\_ON before any Lens operations.

**Type:** Integer. **Default value:** XI\_OFF

## **Usage:**

int value =  $0$ ; xiGetParamInt(handle, XI PRM LENS MODE, &value); xiSetParamInt(handle, XI PRM LENS MODE, XI ON);

XI\_PRM\_LENS\_APERTURE\_VALUE or "lens\_aperture\_value"

**Description:** Current lens aperture value in aperture stops. Examples: 2.8, 4, 5.6, 8, 11.

**Type:** Float. **Default value:** 1.0

## **Usage:**

float value =  $0.0$ ;

```
xiGetParamFloat(handle, XI PRM LENS APERTURE VALUE, &value);
xiSetParamFloat(handle, XI PRM LENS APERTURE VALUE, value);
```
XI\_PRM\_LENS\_APERTURE\_INDEX or "lens\_aperture\_index" **Description:** Current lens aperture motor step value.

**Type:** Integer. **Default value:** 1

**Usage:**

```
int value = 0:
xiGetParamInt(handle, XI_PRM_LENS_APERTURE_INDEX, &value);
xiSetParamInt(handle, XI_PRM_LENS_APERTURE_INDEX, value);
```
XI\_PRM\_LENS\_FOCUS\_MOVEMENT\_VALUE or "lens\_focus\_movement\_value" **Description:** Lens current focus movement value to be used by [XI\\_PRM\\_LENS\\_FOCUS\\_MOVE](#page--1-0) in motor steps. Positive numbers will direct the movement to infinity. Negative numbers will direct the movement to macro.

**Type:** Integer. **Default value:** 0

**Usage:**

```
int value = 0;
xiGetParamInt(handle, XI PRM LENS FOCUS MOVEMENT VALUE, &value);
xiSetParamInt(handle, XI PRM LENS FOCUS MOVEMENT VALUE, value);
```
XI\_PRM\_LENS\_FOCUS\_MOVE or "lens\_focus\_move" **Description:** Moves lens focus motor by steps set in [XI\\_PRM\\_LENS\\_FOCUS\\_MOVEMENT\\_VALUE](#page--1-0)

**Type:** Integer. **Default value:** 0

```
xiSetParamInt(handle, XI PRM LENS MODE, XI ON);
xiSetParamFloat(handle, XI PRM LENS FOCUS MOVEMENT VALUE, 10);
xiSetParamInt(handle, XI PRM LENS FOCUS MOVE, 0); // move 10 steps to
infinity
```
XI\_PRM\_LENS\_FOCAL\_LENGTH or "lens\_focal\_length"

**Description:** Lens focal distance in mm. This parameter is constant for prime lens and can change in real time for zoom lens.

**Type:** Float. **Default value:** 1.0

**Usage:**

```
float zoom min mm = 0;
float zoom_max_mm = 0;
xiGetParamFloat(handle, XI_PRM_LENS_FOCAL_LENGTH XI_PRM_INFO_MIN,
&zoom_min_mm);
xiGetParamFloat(handle, XI_PRM_LENS_FOCAL_LENGTH XI_PRM_INFO_MAX,
&zoom_max_mm);
```
XI\_PRM\_LENS\_FEATURE\_SELECTOR or "lens\_feature\_selector" **Description:** Selects the current feature which is accessible by [XI\\_PRM\\_LENS\\_FEATURE](#page--1-0)

**Type:** Enumerator.

**Default value:** XI\_LENS\_FEATURE\_MOTORIZED\_FOCUS\_SWITCH

### **Usage:**

See parameter XI PRM LENS FEATURE

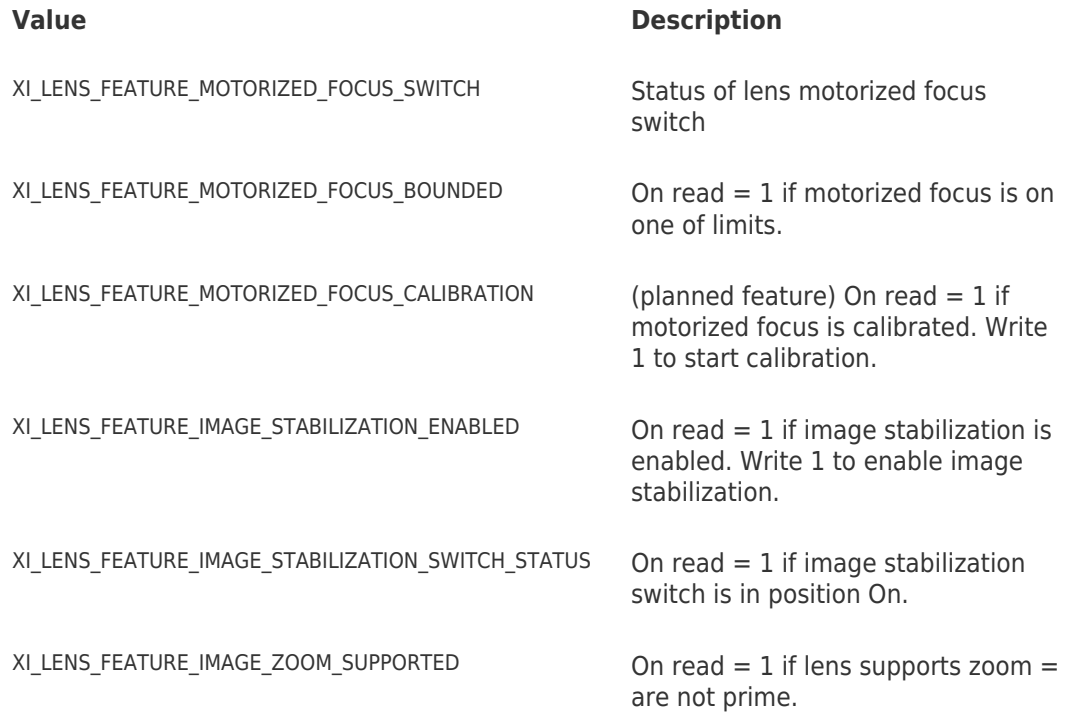

XI\_PRM\_LENS\_FEATURE or "lens\_feature" **Description:** Allows access to lens feature value currently selected by [XI\\_PRM\\_LENS\\_FEATURE\\_SELECTOR](#page--1-0).

```
Type: Float.
Default value: 0.0
```
**Usage:**

```
xiSetParamInt(handle, XI_PRM_LENS_FEATURE_SELECTOR,
XI_LENS_FEATURE_MOTORIZED_FOCUS_SWITCH);
int switch status = 0;
xiGetParamInt(handle, XI_PRM_LENS_FEATURE, &witch_status);
if (switch_status > 0)
    printf("The motorized focus switch on the lens is switched
on.\n\langle n" \rangle;
```
# **Device info parameters[¶](#page--1-0)**

XI\_PRM\_DEVICE\_NAME or "device\_name" **Description:** Return device name.

**Type:** String. **Default value:** -

**Usage:**

```
char value[200] = "";xiGetParamString(handle, XI PRM DEVICE NAME, &value, sizeof(value));
```
XI\_PRM\_DEVICE\_TYPE or "device\_type"

**Description:** Returns device type (1394, USB2.0, USB3.0, PCIe, ...).

**Type:** String. **Default value:** -

**Usage:**

```
char value[200] = "";xiGetParamString(handle, XI PRM DEVICE TYPE, &value, sizeof(value));
```
XI\_PRM\_DEVICE\_MODEL\_ID or "device\_model\_id" **Description:** Returns the device model id.

**Type:** Integer.

#### **Default value:** 0

#### **Usage:**

int value =  $0$ ; xiGetParamInt(handle, XI\_PRM\_DEVICE\_MODEL\_ID, &value);

XI\_PRM\_SENSOR\_MODEL\_ID or "sensor\_model\_id" **Description:** Returns the device sensor model id.

**Type:** Integer. **Default value:** 0

**Usage:**

```
int value = 0;
xiGetParamInt(handle, XI_PRM_SENSOR_MODEL_ID, &value);
```
XI\_PRM\_DEVICE\_SN or "device\_sn"

**Description:** Returns device serial number. Only string form is possible. It might contain also alphabet characters.

**Type:** String. **Default value:** 0

**Usage:**

char  $sn[100] = "";$ xiGetParamString(handle, XI PRM DEVICE SN, sn, sizeof(sn));

#### **Example:**

```
// show serial number of this camera
char sn[100] = "";xiGetParamString(handle, XI PRM DEVICE SN, sn, sizeof(sn));
printf("Serial number of the camera is: %s\n",sn);
```
XI\_PRM\_DEVICE\_SENS\_SN or "device\_sens\_sn" **Description:** Returns sensor serial number.

**Type:** String. **Default value:** 0

```
char sens sn[100] = "";xiGetParamString(handle, XI PRM DEVICE SENS SN, sens sn, 100);
```
XI\_PRM\_DEVICE\_INSTANCE\_PATH or "device\_inst\_path" **Description:** Returns device instance path in operating system.

**Type:** String. **Default value:** -

**Usage:**

char path $[100] = "$ xiGetParamString(handle, XI\_PRM\_DEVICE\_INSTANCE\_PATH, path, sizeof(path));

XI\_PRM\_DEVICE\_LOCATION\_PATH or "device\_loc\_path"

**Description:** Returns device location path in operating system. It should reflect the connection position.

**Type:** String. **Default value:** -

**Usage:**

```
char path[100] = ";
xiGetParamString(handle, XI_PRM_DEVICE_LOCATION_PATH, path,
sizeof(path));
```
XI\_PRM\_DEVICE\_USER\_ID or "device\_user\_id"

**Description:** Get/Set custom user ID stored in camera non volatile memory. This can be later used as a handle for opening or identification.

**Note1:** It is currently available only on some models

**Note2:** For [xiQ](https://www.ximea.com/en/products/usb3-vision-standard-designed-cameras-xiq) camera devices are supported maximum length 56 characters.

**Note3:** For [xiC](https://www.ximea.com/en/products/usb-31-gen-1-with-sony-cmos-xic) camera devices are supported maximum length 48 characters.

**Note4:** For [xiB,](https://www.ximea.com/en/products/application-specific-oem-and-custom-cameras/pci-express-high-speed-cameras) [xiT](https://www.ximea.com/en/products/xilab-application-specific-oem-custom/thunderbolt-technology-ready-cameras-xit), [xiX](https://www.ximea.com/en/products/xilab-application-specific-custom-oem/Embedded-vision-cameras-xiX) camera devices are supported maximum length 4 characters. (Power off/on required after User ID changed)

**Type:** String. **Default value:** -

```
char name[100] = "";xiGetParamString(handle,XI_PRM_DEVICE_USER_ID,name,sizeof(name));
```
**Example:** Example of setting and retrieving the DEVICE USER ID

Only after a successful reboot of the camera, it can be opened with the newly assigned

XI\_PRM\_DEVICE\_MANIFEST or "device\_manifest"

**Description:** Get XML of current xiAPI device parameters and capabilities.

**Type:** String.

**Default value:** -

**Usage:**

```
char* manifest data = NULL;
#define MANIF MAX SIZE 2*1024*1024
manifest data = malloc(MANIF MAX SIZE);
xiGetParamString(handle, XI_PRM_DEVICE_MANIFEST, manifest_data, MANIF_MA
X_SIZE);
```

```
XI_PRM_IMAGE_USER_DATA or "image_user_data"
```
**Description:** Sets the user data (32bit number) into camera. The following frame captured by camera will have this number stored at image header. The number is accessible later after xiGetImage in XI\_IMG structure as image\_user\_data.

**Supported cameras:** xiB, xiT

**Type:** Integer. **Default value:** 0 **Typical range:** [ 0, 0xFFFFFFFF ]

**Usage:**

```
uint32 t data = 7;xiSetParamInt(handle, XI PRM IMAGE USER DATA, data);
xiGetImage(handle,5000,&image);
printf("Image captured has user_data:%d\n",image.image_user_data);
```
# **Device acquisition setting[s¶](#page--1-0)**

XI\_PRM\_IMAGE\_DATA\_FORMAT\_RGB32\_ALPHA or "imgdataformatrgb32alpha" **Description:** The alpha channel of RGB32 output image format(see [XI\\_PRM\\_IMAGE\\_DATA\\_FORMAT](#page--1-0)).

**Type:** Integer.

**Default value:** 0 **Typical range:** [ 0, 0xFFFF ]

## **Usage:**

```
int value = 0;
xiGetParamInt(handle, XI PRM IMAGE DATA FORMAT RGB32 ALPHA, &value);
xiSetParamInt(handle, XI PRM IMAGE DATA FORMAT RGB32 ALPHA, value);
```
XI\_PRM\_IMAGE\_PAYLOAD\_SIZE or "imgpayloadsize" **Description:** Buffer size in bytes sufficient for output image returned by GetImage

```
Type: Integer.
Default value: 0
```
**Usage:**

```
int value = 0;
xiGetParamInt(handle, XI PRM IMAGE PAYLOAD SIZE, &value);
```
XI\_PRM\_TRANSPORT\_PIXEL\_FORMAT or "transport\_pixel\_format" **Description:** Transport pixel format is format of data transported by link to transport layer. It might be modified after setting of [XI\\_PRM\\_IMAGE\\_DATA\\_FORMAT](#page--1-0), [XI\\_PRM\\_OUTPUT\\_DATA\\_PACKING, XI\\_PRM\\_OUTPUT\\_DATA\\_BIT\\_DEPTH,](#page--1-0) ...

**Type:** Enumerator.

**Default value:** XI\_GenTL\_Image\_Format\_Mono8

## **Usage:**

```
int transport pixel format = 0;
xiGetParamInt(handle, XI_PRM_TRANSPORT_PIXEL_FORMAT,
&transport_pixel_format);
xiSetParamInt(handle, XI_PRM_TRANSPORT_PIXEL_FORMAT,
XI GenTL Image Format Mono8);
```
XI\_PRM\_TRANSPORT\_DATA\_TARGET or "transport\_data\_target" **Description:** Sets image data delivery target to CPU RAM (default) or GPU RAM.

[How to configure GPUDirect for memory transfers](https://desk.ximea.com/kb/articles/support-wiki-apis-xiapi-gpudirect) [How to configure CUDA for memory](https://desk.ximea.com/kb/articles/support-projects-apis-wiki-xiapi-cuda) [transfers](https://desk.ximea.com/kb/articles/support-projects-apis-wiki-xiapi-cuda) **Type:** Enumerator.

**Default value:** XI\_TRANSPORT\_DATA\_TARGET\_CPU\_RAM

int transport data target =  $0$ ; xiGetParamInt(handle, XI PRM TRANSPORT DATA TARGET, &transport\_data\_target); xiSetParamInt(handle, XI\_PRM\_TRANSPORT\_DATA\_TARGET, XI\_TRANSPORT\_DATA\_TARGET\_CPU\_RAM);

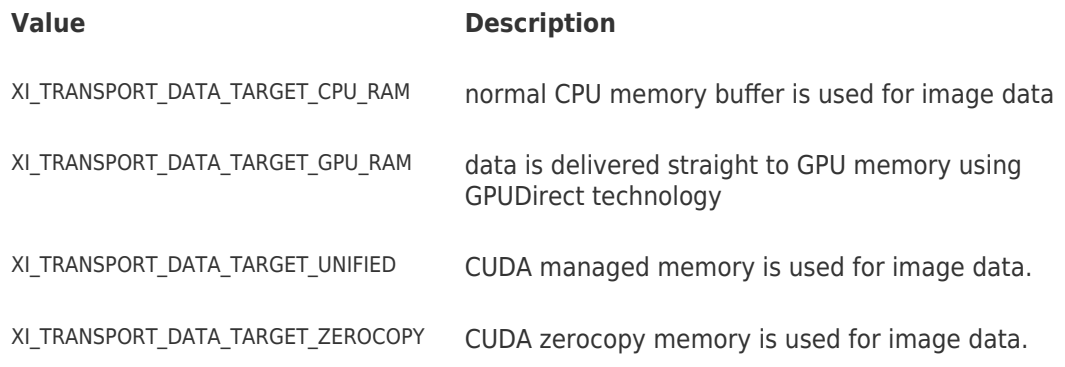

XI\_PRM\_SENSOR\_CLOCK\_FREQ\_HZ or "sensor\_clock\_freq\_hz"

**Description:** Set or return the sensor clock frequency. This clock is specific to sensor used. See documentation/application for the camera to use this parameter.

**Type:** Float. **Default value:** Depends on sensor model.

**Is invalidated by: [XI\\_PRM\\_LIMIT\\_BANDWIDTH](#page--1-0) Usage:**

```
float value = 0.0;
xiGetParamFloat(handle, XI PRM SENSOR CLOCK FREQ HZ, &value);
xiSetParamFloat(handle, XI PRM SENSOR CLOCK FREQ HZ, value);
```
XI\_PRM\_SENSOR\_CLOCK\_FREQ\_INDEX or "sensor\_clock\_freq\_index" **Description:** Sensor clock frequency. Selects frequency on cameras which supports only some specific frequencies.

**Type:** Integer. **Default value:** Depends on sensor model.

```
int value = 0;
xiGetParamInt(handle, XI_PRM_SENSOR_CLOCK_FREQ_INDEX, &value);
xiSetParamInt(handle, XI_PRM_SENSOR_CLOCK_FREQ_INDEX, value);
```
XI\_PRM\_SENSOR\_OUTPUT\_CHANNEL\_COUNT or "sensor\_output\_channel\_count" **Description:** Number of output channels from sensor used for data transfer.

**Type:** Enumerator. **Default value:** Depends on sensor model.

**Usage:**

int sensor output channel count =  $0$ ; xiGetParamInt(handle, XI\_PRM\_SENSOR\_OUTPUT\_CHANNEL\_COUNT, &sensor\_output\_channel\_count); xiSetParamInt(handle, XI\_PRM\_SENSOR\_OUTPUT\_CHANNEL\_COUNT, XI CHANN CNT2);

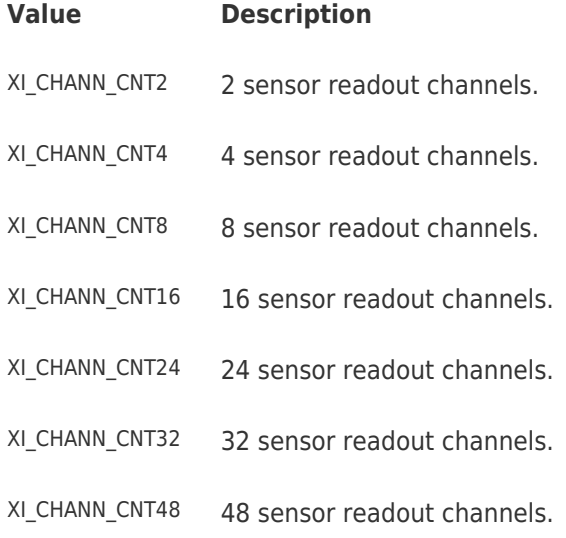

#### XI\_PRM\_FRAMERATE or "framerate"

**Description:** Defines frames per second of sensor. See more details in article [Frame Rate](https://desk.ximea.com/kb/articles/support-wiki-allprod-frame-rate-control) [Control](https://desk.ximea.com/kb/articles/support-wiki-allprod-frame-rate-control) On some camera models it is possible to change or limit acquisition frame rate. Frame rate value should be within possible range, use [XI\\_PRM\\_INFO\\_MAX](#page--1-0), [XI\\_PRM\\_INFO\\_MIN](#page--1-0).

**Note1:** Use following code to set the frame rate to 10 FPS on [MQ, MD cameras.](https://desk.ximea.com/kb/articles/support-wiki-allprod-frame-rate-control)

xiSetParamInt(handle, XI\_PRM\_ACQ\_TIMING\_MODE, XI ACQ TIMING MODE FRAME RATE); xiSetParamFloat(handle, XI PRM FRAMERATE, 10);

**Note2:** Use following code to limit the frame rate to 10 FPS on [CB,MT,MX,MC cameras](https://desk.ximea.com/kb/articles/support-wiki-allprod-frame-rate-control).

xiSetParamInt(handle, XI\_PRM\_ACQ\_TIMING\_MODE, XI ACQ TIMING MODE FRAME RATE LIMIT); xiSetParamFloat(handle, XI\_PRM\_FRAMERATE, 10);

**Type:** Float.

#### **Default value:** 0.0

**Is invalidated by: XI PRM IMAGE DATA FORMAT, XI PRM EXPOSURE,** XI\_PRM\_ACO\_TIMING\_MODE, XI\_PRM\_LIMIT\_BANDWIDTH, [XI\\_PRM\\_LIMIT\\_BANDWIDTH\\_MODE](#page--1-0), [XI\\_PRM\\_DOWNSAMPLING\\_TYPE, XI\\_PRM\\_DOWNSAMPLING, XI\\_PRM\\_BINNING\\_VERTICAL](#page--1-0), [XI\\_PRM\\_BINNING\\_HORIZONTAL, XI\\_PRM\\_DECIMATION\\_VERTICAL,](#page--1-0) [XI\\_PRM\\_DECIMATION\\_HORIZONTAL](#page--1-0), [XI\\_PRM\\_WIDTH, XI\\_PRM\\_HEIGHT](#page--1-0), [XI\\_PRM\\_OUTPUT\\_DATA\\_PACKING, XI\\_PRM\\_OUTPUT\\_DATA\\_PACKING\\_TYPE](#page--1-0), [XI\\_PRM\\_SENSOR\\_DATA\\_BIT\\_DEPTH, XI\\_PRM\\_OUTPUT\\_DATA\\_BIT\\_DEPTH](#page--1-0), [XI\\_PRM\\_DUAL\\_ADC\\_MODE](#page--1-0), [XI\\_PRM\\_SENSOR\\_FEATURE\\_VALUE](#page--1-0) **Usage:**

```
float value = 0.0;
xiGetParamFloat(handle, XI PRM FRAMERATE, &value);
xiSetParamFloat(handle, XI PRM FRAMERATE, value);
```
XI\_PRM\_COUNTER\_SELECTOR or "counter\_selector" **Description:** Selects which frame counter must be returned

**Note1:** It returns number of skipped frames on the transport layer, number of skipped frames on API layer, number of successfully transferred frames.

**Type:** Enumerator. **Default value:** XI\_CNT\_SEL\_TRANSPORT\_SKIPPED\_FRAMES

**Usage:**

int counter selector =  $0$ ; xiGetParamInt(handle, XI PRM COUNTER SELECTOR, &counter selector); xiSetParamInt(handle, XI PRM COUNTER SELECTOR, XI\_CNT\_SEL\_TRANSPORT\_SKIPPED\_FRAMES);

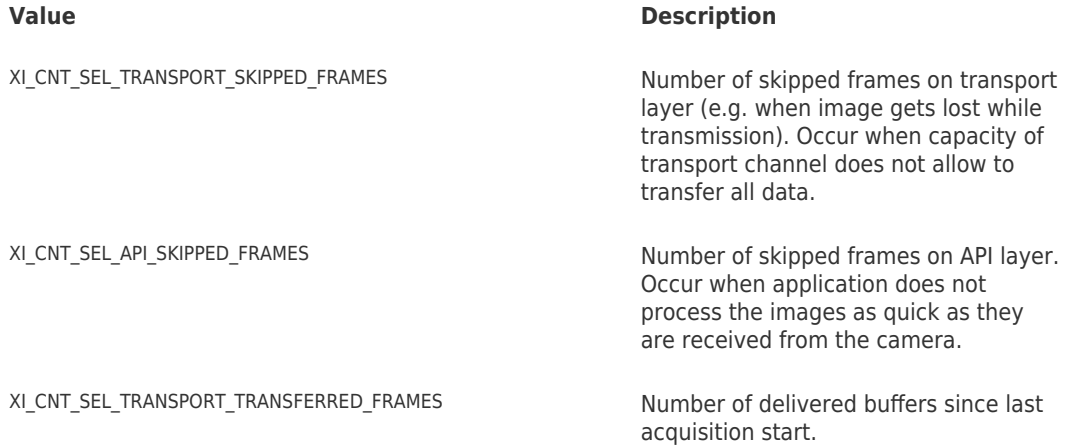

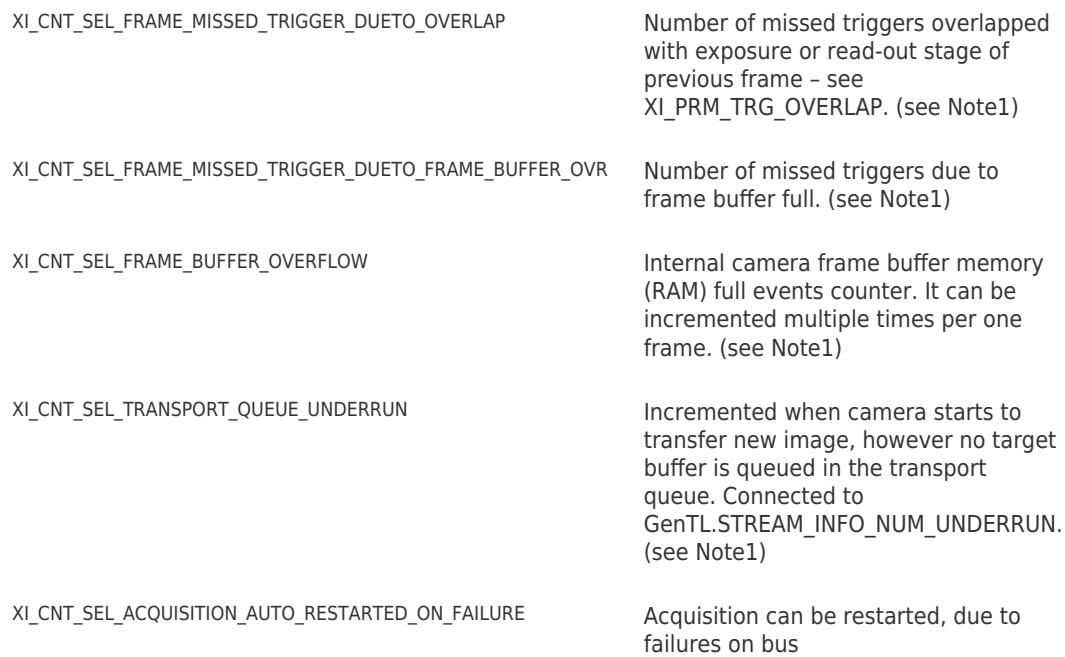

Note1: Available only on cameras series: [xiX](https://www.ximea.com/en/products/xilab-application-specific-custom-oem/Embedded-vision-cameras-xiX), [xiB,](https://www.ximea.com/en/products/application-specific-oem-and-custom-cameras/pci-express-high-speed-cameras) [xiT](https://www.ximea.com/en/products/xilab-application-specific-oem-custom/thunderbolt-technology-ready-cameras-xit), [xiC](https://www.ximea.com/en/products/usb-31-gen-1-with-sony-cmos-xic), [xiMUd](https://www.ximea.com/en/products/subminiature-cameras)eveloped since 2023 (MU196, MU050, MU051).

XI\_PRM\_COUNTER\_VALUE or "counter\_value" **Description:** Returns value of selected (by [XI\\_PRM\\_COUNTER\\_SELECTOR](#page--1-0)) frame counter.

**Note:** All counters are reset with the camera open, and counters XI CNT\_SEL\_TRANSPORT\_SKIPPED\_FRAMES, XI\_CNT\_SEL\_API\_SKIPPED\_FRAMES and XI\_CNT\_SEL\_TRANSPORT\_TRANSFERRED\_FRAMES are also reset with acquisition start.

**Type:** Integer. **Default value:** 0

**Usage:**

int number of skipped frames =  $0$ ; xiSetParamInt(handle, XI\_PRM\_COUNTER\_SELECTOR, XI\_CNT\_SEL\_API\_SKIPPED\_FRAMES); xiGetParamInt(handle, XI PRM COUNTER VALUE, &number\_of\_skipped\_frames);

XI\_PRM\_ACQ\_TIMING\_MODE or "acq\_timing\_mode" **Description:** This parameter defines the acquisition timing mode. More information about enumerators XI ACQ TIMING MODE FRAME RATE and XI\_ACQ\_TIMING\_MODE\_FRAME\_RATE\_LIMIT please refer to our [Frame Rate Control](https://desk.ximea.com/kb/articles/support-wiki-allprod-frame-rate-control) support page.

**Type:** Enumerator. **Default value:** XI ACQ TIMING MODE FREE RUN

#### **Usage:**

int acq timing mode =  $0$ ; xiGetParamInt(handle, XI\_PRM\_ACQ\_TIMING\_MODE, &acq\_timing\_mode); xiSetParamInt(handle, XI\_PRM\_ACQ\_TIMING\_MODE, XI\_ACQ\_TIMING\_MODE\_FREE\_RUN);

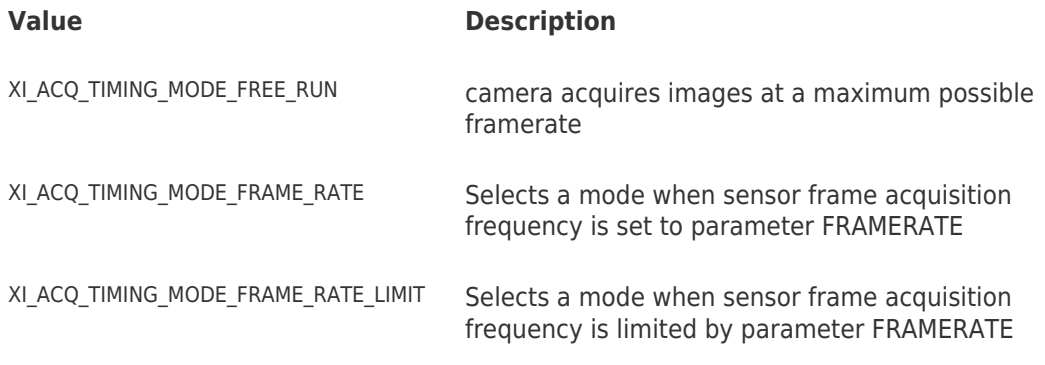

XI\_PRM\_AVAILABLE\_BANDWIDTH or "available\_bandwidth"

**Description:** Measure available interface bandwidth. Unit is Megabits (1000000) per sec.

**Note:** Some parameters could be changed by getting available bandwidth. Please set camera parameters to needed value after getting of available bandwidth.

**Type:** Integer. **Default value:** 0

**Usage:**

int value =  $0$ ; xiGetParamInt(handle, XI\_PRM\_AVAILABLE\_BANDWIDTH, &value);

XI\_PRM\_BUFFER\_POLICY or "buffer\_policy"

**Description:** Defines buffer handling. Can be safe, data will be copied to user/app buffer or unsafe, user will get internally allocated buffer without data copy. Size of the image buffer can be obtained by parameter [XI\\_PRM\\_IMAGE\\_PAYLOAD\\_SIZE](#page--1-0)

**Note:** Click to below link to open simple description of buffer policy. [buffer\\_policy\\_in\\_xiApi.png](https://www.ximea.com/support/gfiles/buffer_policy_in_xiApi.png)

**Type:** Enumerator. **Default value:** XI\_BP\_UNSAFE

**Usage:**

int buffer policy =  $0$ ; xiGetParamInt(handle, XI\_PRM\_BUFFER\_POLICY, &buffer\_policy); xiSetParamInt(handle, XI\_PRM\_BUFFER\_POLICY, XI\_BP\_UNSAFE);

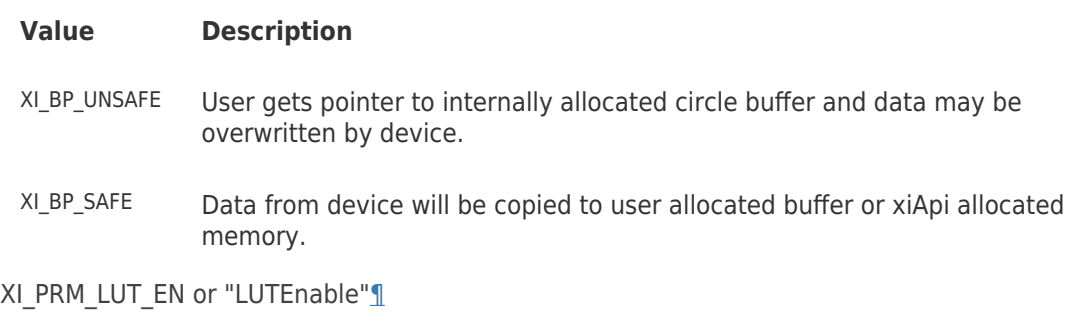

**Description:** Activates Look-Up-Table (LUT).

**Note1:** Possible value: 0 - sensor pixels are transferred directly

**Note2:** Possible value: 1 - sensor pixels are mapped through LUT

**Note3:** LUT parameters are valid only for some cameras. E.g. xiQ supports LUT. xiMU (MU9PM-MH) does NOT support it.

**Note4:** For xiQ cameras setting [XI\\_PRM\\_LUT\\_EN](#page--1-0) also uploads previously set values in to camera. Values are latched in API.

**Type:** Integer. **Default value:** XI\_OFF

**Usage:**

int value =  $0$ ; xiGetParamInt(handle, XI PRM LUT EN, &value); xiSetParamInt(handle, XI PRM LUT EN, XI ON);

```
XI_PRM_LUT_INDEX or "LUTIndex"
Description: Controls the index (offset) of the coefficient to access in the LUT.
```

```
Note1: All xiQ cameras have LUT N-bit to N-bit, based on the
XI_PRM_SENSOR_DATA_BIT_DEPTH For the specific camera. All xiC/xiX/xiT cameras have
LUT 12-bit to 12-bit.
```
**Note2:** Range of applicable indexes depends on sensor digitization bit depth (sensor\_bit\_depth). Use [XI\\_PRM\\_INFO\\_MAX](#page--1-0), [XI\\_PRM\\_INFO\\_MIN](#page--1-0).

**Type:** Integer. **Default value:** 0

**Usage:**

int value =  $0$ : xiGetParamInt(handle, XI\_PRM\_LUT\_INDEX, &value); xiSetParamInt(handle, XI\_PRM\_LUT\_INDEX, value);

XI\_PRM\_LUT\_VALUE or "LUTValue"[¶](#page--1-0) **Description:** Defines value at entry LUTIndex of the LUT.

**Note1:** Range of applicable values depends on sensor digitization bit depth (sensor bit depth). Use [XI\\_PRM\\_INFO\\_MAX](#page--1-0), [XI\\_PRM\\_INFO\\_MIN](#page--1-0).

**Note2:** All xiQ cameras have LUT N-bit to N-bit, based on the [XI\\_PRM\\_SENSOR\\_DATA\\_BIT\\_DEPTH](#page--1-0) of the specific camera. All xiC/xiX/xiT cameras have LUT 12-bit to 12-bit.

**Note2:** For xiQ cameras setting values has no direct effect on image, only after setting [XI\\_PRM\\_LUT\\_EN](#page--1-0) to value 1, will apply all changes to camera.

**Type:** Integer. **Default value:** 0

**Usage:**

```
int value = 0;
xiGetParamInt(handle, XI_PRM_LUT_VALUE, &value);
xiSetParamInt(handle, XI PRM LUT VALUE, value);
```
XI\_PRM\_TRG\_DELAY or "trigger\_delay"

**Description:** When set delay time is inserted between camera trigger input and activating sensor integration. Delay time is set in us.

**Note:** Setting of this parameter is applicable for selected cameras:

- xiX, xiB, xiT, xiC
- [xiMU](https://www.ximea.com/en/products/subminiature-cameras) (MU9). Granularity of real delay duration depends on sensor settings (line read out time). Typical granularity is up to 100 microseconds. Maximum time is approx. 100ms for xiMU camera.

**Type:** Integer.

**Default value:** 0

**Is invalidated by: [XI\\_PRM\\_TRG\\_SELECTOR](#page--1-0) Usage:**

xiSetParamInt(handle, XI\_PRM\_TRG\_SELECTOR, XI\_TRG\_SEL\_FRAME\_START); xiSetParamInt(handle, XI\_PRM\_TRG\_DELAY, 5000); //5ms delay

XI\_PRM\_TS\_RST\_MODE or "ts\_rst\_mode" **Description:** Defines way timestamp reset engine is armed. **Type:** Enumerator. **Default value:** XI TS RST ARM ONCE

# **Usage:**

xiSetParamInt(handle, XI\_PRM\_TS\_RST\_MODE, XI\_TS\_RST\_ARM\_ONCE); xiSetParamInt(handle, XI\_PRM\_TS\_RST\_SOURCE, XI\_TS\_RST\_SRC\_TRIGGER);

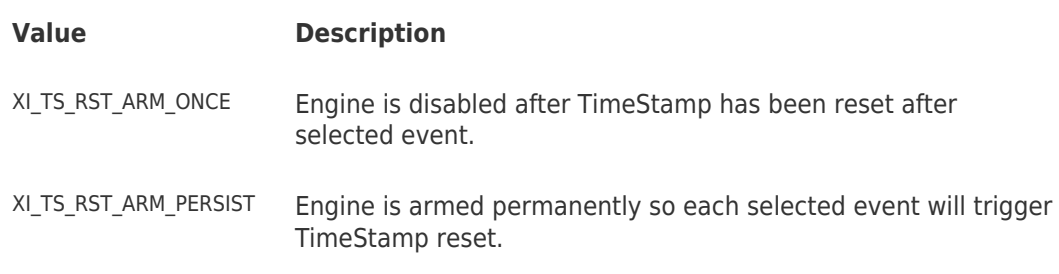

XI\_PRM\_TS\_RST\_SOURCE or "ts\_rst\_source"[¶](#page--1-0)

**Description:** Defines source for timestamp reset engine as well as the polarity active signal. The engine is edge sensitive.

**Note:** Number of active GPI or GPO depends on camera model.

**Type:** Enumerator. **Default value:** XI\_TS\_RST\_OFF

**Usage:**

xiSetParamInt(handle, XI\_PRM\_TS\_RST\_MODE, XI\_TS\_RST\_ARM\_ONCE); xiSetParamInt(handle, XI\_PRM\_TS\_RST\_SOURCE, XI\_TS\_RST\_SRC\_TRIGGER);

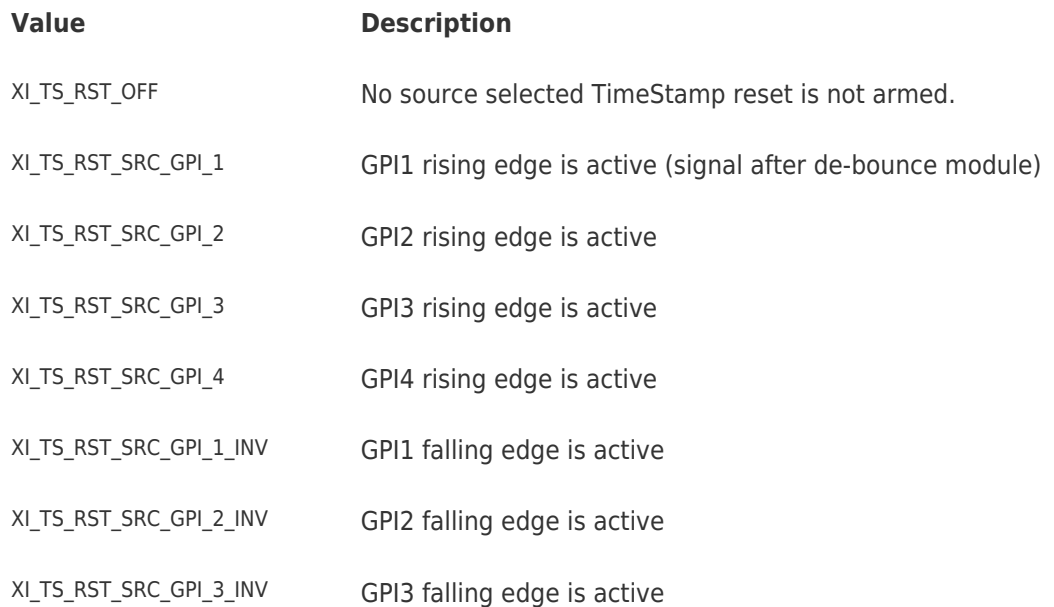

XI\_TS\_RST\_SRC\_GPI\_4\_INV GPI4 falling edge is active XI\_TS\_RST\_SRC\_GPO\_1 TimeStamp reset source selected GPO1 XI\_TS\_RST\_SRC\_GPO\_2 TimeStamp reset source selected GPO2 XI\_TS\_RST\_SRC\_GPO\_3 TimeStamp reset source selected GPO3 XI\_TS\_RST\_SRC\_GPO\_4 TimeStamp reset source selected GPO4 XI\_TS\_RST\_SRC\_GPO\_1\_INV TimeStamp reset source selected GPO1 inverted XI\_TS\_RST\_SRC\_GPO\_2\_INV TimeStamp reset source selected GPO2 inverted XI\_TS\_RST\_SRC\_GPO\_3\_INV TimeStamp reset source selected GPO3 inverted XI\_TS\_RST\_SRC\_GPO\_4\_INV TimeStamp reset source selected GPO4 inverted XI\_TS\_RST\_SRC\_TRIGGER TRIGGER to sensor rising edge is active XI\_TS\_RST\_SRC\_TRIGGER\_INV TRIGGER to sensor rising edge is active XI\_TS\_RST\_SRC\_SW TRIGGER to sensor rising edge is active. TimeStamp is reset by software take effect imminently. XI\_TS\_RST\_SRC\_EXPACTIVE Exposure Active signal rising edge XI\_TS\_RST\_SRC\_EXPACTIVE\_INV Exposure Active signal falling edge XI\_TS\_RST\_SRC\_FVAL Frame valid signal rising edge (internal signal in camera) XI\_TS\_RST\_SRC\_FVAL\_INV Frame valid signal falling edge (internal signal in camera) XI\_TS\_RST\_SRC\_GPI\_5 GPI5 rising edge is active XI\_TS\_RST\_SRC\_GPI\_6 GPI6 rising edge is active XI\_TS\_RST\_SRC\_GPI\_5\_INV GPI5 falling edge is active XI\_TS\_RST\_SRC\_GPI\_6\_INV GPI6 falling edge is active XI\_TS\_RST\_SRC\_GPI\_7 TimeStamp reset source selected GPI7 (after de bounce) XI\_TS\_RST\_SRC\_GPI\_8 TimeStamp reset source selected GPI8 (after de bounce) XI\_TS\_RST\_SRC\_GPI\_9 TimeStamp reset source selected GPI9 (after de bounce) XI\_TS\_RST\_SRC\_GPI\_10 TimeStamp reset source selected GPI10 (after de bounce) XI\_TS\_RST\_SRC\_GPI\_11 TimeStamp reset source selected GPI11 (after de bounce)

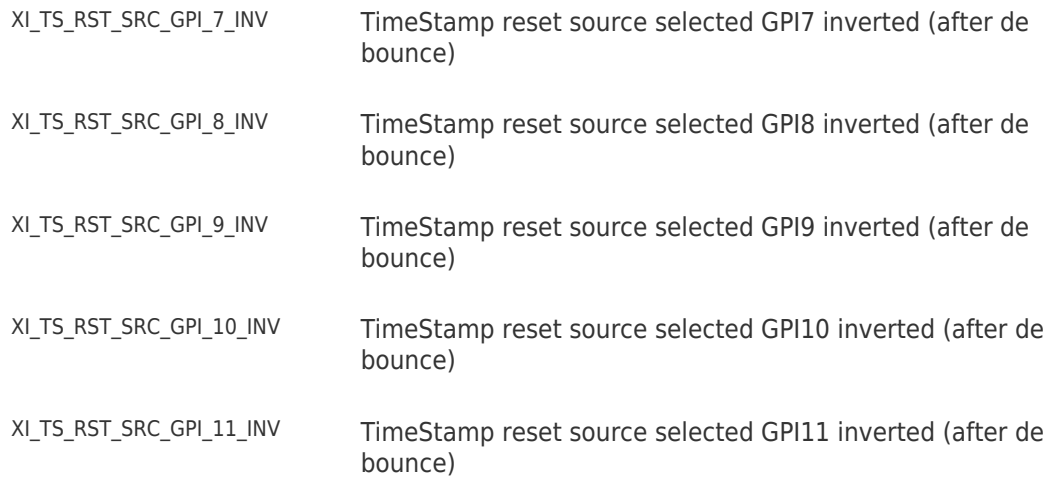

# **Extended Device parameter[s¶](#page--1-0)**

XI\_PRM\_IS\_DEVICE\_EXIST or "isexist" **Description:** Returns 1 if camera connected and works properly.

**Type:** Integer. **Default value:** XI\_OFF

### **Usage:**

int value =  $0$ ; xiGetParamInt(handle, XI\_PRM\_IS\_DEVICE\_EXIST, &value);

XI\_PRM\_ACQ\_BUFFER\_SIZE or "acq\_buffer\_size"[¶](#page--1-0)

**Description:** Defines the size of the acquisition buffer in bytes(see Image below). This is a circle buffer which contains image data from sensor. This parameter can be set only when acquisition is stopped.

**Note1:** If the processing of this image takes more time than these 7seconds, the image data will be automatically overwritten with new image data due to the circular character of the buffer.

**Note2:** The maximal value for this parameter is 2147483647 because it uses the signed integer.

**Type:** Integer. **Default value:** 100000000 **Typical range:** [ 0, 2147483647 ]

```
int value = 0;
xiGetParamInt(handle, XI PRM ACQ BUFFER SIZE, &value);
```
xiSetParamInt(handle, XI PRM ACQ BUFFER SIZE, value);

**Example:** Sensor gives 1MB of data per image @ 10 frames/second, Application retrieves image data by xiGetImage, Application has access to the frame at most 7 seconds (70MB/(1MB\*10fps))

xiSetParamInt(handle, XI PRM ACQ BUFFER SIZE, 70\*1000\*1000);

XI\_PRM\_ACQ\_BUFFER\_SIZE\_UNIT or "acq\_buffer\_size\_unit"[¶](#page--1-0) **Description:** Acquisition buffer size unit. Default 1. E.g. Value 1024 means that buffer size is in KiBytes.

**Type:** Integer. **Default value:** 1 **Typical range:** [ 1, 2147483647 ]

**Usage:**

```
// set unit to 1 MiB
xiSetParamInt(handle, XI_PRM_ACQ_BUFFER_SIZE_UNIT, 1024*1024);
// set buffer size to 200 MiB
xiSetParamInt(handle, XI PRM ACQ BUFFER SIZE, 200);
```
XI\_PRM\_ACQ\_TRANSPORT\_BUFFER\_SIZE or "acq\_transport\_buffer\_size" **Description:** Size of one transport buffer in bytes (only valid for MQ,MD camera families). Frame/Field can contain multiple transport buffers. To decrease CPU load and increase system performance on committing transport buffers to kernel driver, transport buffer size has to be as high as possible. However in case of small Frame/Field size and high framerates it is necessary to decrease transport buffer size and increase queue of Frame/Field buffers [\(XI\\_PRM\\_BUFFERS\\_QUEUE\\_SIZE](#page--1-0)). Check out [How to optimize software](https://desk.ximea.com/kb/articles/support-wiki-usb3-how-to-optimize-software-performance-on-high-frame-rates) [performance on high frame rates](https://desk.ximea.com/kb/articles/support-wiki-usb3-how-to-optimize-software-performance-on-high-frame-rates) for more info.

**Note:** Whole range minimum to maximum is not guaranteed on all tested configurations. Please be aware of possible issues on some controllers.

```
Type: Integer.
Default value: 0
```
**Usage:**

```
xiSetParamInt(handle, XI PRM ACQ TRANSPORT BUFFER SIZE,
size in bytes);
```
**Example:** Application set transport buffer size to 128KiB for small (80KB images) xiSetParamInt(handle, XI\_PRM\_ACQ\_TRANSPORT\_BUFFER\_SIZE, 128\*1024); XI\_PRM\_ACQ\_TRANSPORT\_PACKET\_SIZE or "acq\_transport\_packet\_size" **Description:** Acquisition transport packet size in bytes. (only valid for MQ,MD camera families)

**Type:** Integer. **Default value:** 0

**Usage:**

// Get packet size xiGetParamInt(handle, XI PRM ACQ TRANSPORT PACKET SIZE, &packet\_size);

XI\_PRM\_BUFFERS\_QUEUE\_SIZE or "buffers\_queue\_size["¶](#page--1-0) **Description:** [XI\\_PRM\\_BUFFERS\\_QUEUE\\_SIZE](#page--1-0) - 1 is the maximum number of images which can be stored in the buffers queue.

**Type:** Integer. **Default value:** 4 **Typical range:** [ 2, 2147483647 ]

**Is invalidated by: [XI\\_PRM\\_ACQ\\_BUFFER\\_SIZE](#page--1-0) Usage:**

xiSetParamInt(handle, XI PRM BUFFERS QUEUE SIZE, images count);

**Example:** Application sets queue size to 7

Sensor acquires images at 10 frames/second. It means new image is acquired every 100ms, therefore queue can contain up to 6 images acquired during 600ms (=6\*100ms) time span.

Application needs typically 40ms for processing of an image

If it takes 400ms for the application to process one of the images (e.g. saving it to a server) the subsequent 4 frames are still available since they are stored in the queue (images 17-19 on the below figure).

# Image buffering scheme in xiAPI

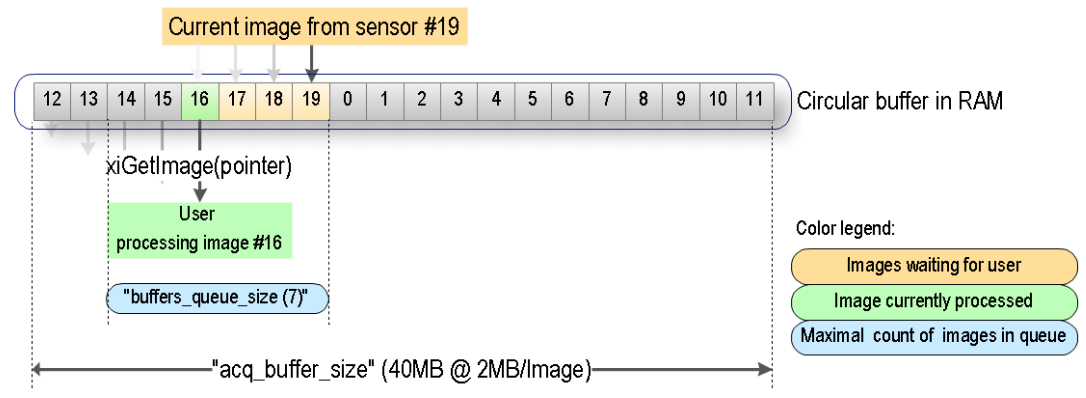

Illustration of normal status when application is processing one frame longer

If it takes 1000ms for the application to process one of the images, the buffer queue will fill up and some images will be skipped (images 16-20 on the below figure). The user can check for such situation by checking the image sequence number (nframe of XI\_IMG structure) of each image.

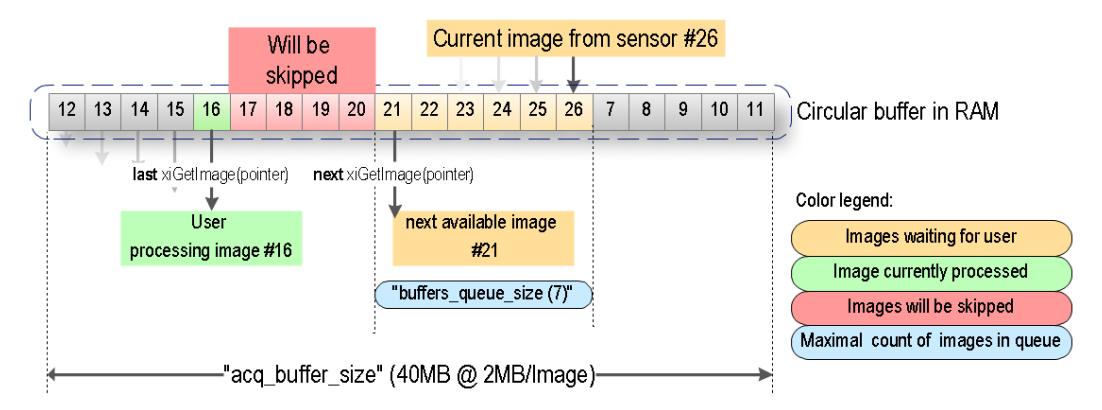

# Image buffering scheme in xiAPI when application is late

Illustration of state when application gets late. Longer than queue.

The application can work with the image data at most

acq buffer size/(frame rate FPS\*bytes per frame) seconds before the data is overwritten due to the circular character of the buffer. If the application needs more time to process the image, [XI\\_PRM\\_BUFFER\\_POLICY](#page--1-0)

must be set to XI BP SAFE. In this case API copies the image to a user/API allocated memory where it can be accessed without the risk of being overwritten. This copying however takes extra CPU time.

XI\_PRM\_ACQ\_TRANSPORT\_BUFFER\_COMMIT or "acq\_transport\_buffer\_commit" **Description:** Defines number of buffers to be committed to transport layer. (only valid for USB 3.0 camera families)

**Type:** Integer.

**Default value:** 1 **Typical range:** [ 1, 256 ]

## **Usage:**

```
int value = 0;
xiGetParamInt(handle, XI PRM ACQ TRANSPORT BUFFER COMMIT, &value);
xiSetParamInt(handle, XI_PRM_ACQ_TRANSPORT_BUFFER_COMMIT, value);
```
XI\_PRM\_RECENT\_FRAME or "recent\_frame"[¶](#page--1-0) **Description:** This parameter changes the behavior of xiGetImage.

**Note1:** possible value: 0 - Retrieves next available image from buffer

**Note2:** possible value: 1 - Retrieves the most recent image from buffer

**Type:** Integer.

**Default value:** XI\_OFF

**Usage:**

```
int value = 0;
xiGetParamInt(handle, XI_PRM_RECENT_FRAME, &value);
xiSetParamInt(handle, XI PRM RECENT FRAME, XI ON);
```
#### XI\_PRM\_DEVICE\_RESET or "device\_reset"

**Description:** Resets the camera firmware. From the functional view, it is the same as disconnection and connection of the camera.It is typically followed by an enumeration of the operating system which might take some time (e.g. 10 seconds). Application shall wait some time after the reset and then use xiGetNumberDevices in order to enumerate the camera again. It should be used on the device with the stopped acquisition. After reenumeration closing of the old device to release its handler is recommended. A new handler should be used for further image acquisition.

**Note:** currently supported only for xiQ camera family

**Type:** Integer. **Default value:** 0

```
xiSetParamInt(old handle, XI PRM DEVICE RESET, 1);
Sleep(10000); // wait 10 seconds for enumeration by OS
DWORD devices count = 0;
xiGetNumberDevices(&devices_count);
```

```
xiCloseDevice(old_handle);
HANDLE new handle = NULL;xiOpenDevice(0, &new_handle);
```
XI\_PRM\_CONCAT\_IMG\_MODE or "concat\_img\_mode" **Description:** Enable/disable the Concatenated Images in One Buffer feature

**Type:** Integer. **Default value:** XI\_OFF

**Usage:**

```
int value = 0;
xiGetParamInt(handle, XI PRM CONCAT IMG MODE, &value);
xiSetParamInt(handle, XI_PRM_CONCAT_IMG_MODE, XI_ON);
```
XI\_PRM\_CONCAT\_IMG\_COUNT or "concat\_img\_count["¶](#page--1-0) **Description:** Number of Concatenated Images in One Buffer.

**Note:** Read more at [Concatenated Images in One Buffer feature.](https://desk.ximea.com/kb/articles/support-wiki-apis-xiapi-concatenated-images-in-one-buffer)

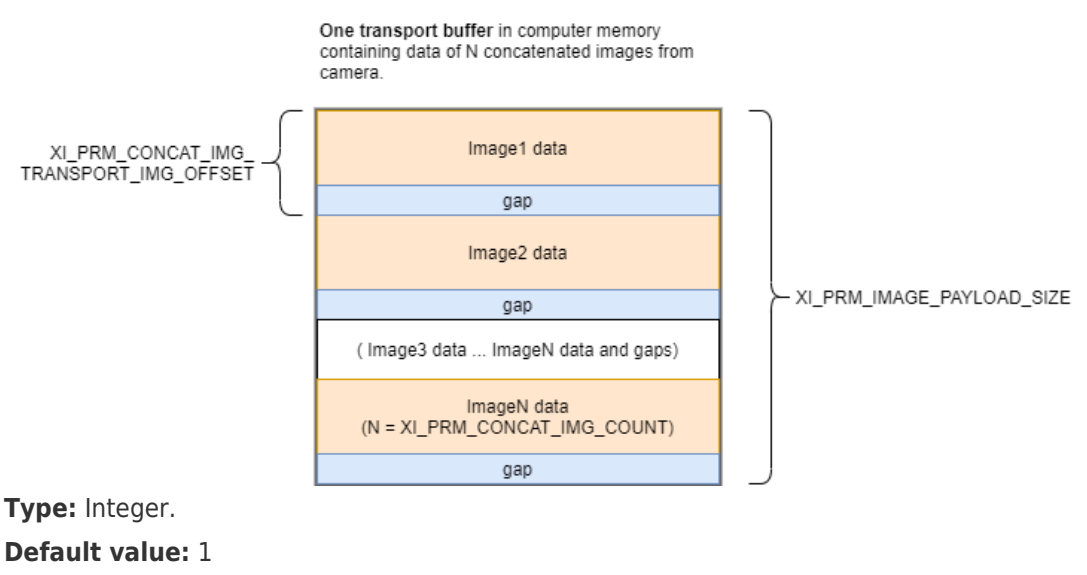

**Typical range:** [ 1, 0 ]

**Usage:**

```
int value = 0:
xiGetParamInt(handle, XI_PRM_CONCAT_IMG_COUNT, &value);
xiSetParamInt(handle, XI_PRM_CONCAT_IMG_COUNT, value);
```
XI\_PRM\_CONCAT\_IMG\_TRANSPORT\_IMG\_OFFSET or "concat\_img\_transport\_img\_offset" **Description:** Offset between images data in transport buffer when feature Concatenated Images in One Buffer is enabled

**Type:** Integer. **Default value:** 1

**Usage:**

```
int value = 0;
xiGetParamInt(handle, XI_PRM_CONCAT_IMG_TRANSPORT_IMG_OFFSET,
&value);
```

```
XI_PRM_PROBE_SELECTOR or "probe_selector"¶
Description: Select Probe
```

```
Type: Enumerator.
Default value: XI_PROBE_SELECTOR_CURRENT_MAINBOARD_VCC_IN
```

```
int probe\_selector = 0;xiGetParamInt(handle, XI_PRM_PROBE_SELECTOR, &probe_selector);
xiSetParamInt(handle, XI_PRM_PROBE_SELECTOR,
XI_PROBE_SELECTOR_CURRENT_MAINBOARD_VCC_IN);
```
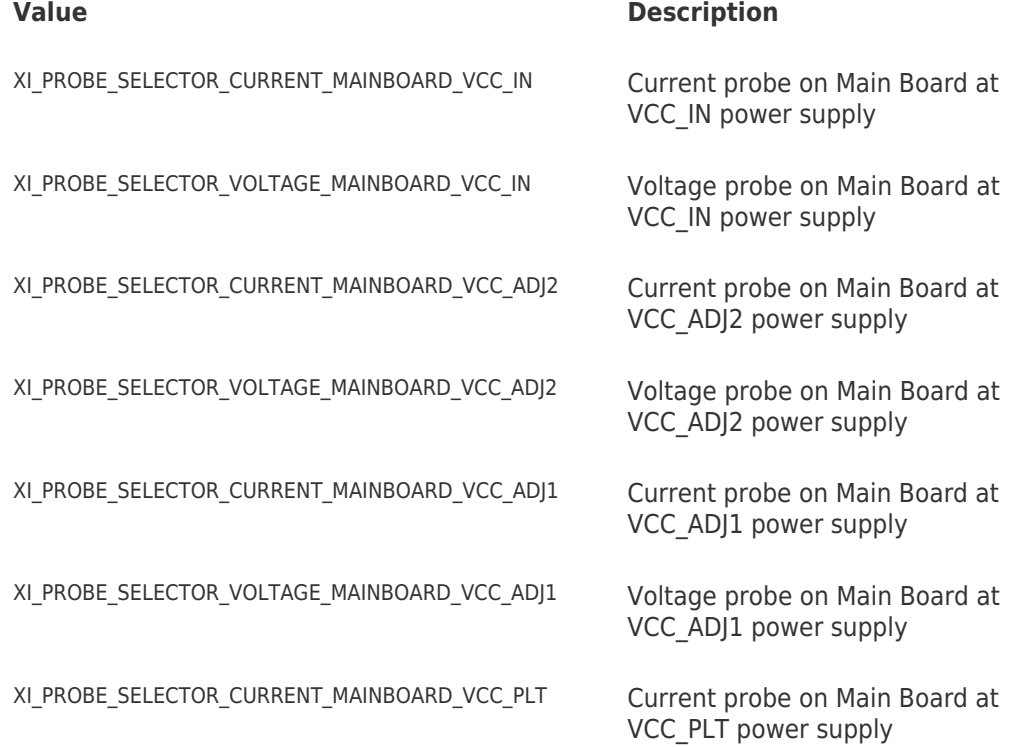

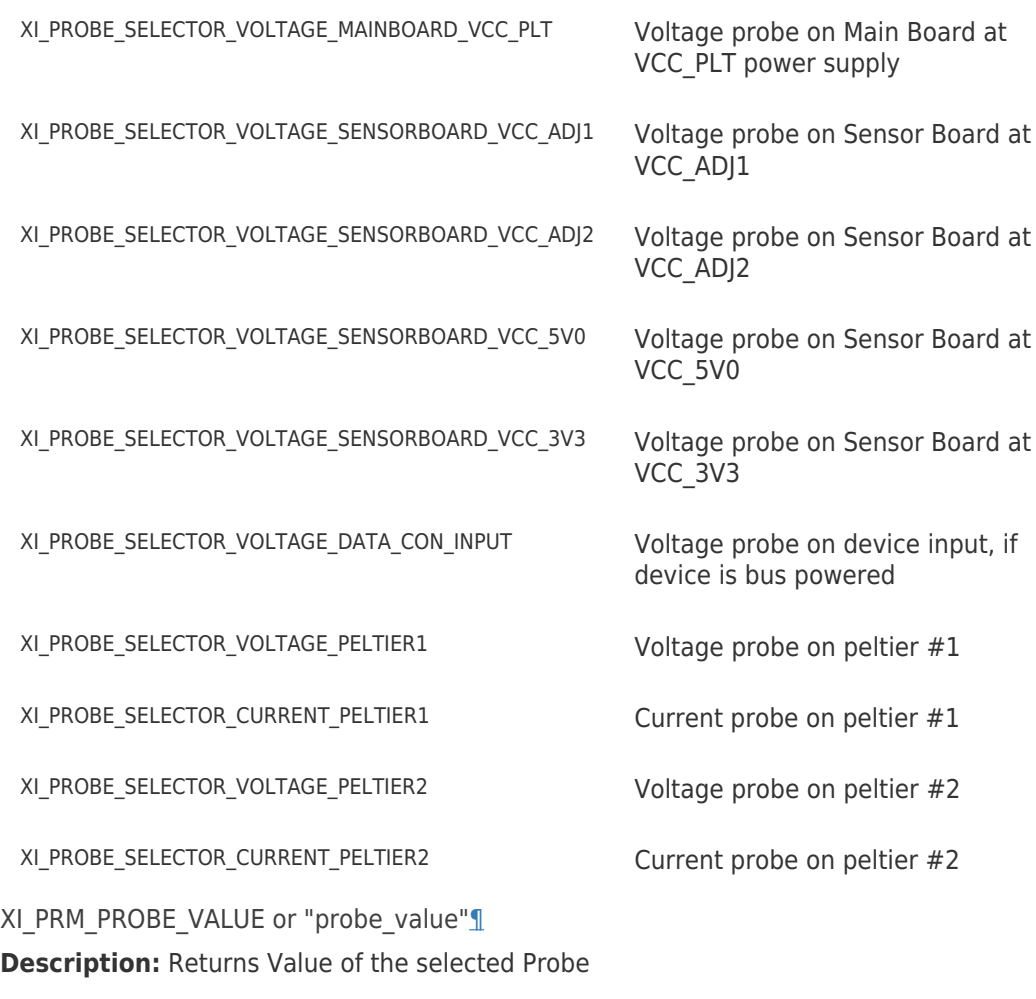

**Type:** Float. **Default value:** 0.0

**Usage:**

float value =  $0.0$ ; xiGetParamFloat(handle, XI\_PRM\_PROBE\_VALUE, &value);

# **Sensor Defects Correction[¶](#page--1-0)**

XI\_PRM\_COLUMN\_FPN\_CORRECTION or "column\_fpn\_correction"[¶](#page--1-0) **Description:** Correction of column fpn.

**Type:** Enumerator. **Default value:** XI\_OFF

**Usage:**

int column\_fpn\_correction = 0; xiGetParamInt(handle, XI\_PRM\_COLUMN\_FPN\_CORRECTION, &column\_fpn\_correction); xiSetParamInt(handle, XI\_PRM\_COLUMN\_FPN\_CORRECTION, XI\_OFF);

#### **Value Description**

XI\_OFF Turn parameter off

XI\_ON Turn parameter on

XI\_PRM\_ROW\_FPN\_CORRECTION or "row\_fpn\_correction"[¶](#page--1-0) **Description:** Correction of row fpn.

**Type:** Enumerator. **Default value:** XI\_OFF

**Usage:**

int row fpn correction =  $0$ ; xiGetParamInt(handle, XI\_PRM\_ROW\_FPN\_CORRECTION, &row\_fpn\_correction); xiSetParamInt(handle, XI PRM ROW FPN CORRECTION, XI OFF);

### **Value Description**

XI\_OFF Turn parameter off

XI\_ON Turn parameter on

XI\_PRM\_COLUMN\_BLACK\_OFFSET\_CORRECTION or "column\_black\_offset\_correction" **Description:** Correction of column black offset.

**Type:** Enumerator. **Default value:** XI\_OFF

**Usage:**

int column black offset correction =  $0$ ; xiGetParamInt(handle, XI\_PRM\_COLUMN\_BLACK\_OFFSET\_CORRECTION, &column\_black\_offset\_correction); xiSetParamInt(handle, XI PRM COLUMN BLACK OFFSET CORRECTION, XI OFF);

**Value Description**

XI\_OFF Turn parameter off

XI\_ON Turn parameter on

XI\_PRM\_ROW\_BLACK\_OFFSET\_CORRECTION or "row\_black\_offset\_correction" **Description:** Correction of row black offset.

**Type:** Enumerator. **Default value:** XI\_OFF

**Usage:**

int row black offset correction =  $0$ ; xiGetParamInt(handle, XI\_PRM\_ROW\_BLACK\_OFFSET\_CORRECTION, &row\_black\_offset\_correction); xiSetParamInt(handle, XI\_PRM\_ROW\_BLACK\_OFFSET\_CORRECTION, XI\_OFF);

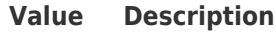

XI\_OFF Turn parameter off

XI\_ON Turn parameter on

# **Sensor feature[s¶](#page--1-0)**

XI\_PRM\_SENSOR\_MODE or "sensor\_mode["¶](#page--1-0)

**Description:** Current sensor mode. Allows to select sensor mode by one integer. Setting of this parameter affects: image dimensions and downsampling.

**Type:** Enumerator. **Default value:** 0

```
int sensor mode = 0;
xiGetParamInt(handle, XI PRM SENSOR MODE, &sensor mode);
xiSetParamInt(handle, XI_PRM_SENSOR_MODE, XI_SENS_MD0);
```
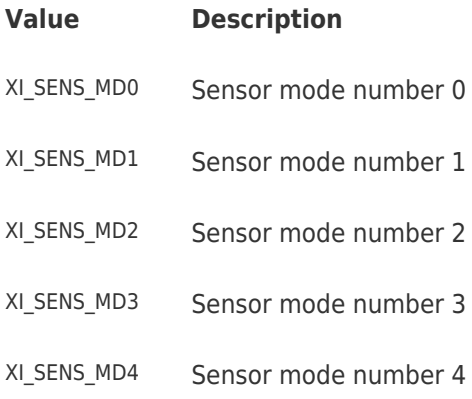

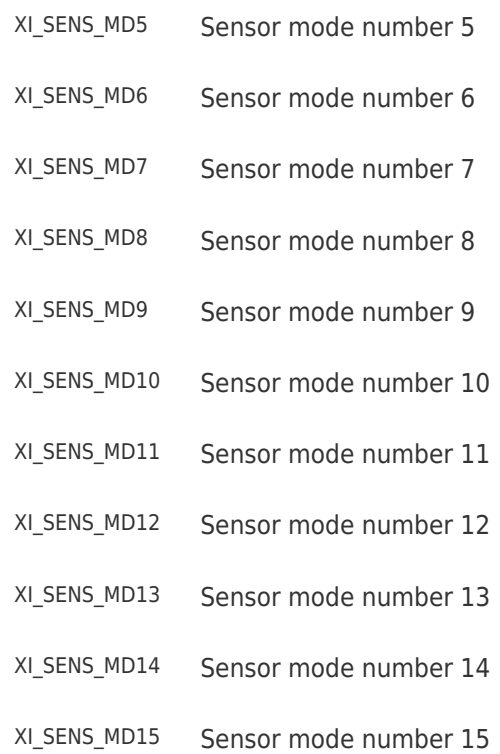

XI\_PRM\_HDR or "hdr"

**Description:** Enable High Dynamic Range sensor feature.

**Note1:** enables HDR mode for certain type of sensors. For more information see [HDR mode](https://desk.ximea.com/kb/articles/support-wiki-allprod-hdr-mode) support page.

**Type:** Integer. **Default value:** XI\_OFF

### **Usage:**

```
int value = 0:
xiGetParamInt(handle, XI_PRM_HDR, &value);
xiSetParamInt(handle, XI_PRM_HDR, XI_ON);
```
XI\_PRM\_HDR\_KNEEPOINT\_COUNT or "hdr\_kneepoint\_count["¶](#page--1-0) **Description:** number of kneepoints.

**Note1:** Defines the number of kneepoints in the Piecewise Linear Response (PWLR) curve.

**Note2:** In case of one kneepoint, the kneepoint is defined by parameters (T2,SL2). In case of two kneepoints define both (T1,SL1), (T2,SL2).

**Type:** Integer. **Default value:** 1 **Typical range:** [ 1, 2 ] **Usage:**
```
int value = 0;
xiGetParamInt(handle, XI PRM HDR KNEEPOINT COUNT, &value);
xiSetParamInt(handle, XI PRM HDR KNEEPOINT COUNT, value);
XI_PRM_HDR_T1 or "hdr_t1"
Description:XI_PRM_EXPOSURE
Type: Integer.
Default value: 60
Typical range: [ 0, 100 ]
Usage:
int value = 0;
xiGetParamInt(handle, XI PRM HDR T1, &value);
xiSetParamInt(handle, XI PRM HDR T1, value);
XI_PRM_HDR_T2 or "hdr_t2"
Description: Exposure time (T2) of 2nd kneepoint in % of
Type: Integer.
Default value: 80
Typical range: [ 0, 100 ]
Usage:
int value = 0;
xiGetParamInt(handle, XI PRM HDR T2, &value);
xiSetParamInt(handle, XI_PRM_HDR_T2, value);
XI_PRM_KNEEPOINT1 or "hdr_kneepoint1"
Description: Saturation level (SL1) of 1st kneepoint in % of sensor saturation.
Type: Integer.
Default value: 40
Typical range: [ 0, 100 ]
Usage:
```

```
int value = 0;
xiGetParamInt(handle, XI PRM KNEEPOINT1, &value);
xiSetParamInt(handle, XI PRM KNEEPOINT1, value);
```
XI\_PRM\_KNEEPOINT2 or "hdr\_kneepoint2" **Description:** Saturation level (SL2) of 2nd kneepoint in % of sensor saturation.

**Type:** Integer. **Default value:** 60 **Typical range:** [ 0, 100 ]

**Usage:**

```
int value = 0;
xiGetParamInt(handle, XI PRM KNEEPOINT2, &value);
xiSetParamInt(handle, XI PRM KNEEPOINT2, value);
```
XI\_PRM\_IMAGE\_BLACK\_LEVEL or "image\_black\_level"[¶](#page--1-0)

**Description:** Black level is calculated level (in pixel counts) that should reflect the value of pixels without light. It should be the same as XI IMG.black level from last image get using xiGetImage. Setting of this parameter does not affect the data from sensor or API when camera is connected. It can be used for setting black level only for Offline Processing.

**Type:** Integer. **Default value:** 0

**Usage:**

int value =  $0$ ; xiGetParamInt(handle, XI\_PRM\_IMAGE\_BLACK\_LEVEL, &value);

XI\_PRM\_IMAGE\_AREA or "image\_area" **Description:** Defines image area of sensor as output.

**Type:** Enumerator. **Default value:** XI\_IMAGE\_AREA\_ACTIVE

**Usage:**

int image area =  $0$ ; xiGetParamInt(handle, XI PRM IMAGE AREA, &image area); xiSetParamInt(handle, XI PRM IMAGE AREA, XI IMAGE AREA ACTIVE);

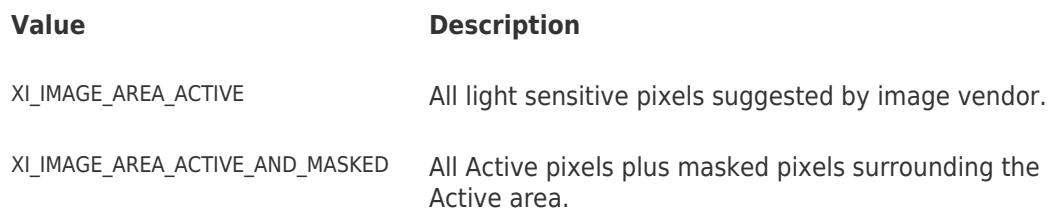

XI\_PRM\_DUAL\_ADC\_MODE or "dual\_adc\_mode" **Description:** Sets DualADC Mode

**Type:** Enumerator. **Default value:** XI\_DUAL\_ADC\_MODE\_OFF

#### **Usage:**

int dual adc mode =  $0$ ; xiGetParamInt(handle, XI PRM DUAL ADC MODE, &dual adc mode); xiSetParamInt(handle, XI\_PRM\_DUAL\_ADC\_MODE, XI\_DUAL\_ADC\_MODE\_OFF);

#### **Value Description**

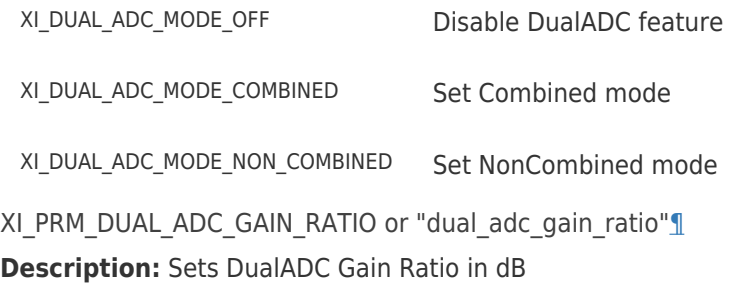

**Type:** Float. **Default value:** 0.0 **Typical range:** [ 0.0, 24.0 ]

**Usage:**

```
float value = 0.0;
xiGetParamFloat(handle, XI PRM DUAL ADC GAIN RATIO, &value);
xiSetParamFloat(handle, XI_PRM_DUAL_ADC_GAIN_RATIO, value);
```
XI\_PRM\_DUAL\_ADC\_THRESHOLD or "dual\_adc\_threshold" **Description:** Sets DualADC Threshold value

**Type:** Integer. **Default value:** 50 **Typical range:** [ 0, 100 ]

```
Is invalidated by: XI PRM DUAL ADC MODE
Usage:
```

```
int value = 0;
xiGetParamInt(handle, XI PRM DUAL ADC THRESHOLD, &value);
xiSetParamInt(handle, XI_PRM_DUAL_ADC_THRESHOLD, value);
```
XI\_PRM\_COMPRESSION\_REGION\_SELECTOR or "compression\_region\_selector" **Description:** Sets Compression Region Selector

**Type:** Integer. **Default value:** 1 **Typical range:** [ 1, 2 ]

**Is invalidated by: XI PRM DUAL ADC MODE Usage:**

```
int value = 0:
xiGetParamInt(handle, XI PRM COMPRESSION REGION SELECTOR, &value);
xiSetParamInt(handle, XI_PRM_COMPRESSION_REGION_SELECTOR, value);
```
XI\_PRM\_COMPRESSION\_REGION\_START or "compression\_region\_start" **Description:** Sets Compression Region Start

**Type:** Float. **Default value:** 0.0 **Typical range:** [ 0.0, 50.0 ]

```
XI_PRM_DUAL_ADC_MODE, XI_PRM_DUAL_ADC_GAIN_RATIO,
XI_PRM_COMPRESSION_REGION_SELECTOR
```
**Usage:**

```
float value = 0.0;
xiGetParamFloat(handle, XI_PRM_COMPRESSION_REGION_START, &value);
xiSetParamFloat(handle, XI PRM COMPRESSION REGION START, value);
```

```
XI_PRM_COMPRESSION_REGION_GAIN or "compression_region_gain"
Description: Sets Compression Region Gain
```

```
Type: Float.
Default value: 0.0
Typical range: [ -90.0, 0.0 ]
Is invalidated by: XI PRM DUAL ADC MODE
Usage:
```

```
float value = 0.0;
xiGetParamFloat(handle, XI_PRM_COMPRESSION_REGION_GAIN, &value);
xiSetParamFloat(handle, XI PRM COMPRESSION REGION GAIN, value);
```
# **Version info[¶](#page--1-0)**

XI\_PRM\_VERSION\_SELECTOR or "version\_selector"[¶](#page--1-0) **Description:** Selects module/unit, which version we get.

**Type:** Enumerator. **Default value:** 0

**Usage:**

int version\_selector = 0; xiGetParamInt(handle, XI\_PRM\_VERSION\_SELECTOR, &version\_selector); xiSetParamInt(handle, XI\_PRM\_VERSION\_SELECTOR, XI\_VER\_API);

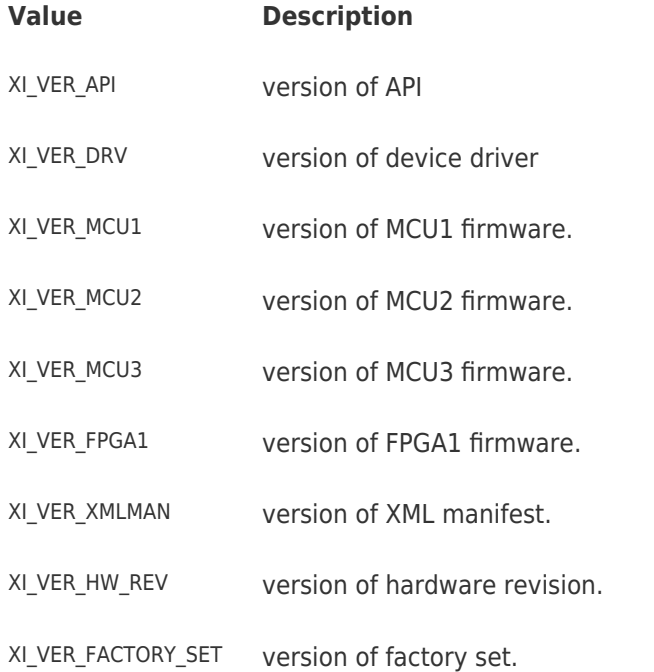

XI\_PRM\_VERSION or "version"

**Description:** Returns version of selected module/unit(XI\_PRM\_VERSION\_SELECTOR).

# **Type:** String. **Default value:** -

## **Usage:**

char value $[200] = "";$ xiGetParamString(handle, XI PRM VERSION, &value, sizeof(value));

XI\_PRM\_API\_VERSION or "api\_version" **Description:** Returns the version of API. **Type:** String. **Default value:** -

#### **Usage:**

```
char value[200] = "";xiGetParamString(handle, XI PRM API VERSION, &value, sizeof(value));
```
XI\_PRM\_DRV\_VERSION or "drv\_version" **Description:** Returns the version of the current device driver.

**Type:** String. **Default value:** -

**Usage:**

```
char value[200] = "";xiGetParamString(handle, XI PRM DRV VERSION, &value, sizeof(value));
```
XI\_PRM\_MCU1\_VERSION or "version\_mcu1"

**Description:** Returns the version of the current MCU1 firmware.

```
Type: String.
Default value: -
```
**Usage:**

```
char value[200] = "";xiGetParamString(handle, XI PRM MCU1 VERSION, &value, sizeof(value));
```
XI\_PRM\_MCU2\_VERSION or "version\_mcu2"

**Description:** Returns the version of the current MCU2 firmware.

**Type:** String. **Default value:** -

**Usage:**

```
char value[2001 = "";xiGetParamString(handle, XI_PRM_MCU2_VERSION, &value, sizeof(value));
```
XI\_PRM\_MCU3\_VERSION or "version\_mcu3"

**Description:** Returns the version of the current MCU3 firmware.

**Type:** String.

#### **Default value:** -

### **Usage:**

char value[ $200$ ] = ""; xiGetParamString(handle, XI PRM MCU3 VERSION, &value, sizeof(value));

XI\_PRM\_FPGA1\_VERSION or "version\_fpga1" **Description:** Returns version of FPGA firmware currently running.

**Type:** String. **Default value:** -

**Usage:**

```
char value[200] = "";
xiGetParamString(handle, XI_PRM_FPGA1_VERSION, &value,
sizeof(value));
```
XI\_PRM\_XMLMAN\_VERSION or "version\_xmlman" **Description:** Returns version of XML manifest.

```
Type: String.
Default value: -
```
**Usage:**

char value $[200] = "";$ xiGetParamString(handle, XI\_PRM\_XMLMAN\_VERSION, &value, sizeof(value));

XI\_PRM\_HW\_REVISION or "hw\_revision" **Description:** Returns the hardware revision number of the camera.

```
Type: String.
Default value: -
```
**Usage:**

```
char value[200] = "";xiGetParamString(handle, XI PRM HW REVISION, &value, sizeof(value));
```
XI\_PRM\_FACTORY\_SET\_VERSION or "factory\_set\_version" **Description:** Returns version of factory set.

**Type:** String. **Default value:** -

**Usage:**

```
char value[200] = "";xiGetParamString(handle, XI PRM FACTORY SET VERSION, &value,
sizeof(value));
```
# **API features[¶](#page--1-0)**

XI\_PRM\_DEBUG\_LEVEL or "debug\_level" **Description:** Setting the API debug level allows to select amount of messages stored to debug output.

**Type:** Enumerator. **Default value:** XI\_DL\_WARNING

**Usage:**

int debug level =  $0$ ; xiGetParamInt(handle, XI\_PRM\_DEBUG\_LEVEL, &debug\_level); xiSetParamInt(handle, XI PRM DEBUG LEVEL, XI DL DETAIL);

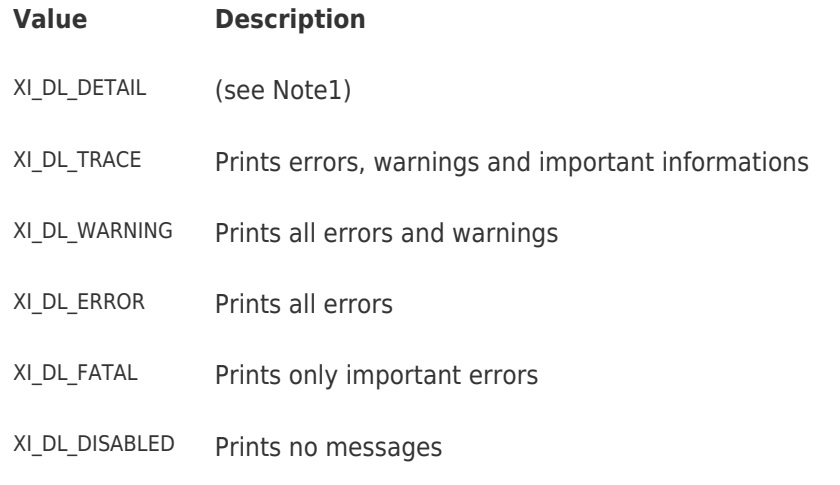

**Note1:** Prints same as XI\_DL\_TRACE plus locking of resources.

**Note2:** In Windows use DebugView to view the current messages.

**Note3:** In Linux the messages are printed to stderr

XI\_PRM\_AUTO\_BANDWIDTH\_CALCULATION or "auto\_bandwidth\_calculation" **Description:** Setting this parameter the application can control API behavior. Setting to XI OFF - API will skip auto bandwidth measurement and calculation before opening the

camera (xiOpenDevice), resulting in reducing the time to open a camera. Setting to XI\_ON the measurement is enabled (default).

**Note1:** It is important to set this parameter to XI OFF in case when multiple cameras are connected to one hub with enabled acquisition and new camera should be opened - to not affect overall streaming by auto bandwidth measurement.

**Note2:** When set to value XI OFF, the time required to open a camera (xiOpenDevice) is reduced.

**Type:** Integer. **Default value:** XI\_ON

**Usage:**

```
int value = 0;
xiGetParamInt(handle, XI_PRM_AUTO_BANDWIDTH_CALCULATION, &value);
xiSetParamInt(handle, XI_PRM_AUTO_BANDWIDTH_CALCULATION, XI_ON);
```
XI\_PRM\_NEW\_PROCESS\_CHAIN\_ENABLE or "new\_process\_chain\_enable" **Description:** Setting this parameter the application can control API behavior. When set to XI OFF - API will use original processing in image pipe for cameras families MU, MQ, MD. Setting to XI ON - API will use newer processing type.

**Note:** There are some differences between processing so the switching may be done with caution. For older implementation we advise to stick to original processing. Only if some features require the newer processing it might be enabled. Switching may be done before xiOpenDevice.

**Type:** Integer. **Default value:** XI\_ON

**Usage:**

```
int value = 0;
xiGetParamInt(handle, XI PRM NEW PROCESS CHAIN ENABLE, &value);
xiSetParamInt(handle, XI PRM NEW PROCESS CHAIN ENABLE, XI ON);
```
XI\_PRM\_PROC\_NUM\_THREADS or "proc\_num\_threads"

**Description:** Number of threads per image processor. An application can change this number in order to optimize performance or decrease number of threads to save resources.

**Note:** this parameter does not work for MQ, MD camera families and for MU9Px-MH camera.

**Type:** Integer. **Default value:** 0 **Typical range:** [ 1, 61 ]

### **Usage:**

```
int value = 0:
xiGetParamInt(handle, XI PRM PROC NUM THREADS, &value);
xiSetParamInt(handle, XI PRM PROC NUM THREADS, value);
```
# **Camera FFS[¶](#page--1-0)**

**Note:** Some of XIMEA cameras contain Flash File System. It allows to store/read small customer file in each camera. For more information visit our knowledge base article [How to](https://desk.ximea.com/kb/articles/support-projects-apis-wiki-how-to-work-with-ffs) [work with FFS.](https://desk.ximea.com/kb/articles/support-projects-apis-wiki-how-to-work-with-ffs)

XI\_PRM\_READ\_FILE\_FFS or "read\_file\_ffs" **Description:** File data to be read from camera flash file system.

**Type:** String. **Default value:** -

**Usage:**

```
char data buff[100] = "";xiGetParamString(handle, XI PRM READ FILE FFS, data buff, max size);
```
**Example:** Example below reads the sensor defects file. This file exist on [xiQ](https://www.ximea.com/en/products/usb3-vision-standard-designed-cameras-xiq) cameras.

```
// set filename
char filename[100] = "bad pixel list.txt";
stat = xiSetParamString(xiH, XI PRM FFS FILE NAME, filename,
sizeof(filename));
HandleResult(stat,"xiSetParamString (XI_PRM_FFS_FILE_NAME)");
// allocate buffer
#define MAX_FILE_SIZE 1000*1000 // 1MB
char* file content = NULL;
file content = (char*) calloc(1,MAX FILE SIZE);
if (!file_content)
{
   printf("Error on memory allocation for file content.\n");
   return;
}
// read file
stat = xiGetParamString(xiH, XI PRM READ FILE FFS, file content,
MAX_FILE_SIZE);
```

```
HandleResult(stat,"xiGetParamString (XI PRM READ FILE FFS)");
// print file content
printf("Text read from FFS file:%s\n%s\n\n", filename, file content);
free(file content);
```
**Example:** For reading out Hyper-Spectral sensor calibration data from the camera - use the same code as above, but replace the filename with 'sens calib.dat'. Code to be used for HSI Calibration:

```
// set filename for HSI Sensor Calibration
char filename[100] = "sens calib.dat";
stat = xiSetParamString(xiH, XI PRM FFS FILE NAME, filename,
sizeof(filename));
// continue like in example for reading FFS file
XI_PRM_WRITE_FILE_FFS or "write_file_ffs"
```
**Description:** File data to be written to camera flash file system.

# **Type:** String. **Default value:** -

## **Usage:**

```
char value[200] = "";
xiGetParamString(handle, XI PRM WRITE FILE FFS, &value,
sizeof(value));
xiSetParamString(handle, XI PRM WRITE FILE FFS, value,
strlen(value));
```
**Example:** Write file:

```
xiSetParamString(xiH, XI PRM FFS FILE NAME, "User1",
strlen("User1"));
char* file content = "ABCDEFGH";
xiSetParamString(xiH, XI_PRM_WRITE_FILE_FFS, file_content,
strlen(file content));
```
## **Example:** Delete file:

```
xiSetParamString(xiH, XI_PRM_FFS_FILE_NAME, "filename.txt",
strlen("filename.txt"));
xiSetParamString(xiH, XI_PRM_WRITE_FILE_FFS, NULL, 0);
```
XI\_PRM\_FFS\_FILE\_NAME or "ffs\_file\_name["¶](#page--1-0) **Description:** Name of file to be written/read from camera FFS.

**Note:** On MX,MC,CB,MT cameras family, there is limited set of filenames. User's application

can use filenames: User1, User2, User3 to store some application specific data.

### **Type:** String. **Default value:** -

### **Usage:**

```
char filename[100] = "User1";
xiSetParamString(handle, XI PRM FFS FILE NAME, filename, size);
XI_PRM_FFS_FILE_ID or "ffs_file_id"
Description: File number(id) in camera FFS.
Type: Integer.
Default value: 0
Usage:
int value = 0;
xiGetParamInt(handle, XI PRM FFS FILE ID, &value);
Example: Get list of files:
int max file id = 0;
                 xiGetParamInt(xiH, XI_PRM_FFS_FILE_ID
XI PRM INFO MAX, &max file id);
        char file name[MAX PATH];
        for(int i = 0; i \le max file id; i++) {
                memset(file name, 0, MAX PATH);
                stat = xiSetParamInt(xiH, XI PRM FFS FILE ID, i);
                stat = xiGetParamString(xiH, XI PRM FFS FILE NAME,
file name, MAX PATH);
         }
XI_PRM_FFS_FILE_SIZE or "ffs_file_size"
Description: XI_PRM_FFS_FILE_IDin bytes.
Type: Integer.
Default value: 0
```
**Usage:**

int value =  $0$ ; xiGetParamInt(handle, XI PRM FFS FILE SIZE, &value);

XI\_PRM\_FREE\_FFS\_SIZE or "free\_ffs\_size" **Description:** Size of free camera flash file system space in bytes.

**Type:** Unsigned integer 64 bit. **Default value:** 0

**Usage:**

```
uint64 t value = 0;
DWORD size = sizeof(value);
XI PRM TYPE type = xiTypeInteger64;
xiGetParam(handle, XI_PRM_FREE_FFS_SIZE, &value, &size, &type);
```
XI\_PRM\_USED\_FFS\_SIZE or "used\_ffs\_size["¶](#page--1-0) **Description:** Size of used camera flash file system space in bytes.

**Type:** Unsigned integer 64 bit. **Default value:** 0

**Usage:**

```
uint64 t value = 0;
DWORD size = sizeof(value);
XI PRM TYPE type = xiTypeInteger64;
xiGetParam(handle, XI PRM USED FFS SIZE, &value, &size, &type);
```
XI\_PRM\_FFS\_ACCESS\_KEY or "ffs\_access\_key"

**Description:** Setting of the key enables file operations on some cameras. It is required to set before usage of [XI\\_PRM\\_WRITE\\_FILE\\_FFS](#page--1-0).

**Type:** Integer. **Default value:** 0

**Usage:**

xiSetParamInt(handle, XI\_PRM\_FFS\_ACCESS\_KEY, 0x12345678);

# **APIContextContro[l¶](#page--1-0)**

XI\_PRM\_API\_CONTEXT\_LIST or "xiapi\_context\_list"

**Description:** API Context contains the text representation of current settings for offline

image processing. It can be gotten while acquisition to store the context. Respectively, it can be set while offline processing - to restore the context.

**Type:** String. **Default value:**

**Usage:**

```
char value[200] = "";xiGetParamString(handle, XI PRM API CONTEXT LIST, &value,
sizeof(value));
xiSetParamString(handle, XI PRM API CONTEXT LIST, value,
strlen(value));
```
# **Sensor Contro[l¶](#page--1-0)**

**Note:** Some of XIMEA cameras have sensors with specific features.

XI\_PRM\_SENSOR\_FEATURE\_SELECTOR or "sensor\_feature\_selector" **Description:** Selects the current feature which is accessible by [XI\\_PRM\\_SENSOR\\_FEATURE\\_VALUE.](#page--1-0) See more at our support page, [SENSOR FEATURE](https://desk.ximea.com/kb/articles/support-projects-apis-wiki-sensor-feature-selector) [SELECTOR.](https://desk.ximea.com/kb/articles/support-projects-apis-wiki-sensor-feature-selector)

**Type:** Enumerator. **Default value:** XI\_SENSOR\_FEATURE\_ZEROROT\_ENABLE

**Usage:**

int sensor feature selector =  $0$ ; xiGetParamInt(handle, XI PRM SENSOR FEATURE SELECTOR, &sensor\_feature\_selector); xiSetParamInt(handle, XI\_PRM\_SENSOR\_FEATURE\_SELECTOR, XI\_SENSOR\_FEATURE\_ZEROROT\_ENABLE);

#### **Value Description**

XI\_SENSOR\_FEATURE\_ZEROROT\_ENABLE Sensor Zero ROT enable for

ONSEMI PYTHON family. For camera model:MQ013xG-ON (on/off)

XI\_SENSOR\_FEATURE\_BLACK\_LEVEL\_CLAMP Black level offset clamping (value). for Camera model:MD

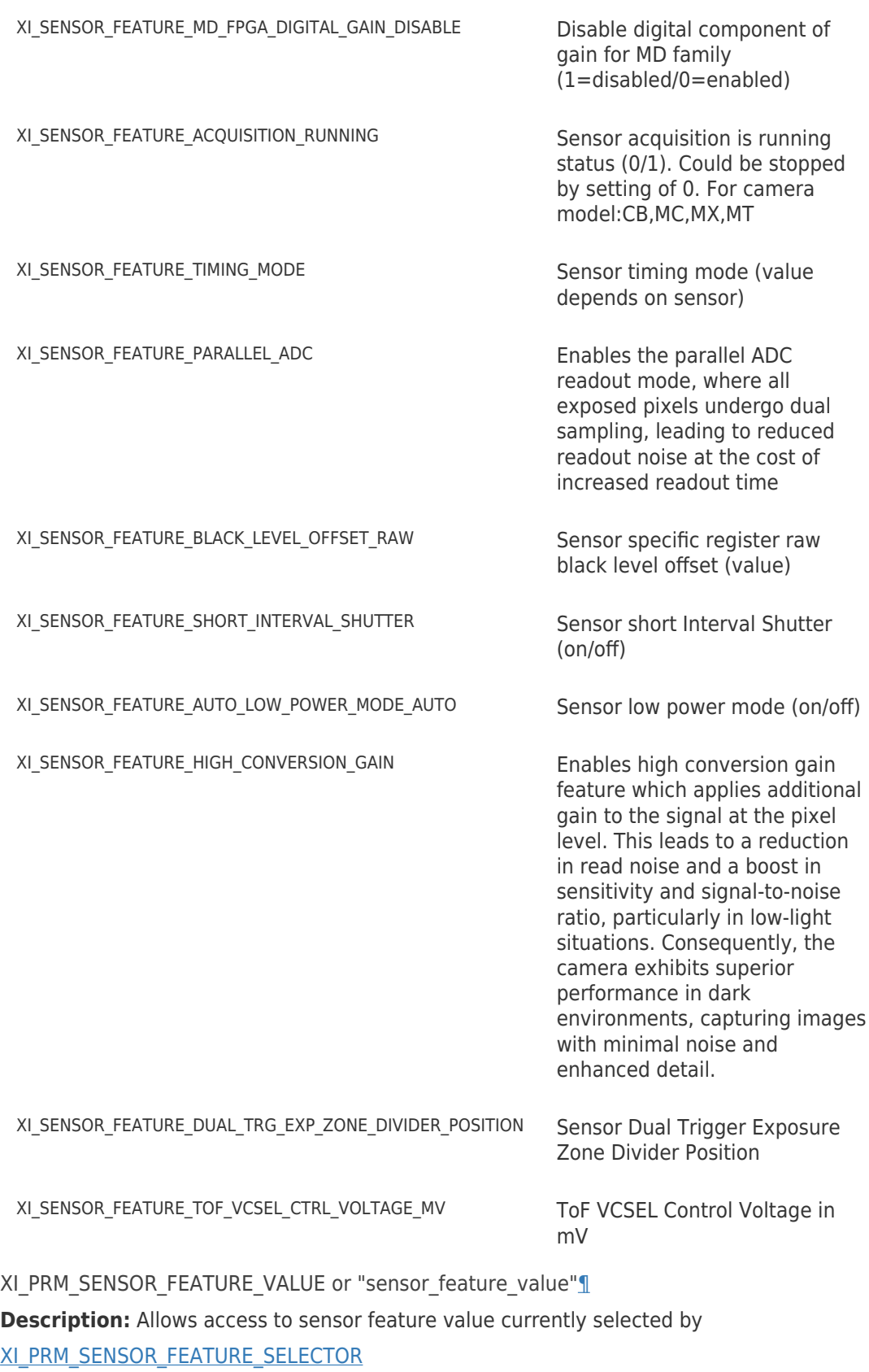

**Type:** Integer. **Default value:** 0 **Typical range:** [ 0, 1024 ] **Is invalidated by: XI PRM SENSOR FEATURE SELECTOR Usage:**

```
xiSetParamInt(handle, XI_PRM_SENSOR_FEATURE_SELECTOR,
XI_SENSOR_FEATURE_ZEROROT_ENABLE);
xiSetParamInt(handle, XI PRM SENSOR FEATURE VALUE, XI ON);
```
# **Extended Feature[s¶](#page--1-0)**

XI\_PRM\_ACQUISITION\_STATUS\_SELECTOR or "acquisition\_status\_selector" **Description:** Selects the internal acquisition signal to read using [XI\\_PRM\\_ACQUISITION\\_STATUS](#page--1-0)

**Type:** Enumerator. **Default value:** XI\_ACQUISITION\_STATUS\_ACQ\_ACTIVE

**Usage:**

int acquisition status selector =  $0$ ; xiGetParamInt(handle, XI\_PRM\_ACQUISITION\_STATUS\_SELECTOR, &acquisition\_status\_selector); xiSetParamInt(handle, XI\_PRM\_ACQUISITION\_STATUS\_SELECTOR, XI ACQUISITION STATUS ACQ ACTIVE);

#### **Value Description**

XI\_ACQUISITION\_STATUS\_ACQ\_ACTIVE Device is currently doing an acquisition of one or many frames.

XI\_PRM\_ACQUISITION\_STATUS or "acquisition\_status"

**Description:** Returns status of acquisition.

**Type:** Enumerator. **Default value:** XI\_OFF

**Usage:**

```
int value = 0;
xiGetParam(handle, XI PRM ACQUISITION STATUS, &value, sizeof(int),
xiTypeInteger);
xiGetParamInt(handle, XI PRM ACQUISITION STATUS, &value);
```
**Value Description**

XI\_OFF Turn parameter off

XI\_ON Turn parameter on

XI\_PRM\_DP\_UNIT\_SELECTOR or "dp\_unit\_selector" **Description:** Data Pipe Unit Selector.

**Type:** Enumerator. **Default value:** XI\_DP\_UNIT\_SENSOR

### **Usage:**

int dp unit selector =  $0$ ; xiGetParamInt(handle, XI PRM DP\_UNIT\_SELECTOR, &dp\_unit\_selector); xiSetParamInt(handle, XI\_PRM\_DP\_UNIT\_SELECTOR, XI\_DP\_UNIT\_SENSOR);

## **Value Description**

XI\_DP\_UNIT\_SENSOR Selects device image sensor

XI\_DP\_UNIT\_FPGA Selects device image FPGA

XI\_PRM\_DP\_PROC\_SELECTOR or "dp\_proc\_selector" **Description:** Data Pipe Processor Selector.

**Type:** Enumerator. **Default value:** XI\_DP\_PROC\_NONE

**Is invalidated by: XI PRM DP\_UNIT\_SELECTOR Usage:**

int dp proc selector =  $0$ ; xiGetParamInt(handle, XI\_PRM\_DP\_PROC\_SELECTOR, &dp\_proc\_selector); xiSetParamInt(handle, XI\_PRM\_DP\_PROC\_SELECTOR, XI\_DP\_PROC\_NONE);

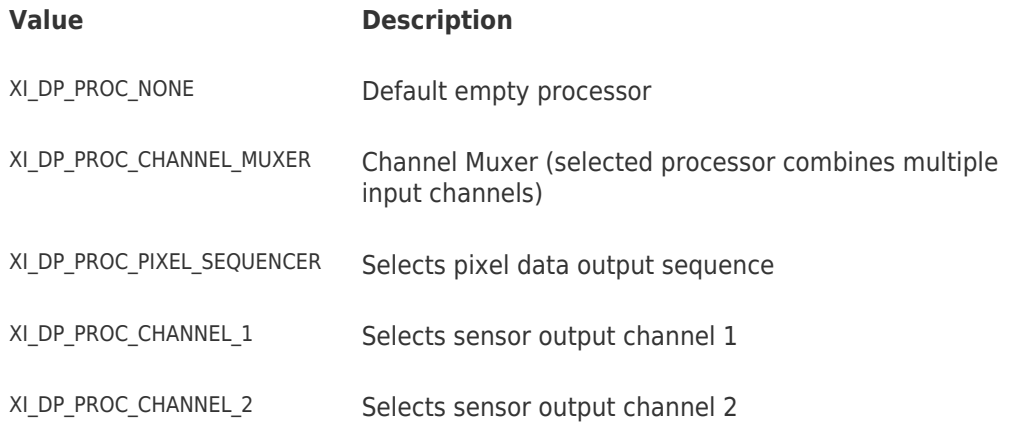

XI\_DP\_PROC\_FRAME\_BUFFER Selects frame buffer memory XI\_PRM\_DP\_PARAM\_SELECTOR or "dp\_param\_selector" **Description:** Data Pipe Processor parameter Selector.

**Type:** Enumerator. **Default value:** XI\_DP\_PARAM\_NONE

**Is invalidated by:** [XI\\_PRM\\_DP\\_UNIT\\_SELECTOR,](#page--1-0) [XI\\_PRM\\_DP\\_PROC\\_SELECTOR](#page--1-0) **Usage:**

int dp param selector =  $0$ ; xiGetParamInt(handle, XI\_PRM\_DP\_PARAM\_SELECTOR, &dp\_param\_selector); xiSetParamInt(handle, XI\_PRM\_DP\_PARAM\_SELECTOR, XI\_DP\_PARAM\_NONE);

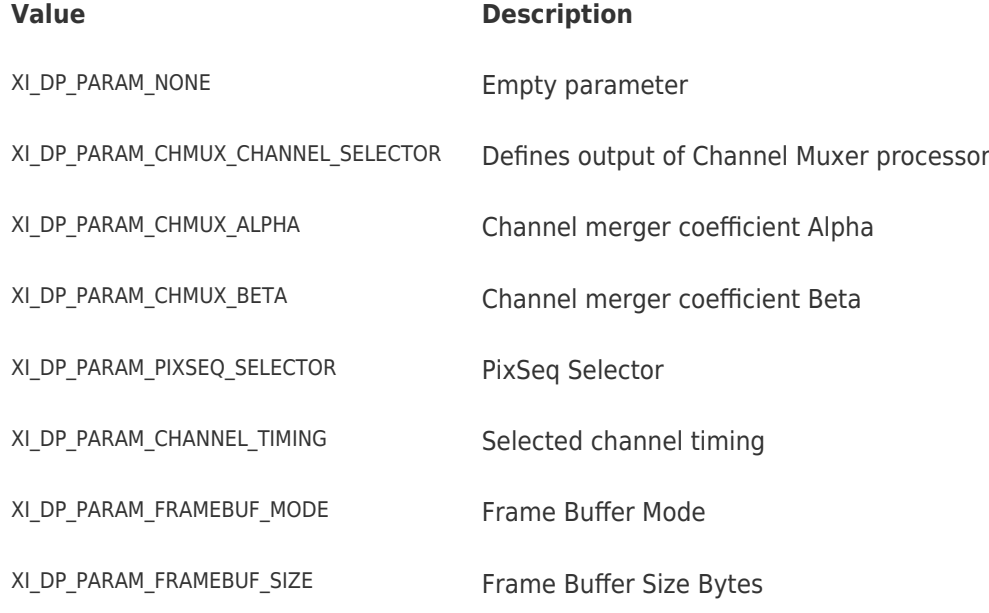

XI\_PRM\_DP\_PARAM\_VALUE or "dp\_param\_value"

**Description:** Data Pipe processor parameter value.

**Type:** Float. **Default value:** 0.0 **Typical range:** [ 0.0, 100000.0 ]

**Is invalidated by:** [XI\\_PRM\\_DP\\_UNIT\\_SELECTOR,](#page--1-0) [XI\\_PRM\\_DP\\_PROC\\_SELECTOR](#page--1-0), [XI\\_PRM\\_DP\\_PARAM\\_SELECTOR](#page--1-0) **Usage:**

```
float value = 0.0;
xiGetParamFloat(handle, XI PRM DP PARAM VALUE, &value);
xiSetParamFloat(handle, XI_PRM_DP_PARAM_VALUE, value);
```
XI\_PRM\_GENTL\_DATASTREAM\_ENABLED or "gentl\_stream\_en" **Description:** Control of GenTL data stream. Enabling by XI ON the acquisition buffering must be controlled by GenTL interface (e.g. DSAllocAndAnnounceBuffer, DSQueueBuffer)

**Type:** Integer. **Default value:** XI\_OFF

**Usage:**

```
int value = 0:
xiGetParamInt(handle, XI_PRM_GENTL_DATASTREAM_ENABLED, &value);
xiSetParamInt(handle, XI PRM GENTL DATASTREAM ENABLED, XI ON);
```
XI\_PRM\_GENTL\_DATASTREAM\_CONTEXT or "gentl\_stream\_context"[¶](#page--1-0) **Description:** Pointer to GenTL stream context. It can be used later with GenTL buffers handling.

**Note:** See more details in the example xiAPI-capture-50-images-gentl.

**Type:** String. **Default value:** 0

**Usage:**

```
xiSetParamInt(handle, XI_PRM_GENTL_DATASTREAM_ENABLED, XI_ON);
void* stream h = NULL;xiGetParamString(handle, XI PRM GENTL DATASTREAM CONTEXT, &stream h,
sizeof(void*)));
void* buffer handle = NULL;AllocAndAnnounceBuffer(stream_h, payload_size, NULL, &buffer_handle);
```
# **User Set Contro[l¶](#page--1-0)**

**Note:** Parameters for for global control of the device settings. They allow loading or saving factory or user-defined settings to the camera memory.

XI\_PRM\_USER\_SET\_SELECTOR or "user\_set\_selector" **Description:** User Set to be loaded by [XI\\_PRM\\_USER\\_SET\\_LOAD.](#page--1-0)

**Note:** Available only on some camera models: MX377, MJ042, MJ150.

**Type:** Enumerator. **Default value:** 0

**Usage:**

int user\_set\_selector = 0; xiGetParamInt(handle, XI\_PRM\_USER\_SET\_SELECTOR, &user\_set\_selector); xiSetParamInt(handle, XI\_PRM\_USER\_SET\_SELECTOR, XI\_US\_12\_STD\_L);

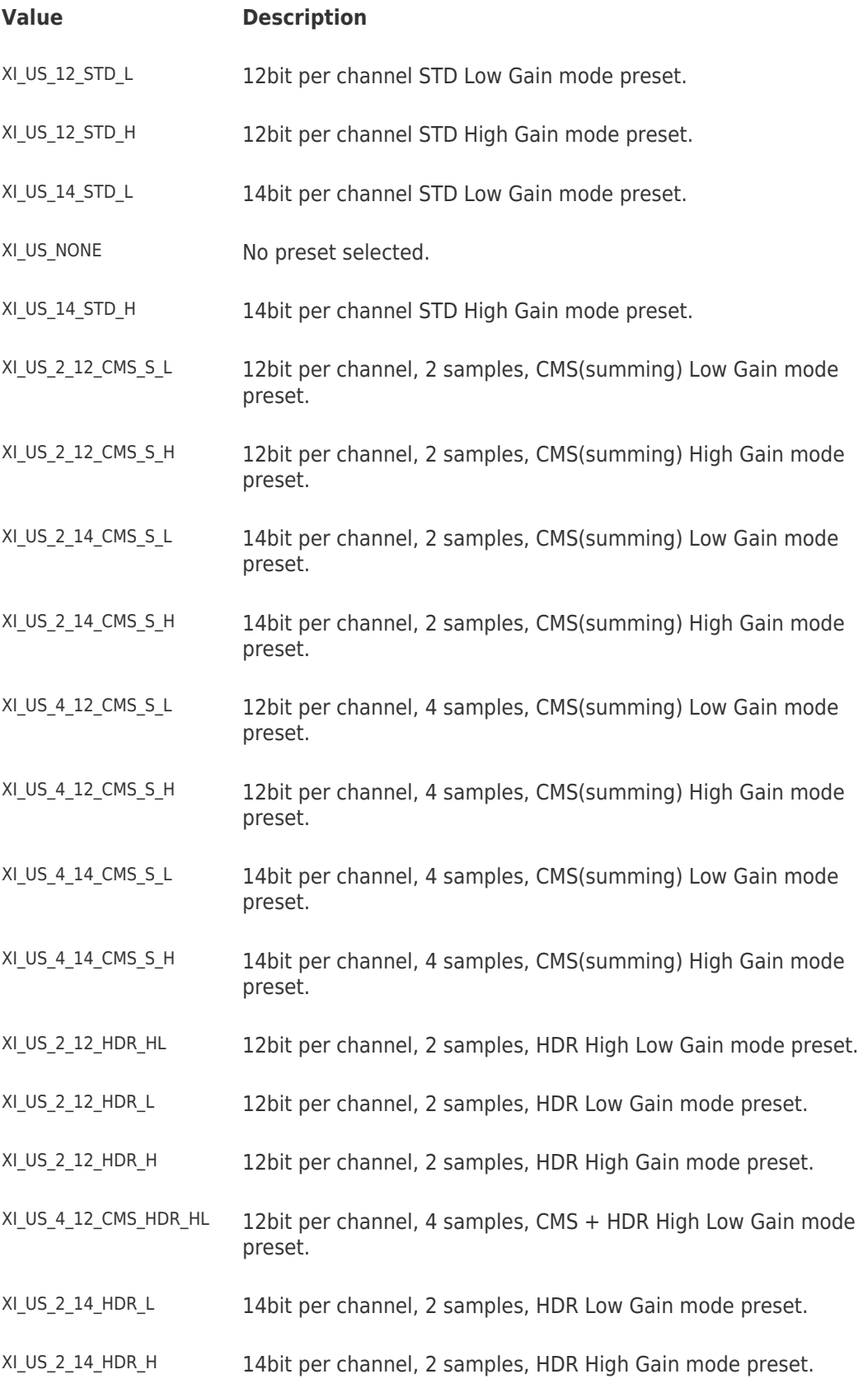

XI\_US\_2\_12\_CMS\_A\_L 12bit per channel, 2 samples, CMS(averaging) Low Gain mode preset.

XI\_US\_2\_12\_CMS\_A\_H 12bit per channel, 2 samples, CMS(averaging) High Gain mode preset.

#### XI\_PRM\_USER\_SET\_LOAD or "user\_set\_load"

**Description:** Loads User Set selected by [XI\\_PRM\\_USER\\_SET\\_SELECTOR.](#page--1-0) User Set is list of API parameters and values, which is applied similarily as xiSetParam one by one. If setting of some parameter fails, the process of loading is aborted and error value is returned to the application. All parameters changed remains without any restore to previous state.

**Note:** Available only on some camera models: MX377, MJ042, MJ150.

**Type:** Integer. **Default value:** 0

**Usage:**

int value  $= 0$ : xiSetParamInt(handle, XI PRM USER SET LOAD, value);

XI\_PRM\_USER\_SET\_DEFAULT or "user\_set\_default"

**Description:** Selected User Set to load and make active when the device is opened. Change might affect default mode in other applications, e.g. CamTool.

**Note:** Available only on some camera models: MX377, MJ042, MJ150.

**Type:** Enumerator. **Default value:** 0

**Usage:**

int user set default =  $0$ ; xiGetParamInt(handle, XI PRM USER SET DEFAULT, &user set default); xiSetParamInt(handle, XI\_PRM\_USER\_SET\_DEFAULT, XI\_US\_12\_STD\_L);

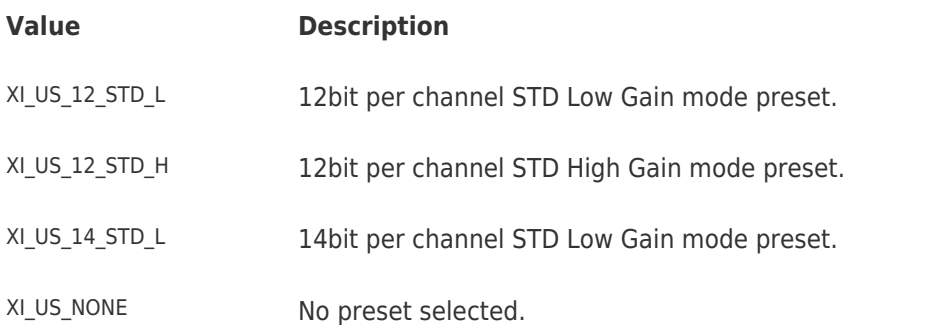

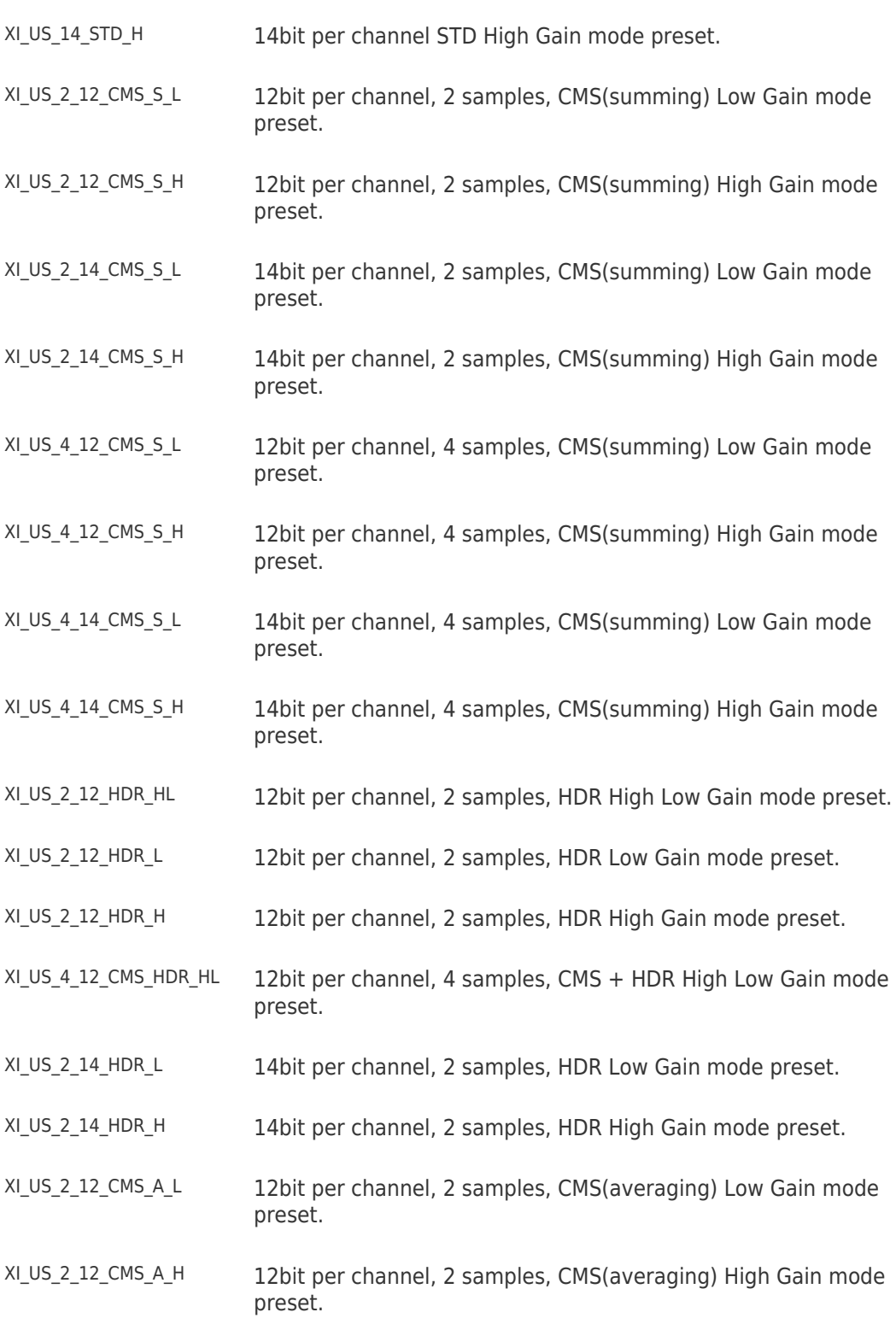

# **API parameter modifiers[¶](#page--1-0)**

**Description:** The parameter modifiers allow you to acquire more information about the camera parameters (e.g. min. or max. value). Also with certain parameters they allow direct update of these parameters without interrupting the image acquisition loop (e.g. setting of exposure and gain).

XI\_PRM\_INFO\_SETTABLE

**Description:** Check if parameter is settable. It finishes with success when settable.

#### **Usage:**

```
if (XI OK == xiSetParamInt(handle, XI PRM TEMP SELECTOR
XI_PRM_INFO_SETTABLE, XI_TEMP_SENSOR_BOARD))
{
        printf("Camera supports TEMP SENSOR BOARD\n");
}
```

```
XI_PRM_INFO_MIN
```
**Description:** Acquire parameter minimum value

## **Usage:**

```
int exp min = 0;
xiGetParamInt(handle, XI_PRM_EXPOSURE XI_PRM_INFO_MIN, &exp_min);
float framerate = 0;
xiGetParamFloat(handle, XI_PRM_FRAMERATE XI_PRM_INFO_MIN,
&framerate);
```
XI\_PRM\_INFO\_MAX<sup>1</sup> **Description:** Acquire parameter maximum value.

## **Usage:**

```
int exp max = 0;
xiGetParamInt(handle, XI PRM EXPOSURE XI PRM INFO MAX, &exp max);
float framerate = 0;
xiGetParamFloat(handle, XI_PRM_FRAMERATE XI_PRM_INFO_MAX,
&framerate);
```
XI\_PRM\_INFO\_INCREMEN[T¶](#page--1-0) **Description:** Get parameter possible increment step. The setting of value is limited to values MinumumValue+(N\*IncrementValue)

# **Usage:**

int height inc =  $0$ ; xiGetParamInt(handle, XI\_PRM\_HEIGHT XI\_PRM\_INFO\_INCREMENT, &height\_inc);

XI\_PRM\_DIRECT\_UPDATE

**Description:** Parameter modifier for direct update without stopping the streaming. Currently [XI\\_PRM\\_EXPOSURE](#page--1-0) and [XI\\_PRM\\_GAIN](#page--1-0) can be used with this modifier.

## **Usage:**

```
int exp val = 0:
xiSetParamInt(handle, XI PRM EXPOSURE XI PRMM DIRECT UPDATE,
exp_val);
int gain val = 0;
xiSetParamInt(handle, XI PRM GAIN XI PRMM DIRECT UPDATE, gain val);
```
# **Image Buffers Queue[¶](#page--1-0)**

## Functionalit[y¶](#page--1-0)

The Image Buffers is first-in first-out (FIFO) type of queue.

## Capturing[¶](#page--1-0)

Each captured image is stored in the buffers queue. When application calls xiGetImage - the oldest image is removed from queue. Maximum number of images in queue can be set by parameter XI\_PRM\_BUFFERS\_QUEUE\_SIZE.

### Flushing the queue[¶](#page--1-0)

The images remain in the queue until they are overwritten or flushed. The queue is flushed on one of following conditions:

- acquisition is stopped (xiStopAcquisition)
- application set some of parameters using xiSetParam:
	- Exposure (XI\_PRM\_EXPOSURE) see Note
	- Gain (XI\_PRM\_GAIN) see Note
	- Downsampling (XI\_PRM\_DOWNSAMPLING)
	- Data Format (XI\_PRM\_IMAGE\_DATA\_FORMAT)
	- Width (XI\_PRM\_WIDTH)
	- Height (XI\_PRM\_HEIGHT)
	- Offset X (XI\_PRM\_OFFSET\_X)
	- Offset Y (XI\_PRM\_OFFSET\_Y)

**Note:** Some of parameters can be changed without flushing the queue. It is possible to change parameter using modifier: XI\_PRMM\_DIRECT\_UPDATE

Generated:f712c97: Mon Apr 15 03:05:02 CEST 2024